**R**épublique **A**lgérienne **D**émocratique et **P**opulaire **M**inistère de l'**E**nseignement **S**upérieur et de la **R**echerche **S**cientifique

**U**NIVERSITE **M**OULOUD **M**AMMERI DE **T**IZI-**O**UZOU

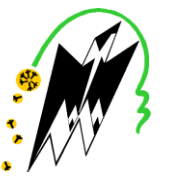

**F**ACULTE DU **G**ENIE **E**LECTRIQUE ET D'INFORMATIQUE **DEPARTEMENT D'INFORMATIQUE**

## **Mémoire de Fin d'Etudes de MASTER ACADEMIQUE**

Domaine : **Mathématiques et Informatique** Filière : **Informatique** Spécialité : **Systèmes Informatiques** 

> *Présenté par*  **Lila IDIR Sonia IDIR**

#### **Thème**

## **Etude et implémentation de l'algorithme contour actif Application sur des images médicales cérébrales**

**Encadreur : Mme Y YESLI**

Année universitaire : 2016/2017

## **Remerciements**

Présenter nos sincères remerciements est autant, un plaisir qu'un devoir d'exprimer notre haute gratitude au Dieu de nous avoir ouvert les portes du savoir, de nous avoir donné courage et volonté pour mener à terme notre modeste travail.

Nous tenons à remercier notre promotrice Madame YESLI Y de nous avoir encadrés et guidés tout le long de notre projet.

On remercie les membres du jury d'avoir accepté d'honorer par leur jugement notre travail.

Nos chaleureux remerciements <sup>s</sup>'dressent à toute personne qui, de prés ou de loin, a contribué à la réalisation de ce projet, particulièrement à nos chères parents, notre famille et nos aimables amis (es).

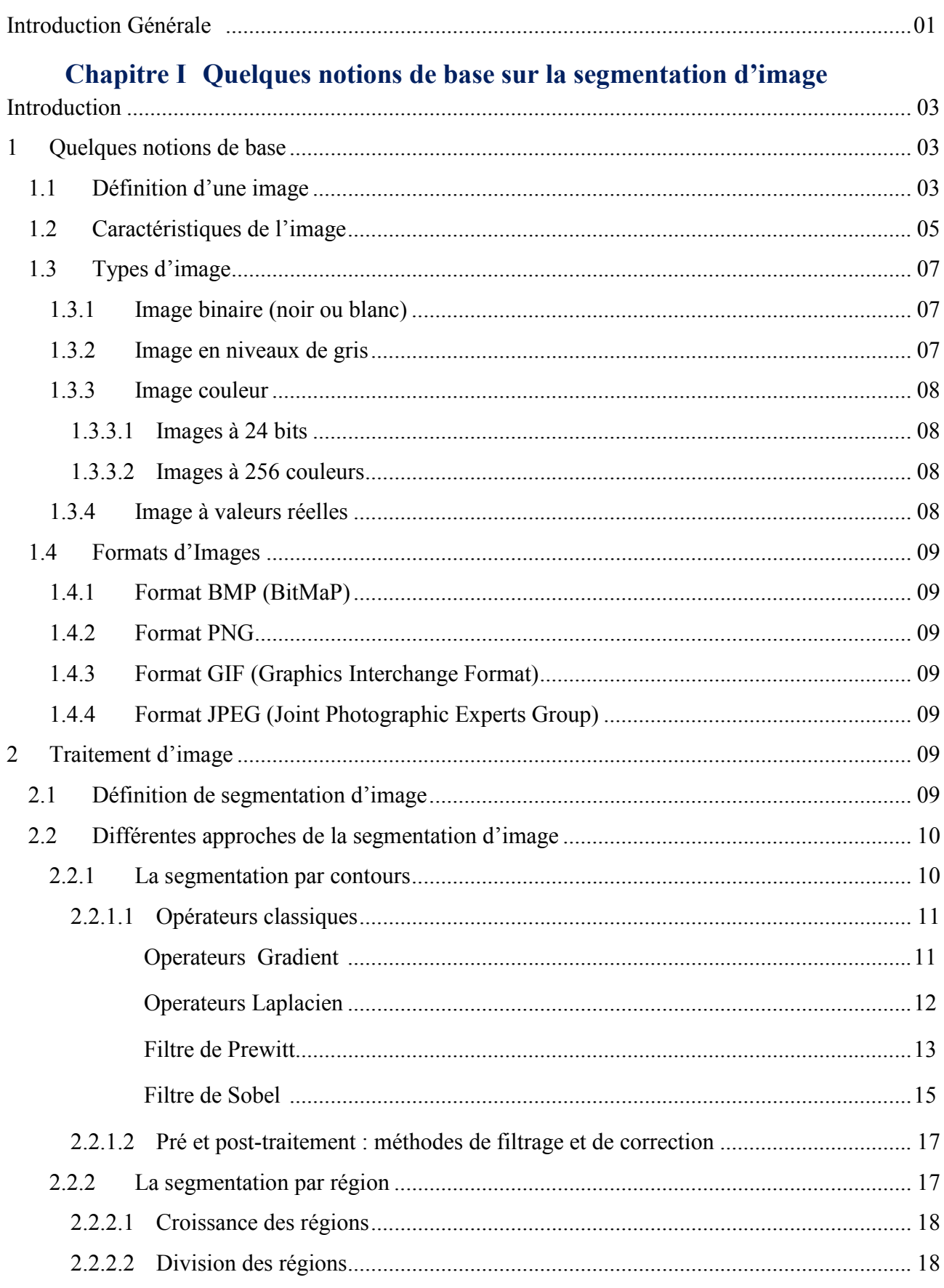

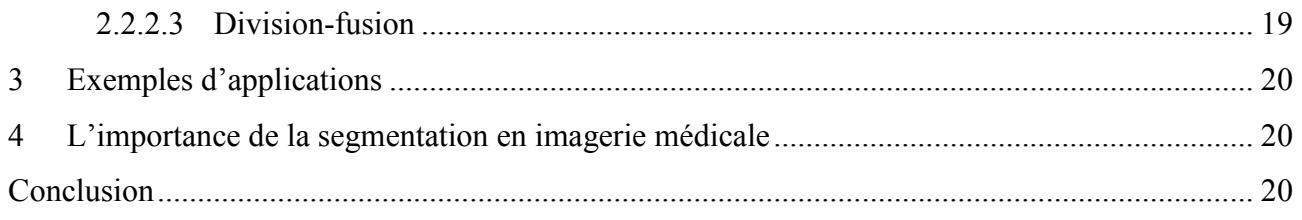

### **Chapitre II Segmentation Par Contours Actifs**

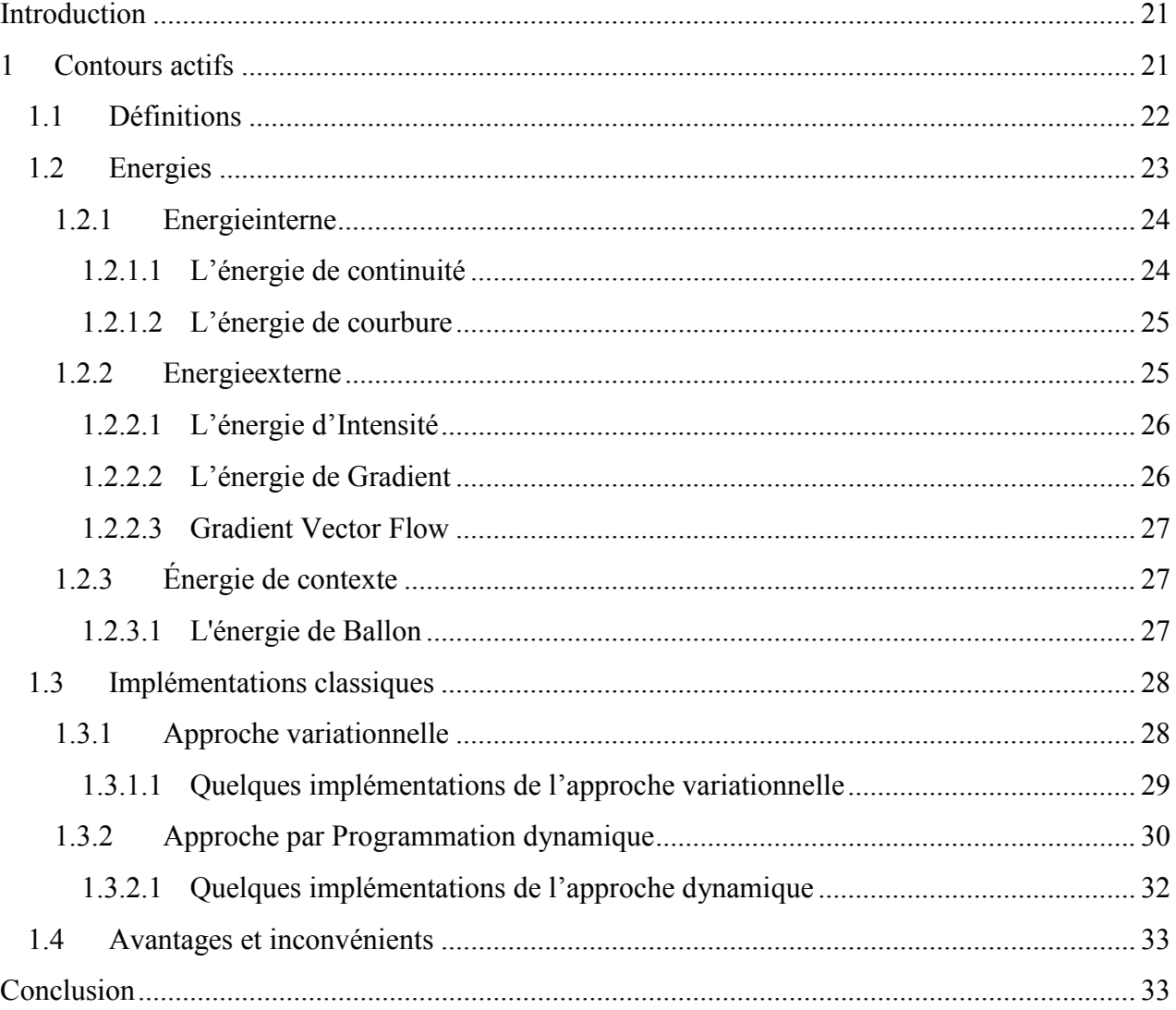

#### **Chapitre III Imagerie Médicale**

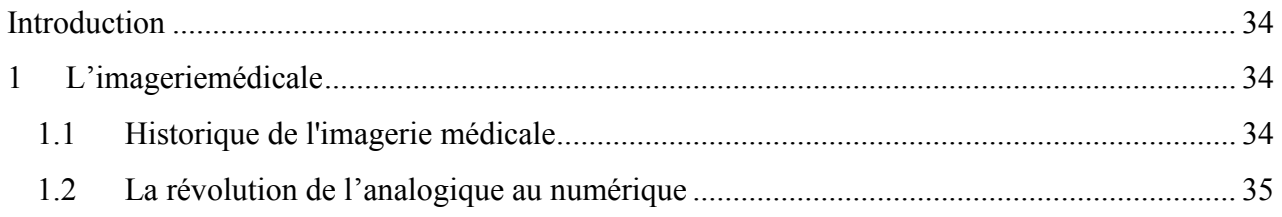

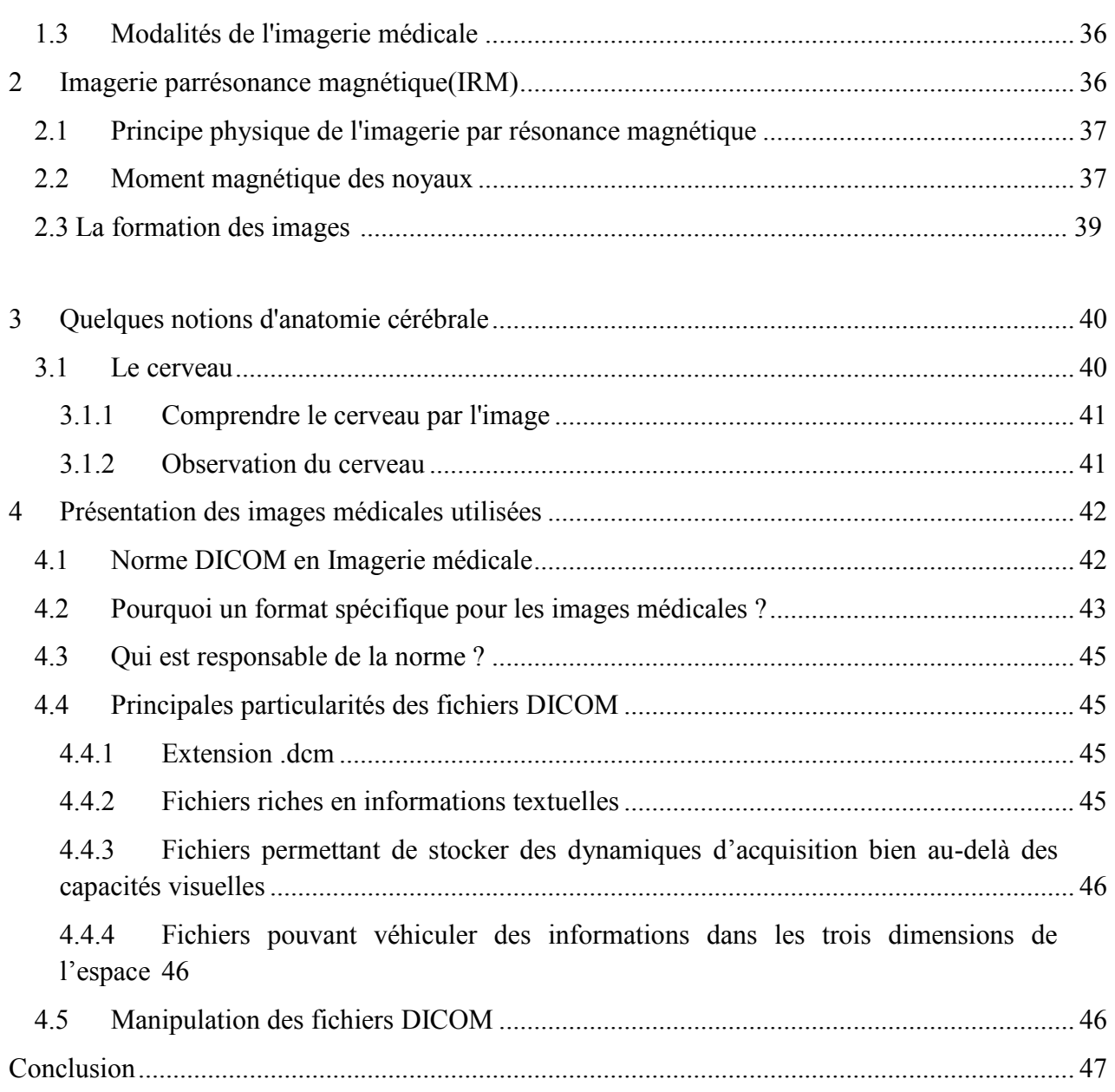

## **Chapitre IV Implémentation et tests d'évaluation**

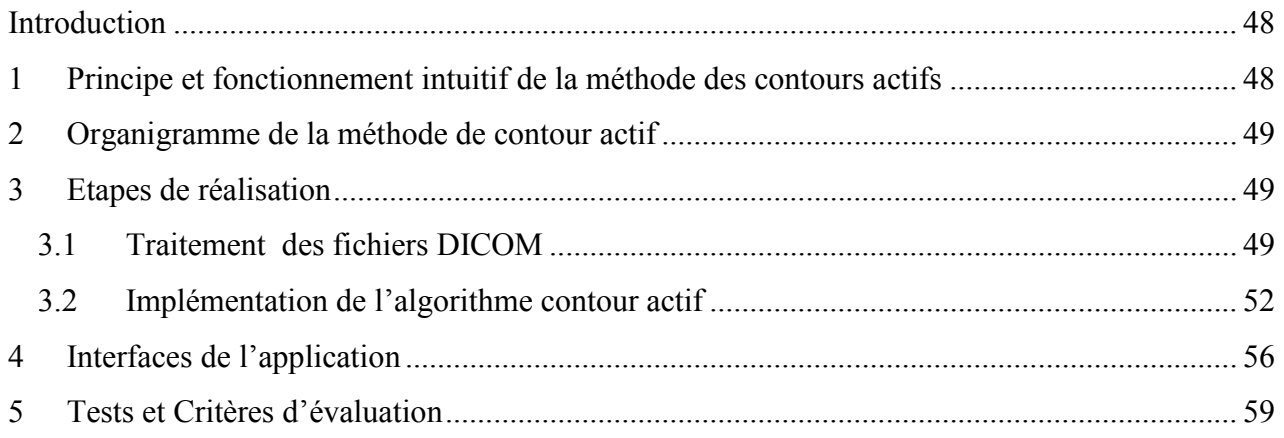

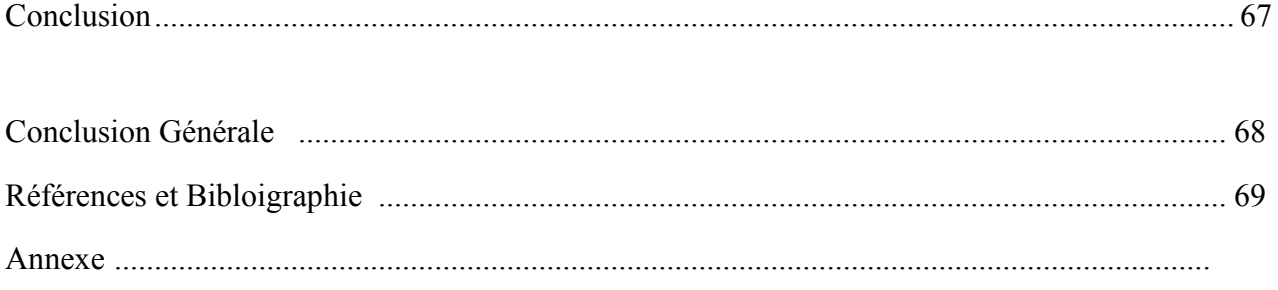

## **Liste des Figures**

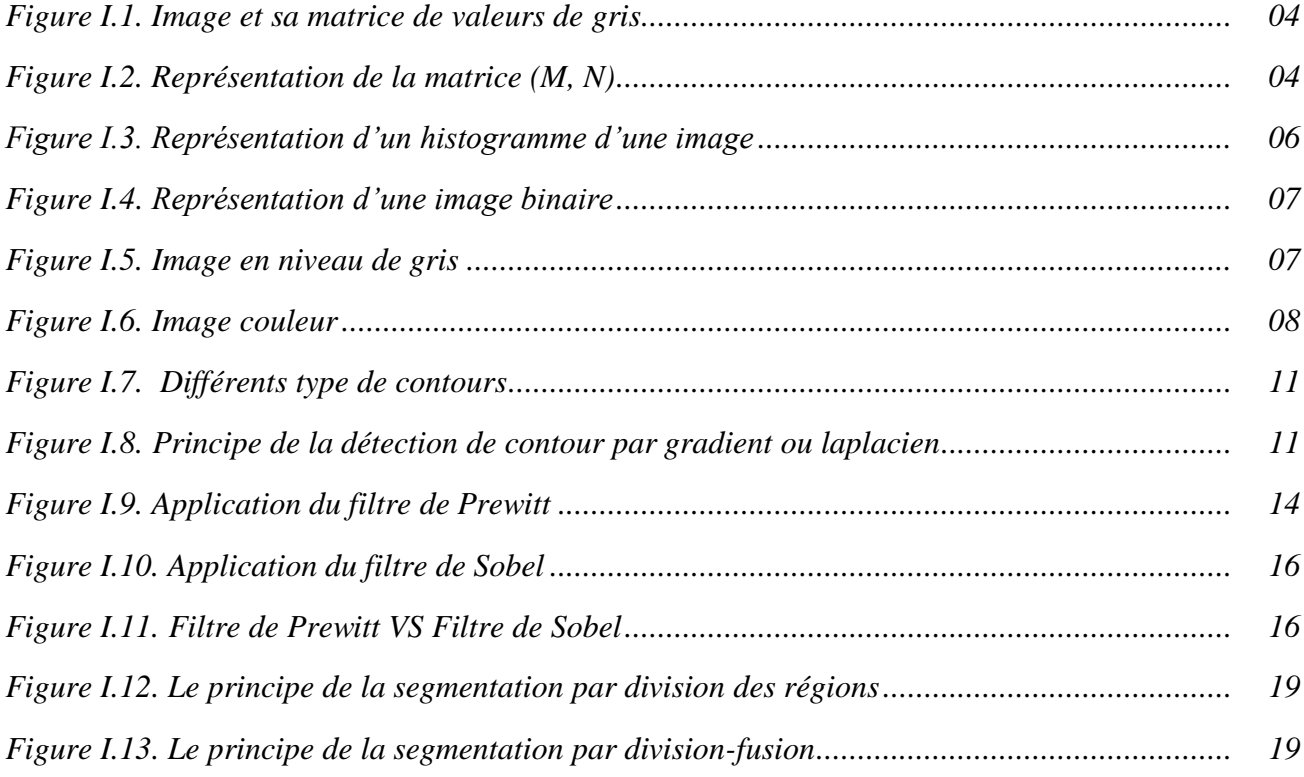

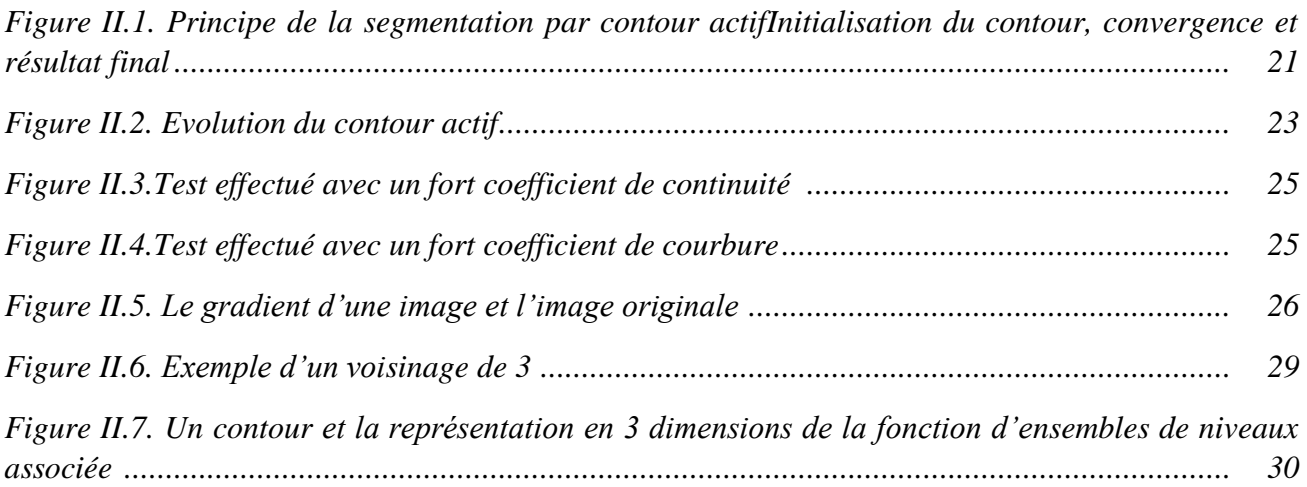

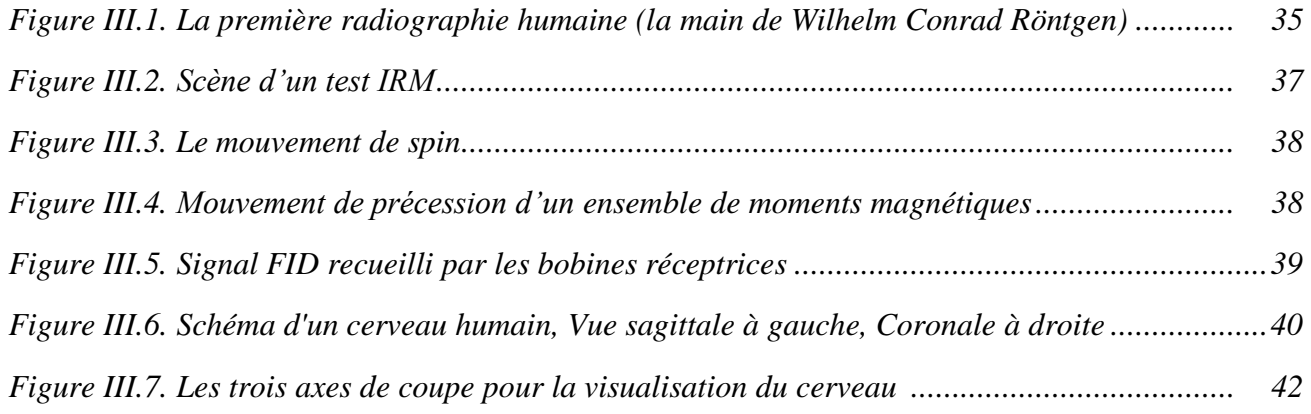

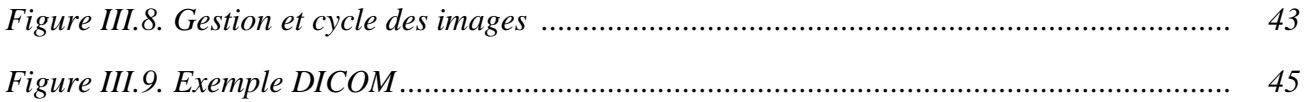

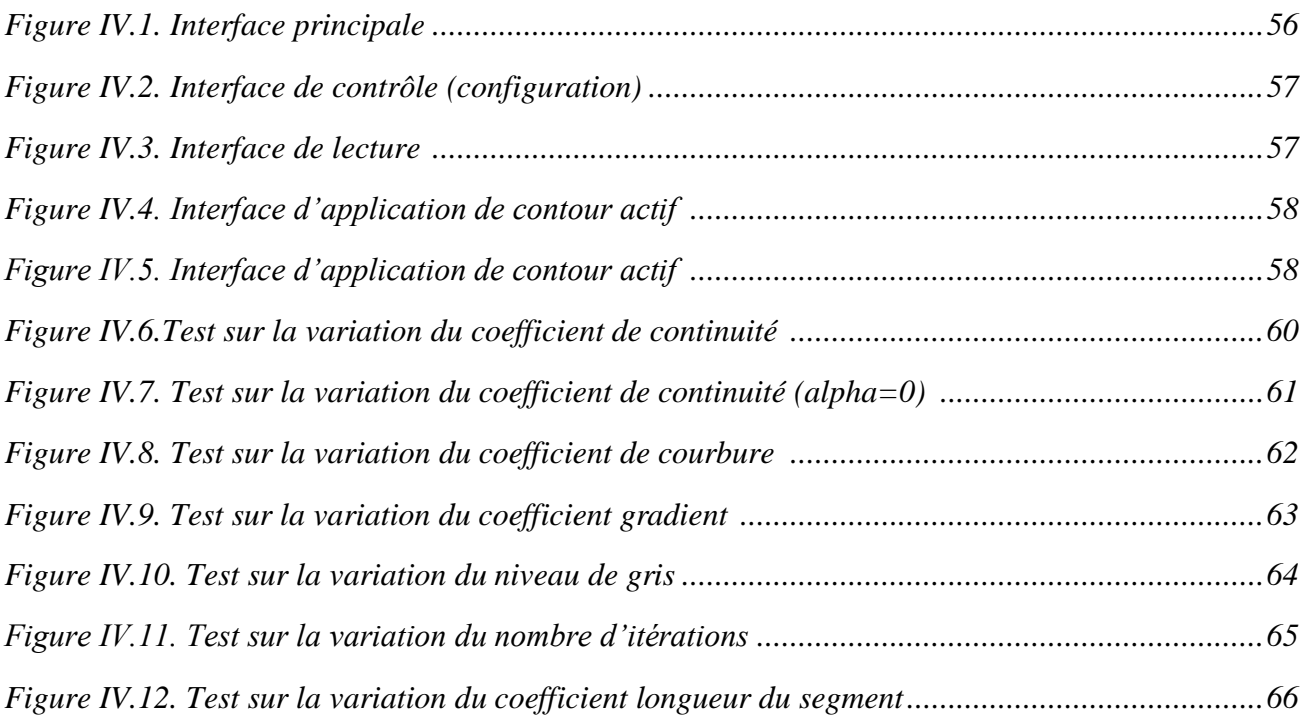

# *Introduction Générale*

#### *Introduction générale*

L'information visuelle est sans doute la plus riche des différentes sources d'informations existantes dans notre vie quotidienne. L'extraction de cette information par des systèmes de traitement et d'analyse d'images, a suscité un intérêt sans cesse croissant.

Une étape incontournable dans tout processus d'analyse d'images est celle de la segmentation. En fournissant une description compacte de l'image, plus exploitable que l'ensemble des pixels, la segmentation d'images permet de faciliter l'interprétation automatique d'une image de façon similaire à une interprétation humaine. En effet, elle a été inspirée du système de perception visuel humain qui utilise la notion de similarité et de différence afin de localiser et de délimiter les objets d'une scène.

Cette tâche bien que relevée avec facilité par le système visuel humain, est en réalité complexe et reste un véritable défi pour la communauté du traitement d'images malgré plusieurs décennies de recherche.

Le traitement d'images qui est un processus comprenant plusieurs étapes, est né de la nécessité de remplacer l'observateur humain par la machine. Il intervient dans bon nombre de domaines tels que l'aide au diagnostic en médecine, en navigation autonome des véhicules, la reconnaissance d'un objet, l'agriculture et l'industrie…etc.

Parmi les challenges du traitement d'images, celui de l'automatisation de l'interprétation des images médicales est certainement le plus étudié ces dernières années. De manière classique, un système de traitement automatique des images est constitué de deux niveaux. Le premier est consacré aux traitements numériques au sens large, tels que les opérations de codage, l'amélioration ou encore la restauration. Le second niveau est dédié aux opérations d'analyse symbolique des images, telles que la description, la reconnaissance ou encore l'interprétation, dans le but d'extraire une information.

La segmentation d'images se situe à l'articulation entre le traitement et l'analyse des images. De ce fait, nombre de chercheurs ont travaillé sur le développement de méthodes et d'algorithmes dédiés. De plus, elle constitue, depuis quelques années, un axe important de recherche. Pour preuve, le nombre de travaux publiés traitant de ce problème est difficile à évaluer. C'est la conséquence de plusieurs éléments : la diversité des images, la complexité du problème, l'évolution des machines de calcul, et une évaluation des résultats assez empirique.

La technique des contours actifs (*snakes*) est une approche récente qui a permis de réaliser des progrès importants dans ces nombreuses applications. Elle consiste à déformer une courbe afin de l'adapter au contour d'un objet.

Notre travail est concentré sur des images médicales cérébrales par résonance magnétique (IRM). L'observation qualitative de l'image est l'essor de tout ce qui se fait en traitement d'images. Plus particulièrement, nous nous sommes intéressées, à l'algorithme de segmentation par contour actif des images médicales. L'utilisation de cet algorithme dans divers domaine notamment le domaine médical a montré son intérêt, par exemple, dans le domaine de

## *Introduction générale*

la chirurgie pour délimiter la zone à opérer. De ce point, se formule l'une des motivations de ce travail.

Le mémoire est principalement structuré en quatre chapitres autour du titre «étude et implémentation de l'algorithme contour actif».

Le chapitre 1 retrace les notions de base sur le traitement d'image, en donnant un aperçu général sur la classification et caractéristiques d'images ainsi une description brève sur les différentes approches de segmentation.

Le second chapitre présente une étude théorique sur l'algorithme contour actif, des formulations mathématiques qui décrivent la dynamique du modèle ainsi les différentes approches classiques d'implémentation du contour actif.

Le troisième chapitre présente le plan d'expérience de notre travail, à savoir l'imagerie médicale et une description sur les images utilisées IRM Cérébrales (Imagerie par Résonnance Magnétique) au format DICOM.

Le chapitre 4 présente l'implémentation de l'algorithme contour actif et présentation de quelques tests d'évaluation s'appuyant sur différents critères afin d'examiner et visualiser le mouvement du contour actif.

Nous clôturons notre travail par une conclusion et quelques perspectives envisagées.

# *Chapitre 1*

# **Quelques notions de base sur la segmentation d'image**

#### **Introduction**

Dans ce chapitre, nous allons présenter les notions générales de segmentation en analyse d'images, puis nous aborderons les techniques de segmentation.

#### **1 Quelques notions de base**

#### **1.1 Définition d'une image**

L'image est une représentation d'une personne ou d'un objet par la peinture, la sculpture, le dessin, la photographie, le film...etc. C'est aussi un ensemble structuré d'informations qui, après l'affichage sur l'écran, ont une signification pour l'œil humain [1].

D'une manière générale, on définit une image comme étant un support d'informations.

#### **Représentation des images numériques :**

Le terme d'image numérique désigne, dans son sens le plus général, toute image qui a été acquise, traitée et sauvegardée sous une forme codée représentable par des nombres (valeurs numériques).

Elle peut être décrite sous la forme d'une fonction p(x; y) de brillance analogique continue, définie dans un domaine borné, tel que x et y sont les coordonnées spatiales d'un point de l'image et p est une fonction d'intensité lumineuse et de couleur. Sous cet aspect, l'image est inexploitable par la machine, ce qui nécessite sa numérisation [2].

Pratiquement, une [image numérique](http://fr.wikipedia.org/wiki/Image_num%C3%A9rique) est un tableau qui stocke des valeurs nommées [pixel.](http://fr.wikipedia.org/wiki/Pixel) La valeur d'un pixel est un mot binaire de longueur K bits, par conséquent un pixel peut prendre l'une des valeurs de l'intervalle $[0; 2<sup>k</sup> - 1]$ . La valeur K est appelée profondeur de l'image. L'ensemble de ces pixels est contenu dans un tableau à deux dimensions (une matrice) constituant l'image finalement obtenue.

Les valeurs des pixels sont enregistrées dans [l'ordinateur](http://fr.wikipedia.org/wiki/Ordinateur) ou [l'appareil photo numérique](http://fr.wikipedia.org/wiki/Appareil_photographique_num%C3%A9rique) sous forme de [nombres entiers](http://fr.wikipedia.org/wiki/Entier_relatif) entre 0 et 255, ce qui fait 256 valeurs possibles pour chaque pixel. La valeur 0 correspond au noir, et la valeur 255 correspond au blanc. Les valeurs intermédiaires correspondent à des [niveaux de gris](http://fr.wikipedia.org/wiki/Niveau_de_gris) allant du noir au blanc.

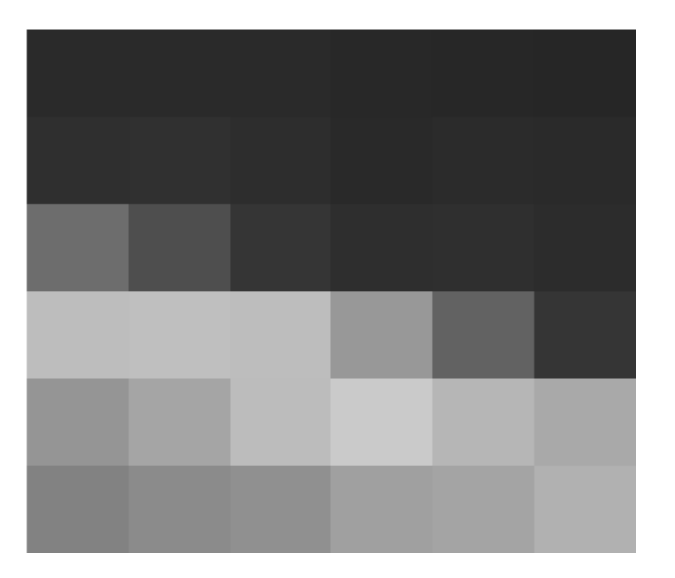

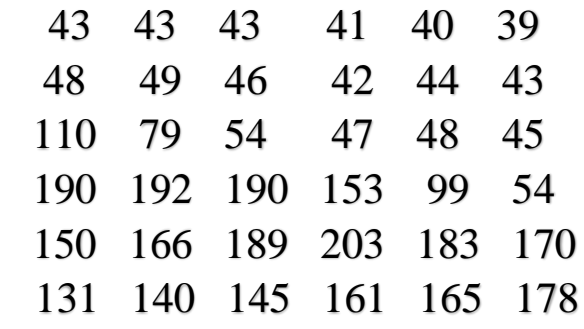

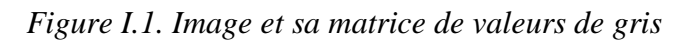

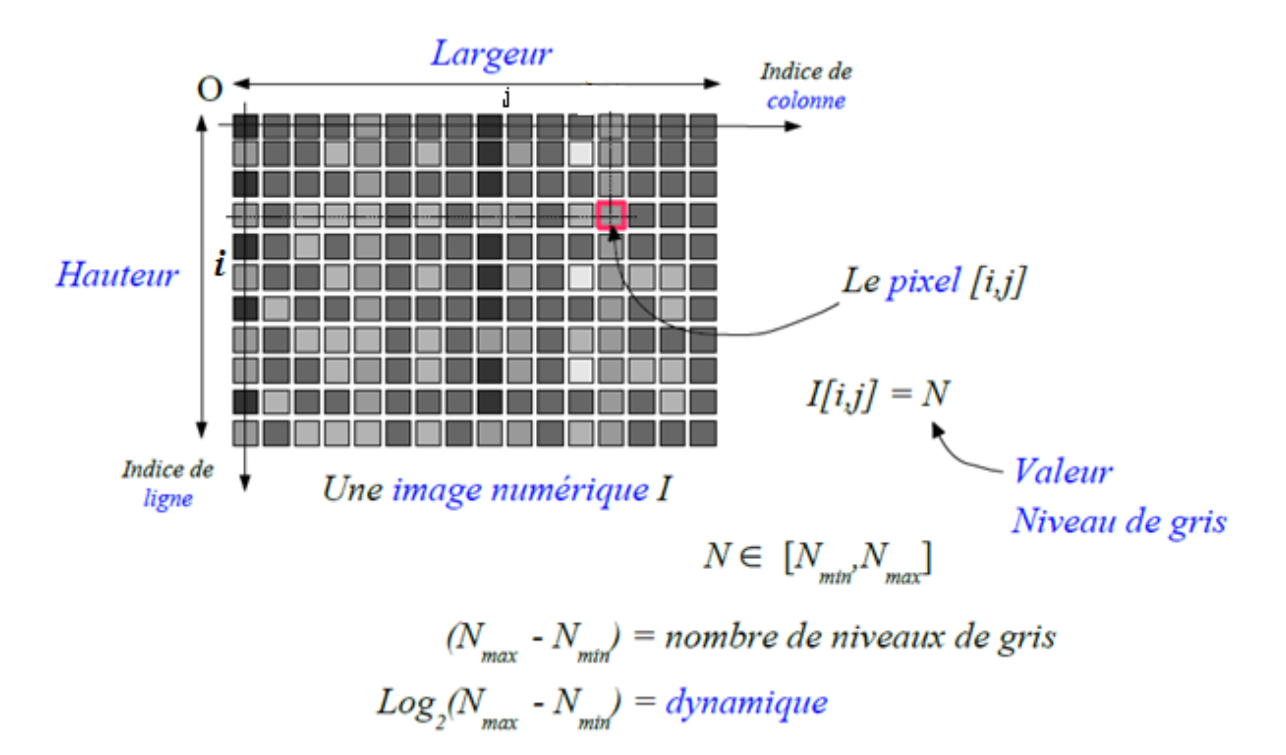

*Figure I.2. Représentation de la matrice (M, N)*

Où : *I [i; j]* est le niveau de gris du pixel de coordonnées ligne i et colonne j dans l'image. La dynamique d'une image, c'est la capacité d'une image numérique à redonner les vraies échelles d'intensité lumineuses du monde réel.

On exprime souvent la dynamique en utilisant l'unité des stops. Cela se calcule très simplement en faisant le rapport de la valeur la plus claire mesurable sur la valeur la plus sombre mesurable et en prenant le logarithme népérien (c'est une échelle en puissance de 2) [37].

#### **1.2 Caractéristiques de l'image**

#### **Pixel**

Une image numérique est constituée d'un ensemble de points appelés pixels (abréviation de Picture Elément) pour former une image. Le pixel représente ainsi le plus petit élément constitutif d'une image numérique. L'ensemble de ces pixels est contenu dans un tableau à deux dimensions constituant l'image.

#### **Dimension (taille, définition)**

Elle définit la taille de l'image qui se présente sous forme d'une matrice dont les éléments représentent des intensités lumineuses (pixels). Le nombre de lignes de cette matrice multiplié par le nombre de colonne nous donne le nombre total de pixels dans une image.

La taille d'une image qui est représentée par  $(328 \times 456)$  dont 328 est le nombre de lignes, et 456 est le nombre de colonnes, est égale à :  $328 \times 456 = 149568$  pixels.

#### **Le contour**

Les contours représentent la frontière entre les objets de l'image, ou la limite entre deux pixels dont les niveaux de gris représentent une différence significative.

#### **La résolution**

La résolution est exprimée en nombre de pixels par unité de mesure (pouce ou centimètre).On utilise le mot résolution pour désigner le nombre de pixels affichable horizontalement ou verticalement sur un moniteur, plus grand est ce nombre, meilleur est la résolution.

#### **Région**

Ensemble connexe de pixels ayant une ou plusieurs propriétés communes.

#### **La Luminance**

La luminance est le degré de luminosité des points de l'image. Elle est définit aussi comme étant le quotient de l'intensité lumineuse d'une surface par l'air apparente de celle-ci. Une bonne luminance est caractérisé par :

- $\checkmark$  Des images lumineuses (brillantes).
- $\checkmark$  Un bon contraste : il faut éviter les images où la gamme de contraste tend vers le blanc ou le noir.
- $\checkmark$  L'absence de parasite.

#### **Le bruit**

Un bruit (parasite) dans une image est considéré comme un phénomène de brusque variation de l'intensité d'un pixel par rapport à ses voisins, il provient de l'éclairage des dispositifs optiques et électroniques du capteur.

#### **Le contraste**

Le contraste est l'opposition marquée entre deux régions d'une image, plus précisément entre les régions sombres et les régions claires de cette image. Le contraste est définit en fonction des luminances de deux zones d'images. Une augmentation du contraste a pour effet que les couleurs sombres deviennent encore plus sombres et les couleurs claires encore plus claires. Les différences entre les couleurs claires et les couleurs sombres sont donc accentuées.

La loi de Weber-Fechner définit le contraste **Cw** comme :

#### **CW=LZone -LFond/LFond**

**L**zone et **L**fond désignent respectivement la luminance de l'objet et du fond directement aux abords de l'objet. Ce contraste mesure la perception que l'on a d'un objet de luminance **L** placé sur un fond de luminance **L**fond .

Le *contraste de Michelson* Cm (compris entre 0 et 1) est défini comme :

$$
C_m = \frac{L_{max} - L_{min}}{L_{max} + L_{min}} = \frac{I_{max} - I_{min}}{I_{max} + I_{min}}
$$

#### **Histogramme**

Un histogramme est un graphique statistique permettant de représenter la distribution des intensités des pixels d'une image, c'est-à-dire le nombre de pixels pour chaque intensité lumineuse. Par convention un histogramme représente le niveau d'intensité en abscisse en allant du plus foncé (à gauche) au plus clair (à droite).

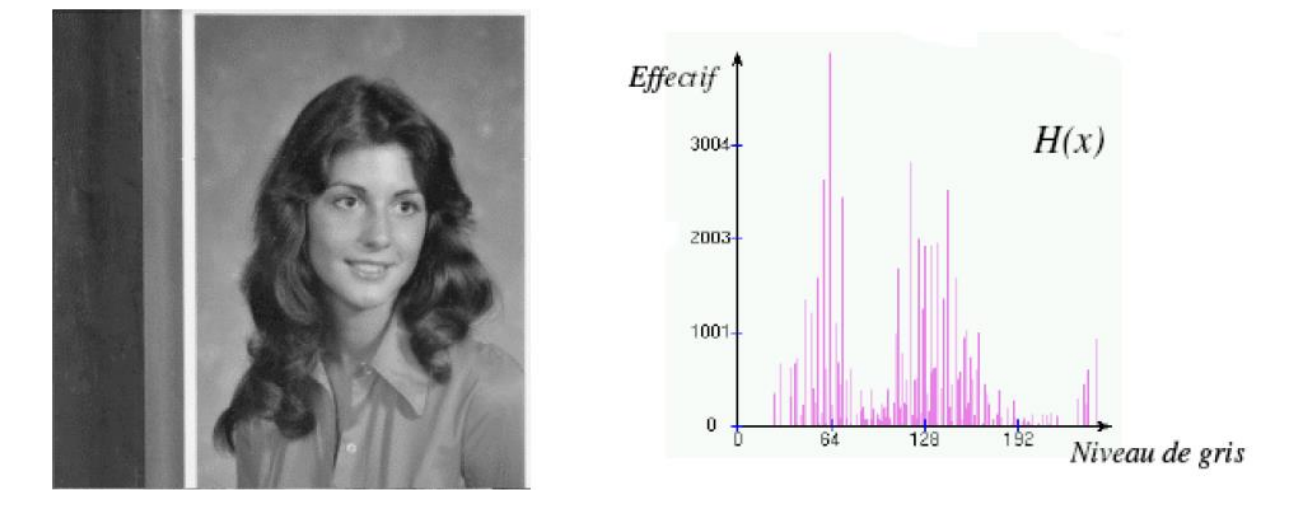

*Figure I.3. Représentation d'un histogramme d'une image* Avec :  $H(x)$  est le nombre de pixels dont le niveau de gris est égal à x.

#### **1.3 Types d'image**

#### **1.3.1 Image binaire (noir ou blanc)**

L'image binaire est représentée sous forme d'une matrice dont les éléments valent 0 ou 1. Le niveau 0 représente le noir absolu et le niveau 1 représente le blanc. Dans ce cas, un seul bit est utilisé pour coder le niveau du gris.

C'est typiquement le type d'images que l'on utilise pour scanner du texte quand celui-ci est composé d'une seule couleur.

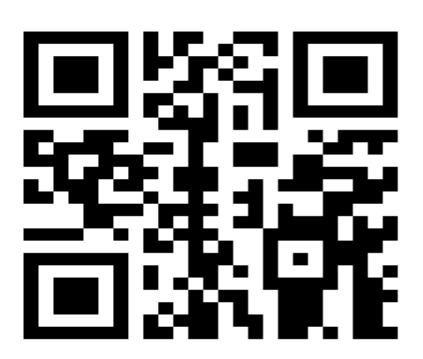

*Figure* I.4*. Représentation d'une image binaire*

#### **1.3.2 Image en niveaux de gris**

Le niveau de gris est la valeur de l'intensité lumineuse en un point. La couleur du pixel peut prendre des valeurs allant du noir au blanc en passant par un nombre fini de niveaux intermédiaires. Pour représenter les images en niveaux de gris, nous pouvons attribuer à chaque pixel de l'image une valeur correspondante à la quantité de lumière renvoyée. Cette valeur est comprise entre 0 et 255(les images en niveaux de gris sont des images de profondeur k=8 bits).

Ce type d'image est fréquemment utilisé pour reproduire des photos en noir et blanc ou du texte. Dans plusieurs applications professionnelles de photographie et d'impression ainsi qu'en médecine et astronomie, 8 bits par pixel n'est pas suffisant, pour cela il existe d'autre types d'images en niveaux de gris de profondeur K=12, K=14 ou K=16 bits.

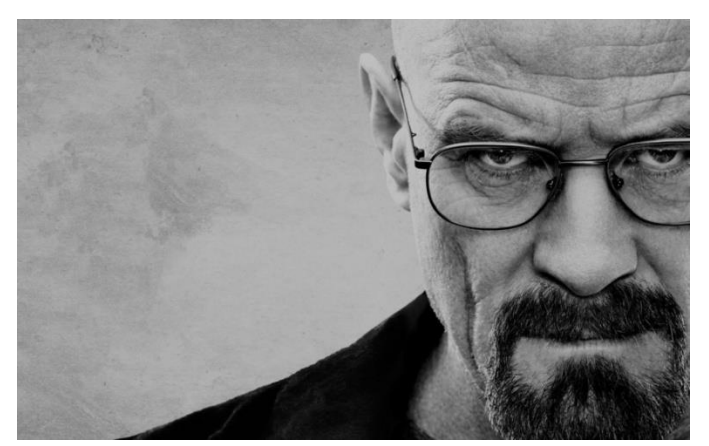

*Figure I.5. Image en niveau de gris*

#### **1.3.3 Image couleur**

Ce sont des images codées en utilisant, en général, le codage des trois couleurs fondamentales (Rouge, Vert, Bleu), on parle alors d'images RVB. Une image couleur RVB contient trois plans de couleurs : rouge, vert et bleu. Chaque plan est codé comme une image au niveau du gris avec des valeurs allant de 0 à 255.

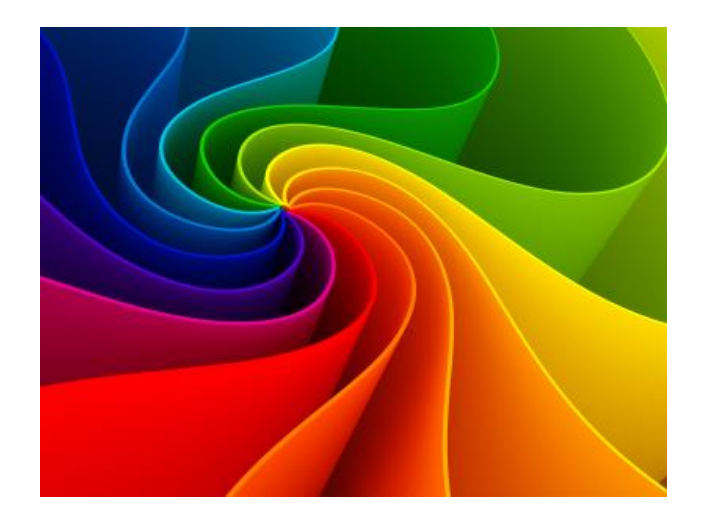

*Figure I.6. Image couleur*

Il existe différents types d'images couleurs en fonction de nombre de bits utilisés pour le stockage de l'information couleur :

#### **1.3.3.1 Images à 24 bits**

Le codage de la couleur est réalisé sur 3 octets, chaque octet représente la valeur d'une quantité couleur par un entier de 0 à 255. Ces trois valeurs codent généralement la couleur dans RVB.

#### **1.3.3.2 Images à 256 couleurs**

Pour que l'information couleur soit codée sur un octet (pour gagner de la place) au lieu de trois, on utilise une palette (table) de couleurs attachée à l'image. Chaque pixel véhiculera un chiffre compris entre 0 et 255. A chacun de ses chiffres va correspondre une couleur, définie par son code RVB et stockée dans une palette.

Lors de la visualisation de l'image, la correspondance se fait entre le numéro de la couleur affectée à chaque pixel et le code couleur RVB correspondant.

#### **1.3.4 Image à valeurs réelles**

Pour certains calculs sur les images, le résultat peut ne pas être entier, il est donc préférable de définir l'image de départ et l'image résultat comme des images à valeurs réelles. En général, une image à valeurs réelle est telle que le niveau de gris est un réel compris entre 0.0 et 1.0.

#### **1.4 Formats d'Images**

Le format est la structure utilisée pour représenter une image. Il existe plusieurs formats :

#### **1.4.1 Format BMP (BitMaP)**

Le format BMP est la représentation d'un pixel et son map en mémoire. Il s'agit d'un format crée par Microsoft. Le poids /taille d'une image au format BMP est très lourde.

#### **1.4.2 Format PNG**

Format libre de droits. Convient pour tout type d'image, la transparence mais pas les animations. Il existe en 8 bits (type GIF, 256 couleurs) et en 24 bits (type JPEG, millions de couleurs, mais pas de compression).

#### **1.4.3 Format GIF (Graphics Interchange Format)**

Développé par Compuserve, GIF est un format de compression utilisant l'algorithme de Compression LZW. Il possède une palette de couleurs associée et occupe peu d'espace disque mais est limité à 256 couleurs. Il est codé sur 8 bits, les images RGB en milliers de couleurs doivent d'abord être converties en 256 couleurs avant d'être exportées en format GIF.

#### **1.4.4 Format JPEG (Joint Photographic Experts Group)**

Les images JPEG sont des images de 24 bits peuvent afficher un spectre de 16 millions de couleurs. Ce format accepte les images RVB et CMJN (cyan, magenta, jaune, noir). Le format JPEG présente un bon rapport compression et qualité de l'image. De ce fait, il est fortement utilisé sur le WEB.

#### **2 Traitement d'image**

Pour manipuler une image, on travaille sur un tableau d'entiers qui contient les composantes de chaque pixel. Les traitements s'appliquent toujours aux images en niveau gris et parfois aussi sur des images couleur [39].

#### **2.1 Définition de segmentation d'image**

La segmentation d'images peut être considérée comme un traitement de bas niveau. Elle a pour but de permettre l'extraction d'éléments de l'image. Elle n'est généralement qu'une première étape essentielle dansle processus d'interprétation d'une figure, scène.

La segmentation consiste à extraire des points, des lignes ou des régions. Le choix d'une technique de segmentation est liée à plusieurs facteurs comme : la nature de l'image, les conditions d'acquisition (bruit), les primitives à extraire (contour, texture,...).

Si *I* est une image composée de *N* sous-ensembles (*I1*, *I2*, ..., *IN*) formant une partition et *P* un prédicat d'uniformité, alors: [7]

- *1.*  $\cup_{i=1}$   $I_i = I$ ;
- 2.  $\forall (i,j), i \neq j, I_i \cap I_j = \emptyset$ ;
- 3.  $\forall I_i, P(I_i) = vrai;$
- 4.  $\forall (i, j), I_i$  spacialaement adjacent à  $I_j$  ,  $P(I_i \cup I_j) = faux$  .

De nombreux travaux ont été accomplis sur ce sujet, dans des domaines aussi variés que le domaine médical ou militaire. C'est toujours un sujet d'actualité et un problème qui reste ouvert. L'objectif est de rechercher une particularité dans l'ensemble de l'image ou dans une partie de celleci. C'est la "ROI" *"Région Of Interest*'. Pour une application particulière, il s'agit d'extraire les informations pertinentes.

Pour cette subdivision en régions distinctes homogènes, il est reconnu deux grandes approches, l'approche **région** et l'approche **frontière**.

Les contours (frontières) sont associés à une variation brutale de l'intensité lumineuse ou à une discontinuité entre les propriétés de deux ensembles de points connexes. Les régions font quant à elles référence à des groupements de points ayant des caractéristiques similaires et font appel à la notion d'homogénéité. Bien que ces approches soient duales car une région définit une ligne sur son contour et une ligne fermée définit une région intérieure.

Etant donné la complexité du problème, les méthodes les plus récentes tentent de faire coopérer plusieurs méthodes de segmentation, afin de combiner les avantages de chaque méthode ou d'exploiter leurs complémentarités. Ces méthodes sont regroupées au sein d'une troisième grande famille : les approches **mixtes (frontière-région)**, qui sont fondées sur une coopération des deux premières approches.

#### **2.2 Différentes approches de la segmentation d'image**

Plusieurs manières de catégoriser les méthodes de segmentation qui s'intègre généralement dans deux approches principales : approche par contours, approche par régions. Dans ce qui suit, on va présenter une description des différentes approches :

#### **2.2.1 La segmentation par contours**

Les méthodes basées contours sont parmi les méthodes les plus classiques en segmentation d'images. Ces méthodes supposent généralement un modèle a priori des discontinuités recherchées et opèrent de manière très localisée.

Un contour peut approximativement être défini comme une zone de l'image où l'intensité des pixels change brusquement. La discontinuité dans l'image est le passage d'un niveau de gris à un autre, de manière plus ou moins rapide, donnant lieu à des interprétations d'échelon(ou marche d'escalier), de rampe, de toit. [7]

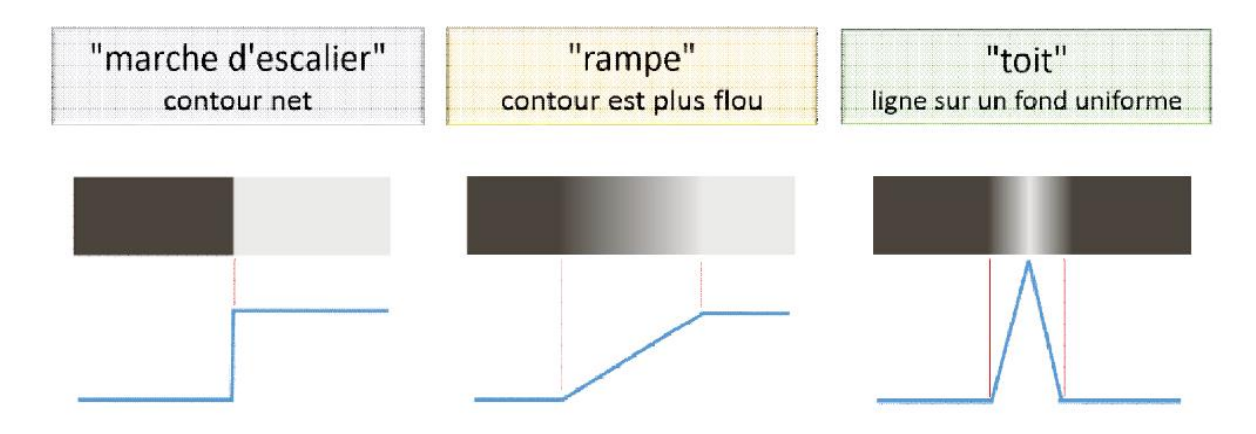

*Figure I.7. Différents type de contours*

La notion de contour est reliée à celle de variation, une telle définition nous amène tout naturellement vers une évaluation de la variation en chaque pixel. On parle de variation si la dérivée première (gradient) est localement maximum ou si la dérivée seconde (Laplacien) présente un passage par zéro.

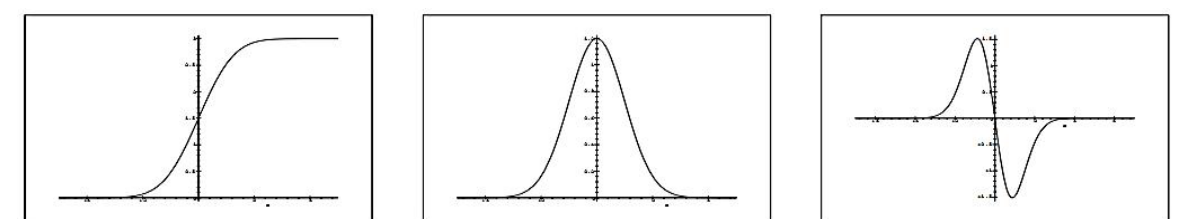

*Figure I.8. Principe de la détection de contour par gradient ou laplacien (a) Contour de type marche. (b) Dérivée première. (c) Dérivée seconde.*

#### **2.2.1.1 Opérateurs classiques**

#### **Opérateur Gradient**

Le gradient est un vecteur, il est obtenu à partir de ses projections Gx et Gy sur les axes de coordonnées Ox et Oy de l'image.

$$
\overrightarrow{GradI}(x, y) = \begin{vmatrix} G_x = \frac{\partial I(x, y)}{\partial x} \\ G_y = \frac{\partial I(x, y)}{\partial y} \end{vmatrix}
$$

Un opérateur gradient va permettre la détection des variations rapides de niveaux de gris. Le point de contour est déterminé alors par le passage du module du gradient par un maximum. Le gradient en coordonnées cartésiens est exprimé par :

$$
G_x(x, y) = \frac{\partial I(x, y)}{\partial x}
$$
 **Et** 
$$
G_y(x, y) = \frac{\partial I(x, y)}{\partial y}
$$

Le vecteur gradient est donc  $\begin{pmatrix} G_x \\ G_y \end{pmatrix}$  $\begin{pmatrix} G_x \\ G_y \end{pmatrix}$ .Il est normal à la direction du contour, sa norme peut être calculée  $\|\nabla G(x, y)\| = \sqrt{G_X^2(x, y) + G_Y^2(x, y)} = \sqrt{G_X^2 + G_y^2}$  et  $\theta = \arctan \frac{G_x(x, y)}{G_y(x, y)}$  $G_y(x,y)$  est sa phase (ou sa norme qui est le reflet de l'amplitude du contour, ou du contraste entre les deux régions).

Le principe de la détection de contours par l'utilisation du gradient consiste à calculer d'abord le gradient de l'image dans deux directions orthogonales puis le module du gradient. Ensuite d'effectuer une sélection des contours les plus marqués, c'est-à-dire les points de plus fort contraste par un seuillage adéquat, les directions des contours étant orthogonales à la direction  $\alpha$ 0 déterminée en tout pixel de l'image.

#### **Opérateur Laplacien**

Le Laplacien est un opérateur du second ordre, pour une image d'intensité *I(x, y)*, il est défini par:

$$
\nabla^2 I(x, y) = \frac{\partial^2 I(x, y)}{\partial x^2} + \frac{\partial^2 I(x, y)}{\partial y^2}
$$

Le Laplacien est généralement utilisé en amélioration d'images afin d'accentuer l'effet de contour et il est constant aux rotations de l'image.

#### D'autres opérateurs sont utilisés fréquemment :

Le principe des méthodes proposées par Prewitt en 1970 et par Sobel en 1978 est identique. Il consiste à projeter le gradient présent en chaque pixel de l'image selon les deux axes de l'image : Ox et Oy en utilisant les deux vecteurs unitaires de ces axes.

Les opérateurs de Prewitt et Sobel permettent d'évaluer localement la norme du gradient spatial bidimensionnel d'une image en niveau de gris. Les régions de fortes variations locales d'intensité correspondant aux contours sont amplifiées. Suivant les axes *Ox* et *Oy*, Prewitt et Sobel approximent les dérivées directionnelles à l'aide d'une convolution de l'image *f (x, y)* avec les masques 3\*3.

**- Prewitt** qui estime un maximum du gradient en utilisant les masques de convolution suivants :

$$
Px = \begin{bmatrix} 1 & 0 & -1 \\ 1 & 0 & -1 \\ 1 & 0 & -1 \end{bmatrix} \quad \text{ET} \quad Py = \begin{bmatrix} 1 & 1 & 1 \\ 0 & 0 & 0 \\ -1 & -1 & -1 \end{bmatrix}
$$

**- Sobel** [12] qui estime aussi un maximum du gradient en favorisant les pixels proches de (*x, y*)

$$
\mathbf{S}_x = \begin{bmatrix} 1 & 0 & -1 \\ 2 & 0 & -2 \\ 1 & 0 & -1 \end{bmatrix} \text{ ET } \mathbf{S}_y = \begin{bmatrix} 1 & 2 & 1 \\ 0 & 0 & 0 \\ -1 & -2 & -1 \end{bmatrix}
$$

#### **Filtre de Prewitt**

Mathématiquement, le filtre est composé de deux matrices 3x3 que l'on va [convoluer](https://fr.wikipedia.org/wiki/Convolution) avec l'image originale pour calculer une approximation de sa dérivée en tout point. La première matrice donne la dérivée horizontale et la seconde donne la dérivée verticale; la matrice verticale est la transposée de la matrice horizontale. [42]

Si nous définissons *A* comme étant l'image source, *Gx* et *Gy* les deux images dérivées horizontales et verticales de l'intensité lumineuse de l'image, nous pouvons les calculer ainsi avec l'opération de convolution 2d suivante :

$$
Gx = \begin{bmatrix} 1 & 0 & -1 \\ 1 & 0 & -1 \\ 1 & 0 & -1 \end{bmatrix} * A \quad \text{Et} \quad Gy = \begin{bmatrix} 1 & 1 & 1 \\ 0 & 0 & 0 \\ -1 & -1 & -1 \end{bmatrix} * A
$$
  
Prewitt a choisi le filter passe-bas moyenneur de taille 3x3 suivant : 
$$
\begin{bmatrix} 1 & 1 & 1 \\ 1 & 1 & 1 \\ 1 & 1 & 1 \end{bmatrix}
$$

Il peut être séparé en deux filtres monodimensionnels :

Le premier (1 1 l) suivant l'axe des X est un moyenneur dont la dérivée est (1 0 -1)

Le second 
$$
\begin{bmatrix} 1 \\ 1 \\ 1 \end{bmatrix}
$$
 suivant l'axe des Y est un moyenneur dont la dérivée est  $\begin{bmatrix} 1 \\ 0 \\ -1 \end{bmatrix}$ 

Les masques de convolution du filtre de Prewitt  $P_x$  et  $P_y$  pour chaque direction sont déterminées à partir des définitions des filtres séparables :

$$
P_x = \begin{bmatrix} 1 \\ 1 \\ 1 \end{bmatrix} * (1 \ 0 \ -1) = \begin{bmatrix} 1 & 0 & -1 \\ 1 & 0 & -1 \\ 1 & 0 & -1 \end{bmatrix} \text{ et } P_y = \begin{bmatrix} 1 \\ 0 \\ -1 \end{bmatrix} * (1 \ 1 \ 1) = \begin{bmatrix} 1 & 1 & 1 \\ 0 & 0 & 0 \\ -1 & -1 & -1 \end{bmatrix}
$$

Par exemple, si la direction égal à 0 cela correspond à un front vertical qui est plus sombre du côté droit.

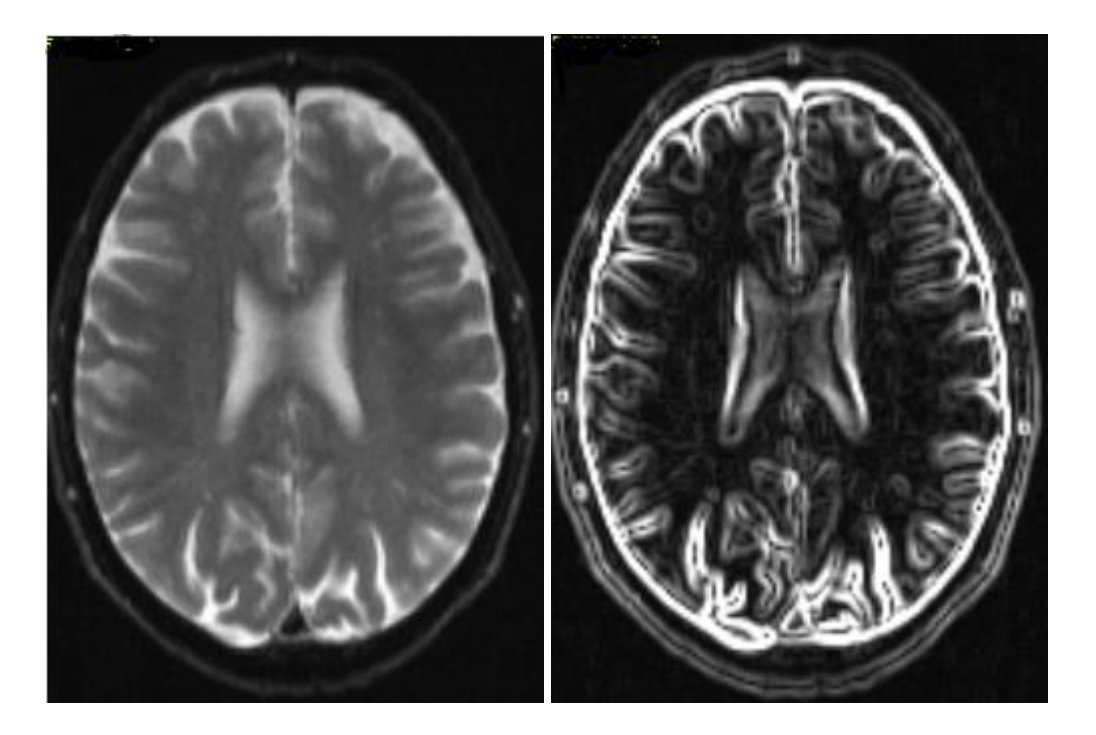

*Figure I.9. Application du filtre de Prewitt [51]*

 **La convolution** consiste à recalculer la valeur d'un pixel donné d'une image de départ (image Source) en se basant sur la valeur du pixel lui-même et sur la valeur des pixels environnants le pixel à recalculer.

Chaque pixel environnant est affecté d'un coefficient de calcul, l'ensemble des coefficients utilisés sont regroupés dans un tableau de valeurs (appelé aussi "matrice"). Ce tableau est appelé le masque.

La valeur finale du pixel dans l'image finale (image destination) correspond à un calcul prenant en compte tous les pixels environnants du pixel de départ et le pixel de départ, combinés un à un aux coefficients du masque [41].

Soit *I* une image numérique.

Soit *h* une fonction de *[x1, x2]*×*[y1,y2]* à valeurs réelles (noyau de convolution).

La convolution de *I* par *h* est définie par :

$$
f_{new} = (f \cdot h)[x, y] = \sum_{i = x_1}^{x_2} \sum_{j = y_1}^{y_2} h[i, j] \cdot f[x - i, y - j]
$$

Autrement dit, on multipliera la valeur de chaque pixel pris en compte par la valeur correspondante du noyau de convolution et on additionnera l'ensemble. La valeur obtenue sera la valeur du pixel final [41].

#### **Filtre de Sobel**

Le principe du filtre Sobel reste identique avec le filtre Prewitt seulement l'image est convoluée avec les masques suivants (Prewitt c=1, Sobel c=2) ie : Dans les matrices *Gx* et *Gy* au lieu d'avoir des '1' on aura des '2'. [42]

Sobel a choisi un filtre de type : | 1 2 1 2 1 2 1 2 1 ]

Ce filtre peut être séparé en deux filtres monodimensionnels. Le premier (l 2 l) suivant l'axe des X est un moyenneur dont la dérivée est (1 0 -1)

Le second  $\vert$ 1 2 1 ] suivant l'axe des Y est un moyenneur dont la dérivée est [ 1 0 −1 ]

Nous pouvons déterminer les masques de convolution du filtre de Sobel *Sx* et *Sy* à partir des définitions des filtres séparables, pour chaque direction :

$$
S_x = \begin{bmatrix} 1 \\ 2 \\ 1 \end{bmatrix} * (1 \ 0 \ -1) = \begin{bmatrix} 1 & 0 & -1 \\ 2 & 0 & -2 \\ 1 & 0 & -1 \end{bmatrix} \text{ et } S_y = \begin{bmatrix} 1 \\ 0 \\ -1 \end{bmatrix} * (1 \ 2 \ 1) = \begin{bmatrix} 1 & 2 & 1 \\ 0 & 0 & 0 \\ -1 & -2 & -1 \end{bmatrix}
$$

### **Chapitre I Quelques notions de base sur la segmentation d'image**

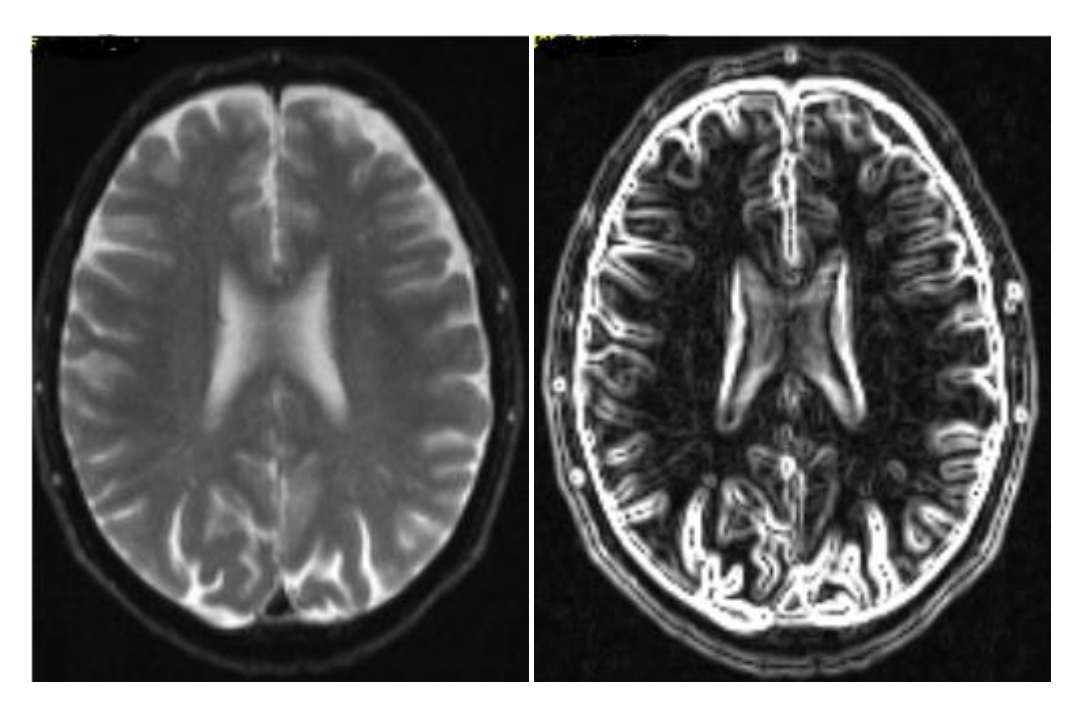

*Figure I.10. Application du filtre de Sobel [51]*

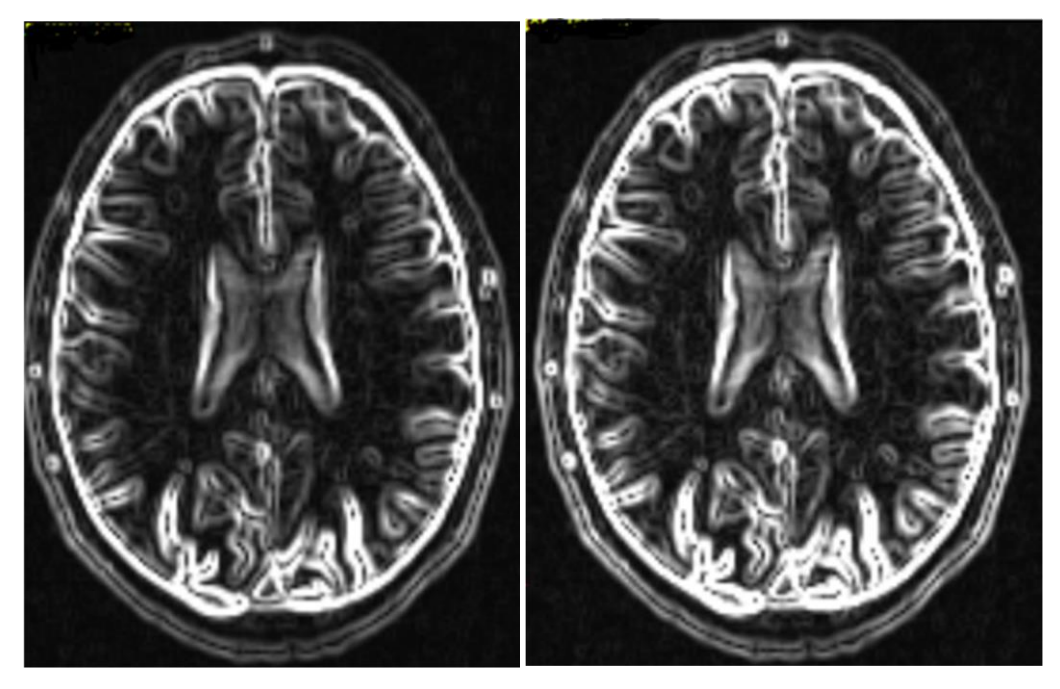

*Figure I.11. Filtre de Prewitt VS Filtre de Sobel [51]*

#### **2.2.1.2 Pré et post-traitement : méthodes de filtrage et de correction**

La qualité de la détection est très liée à la qualité des contours dans l'image ; elles sont souvent bonnes pour les applications de robotique, en environnement artificiel, pour des images aériennes à forte résolution (en milieu urbain par exemple), elle se dégrade très vite pour les scènes d'extérieur, les images médicales, et deviennent totalement inapplicables en imagerie bruitée (thermographie, imagerie ultrasonore, radar SAR, etc.).

Parmi les filtres de **pré-traitement**, on recherche ceux qui diminuent le bruit tout en préservant les discontinuités. Afin de réduire la quantité de bruit présent dans l'image, un opérateur de lissage est préalablement applicable au moyen d'un filtre, dont l'échelle détermine la qualité du lissage.

Les **post-traitements** commencent le plus souvent par l'élimination des points de contour trop faibles par un seuillage. La méthode d'extraction et de sélection des contours la plus simple consiste à appliquer un seuil aux valeurs de chaque pixel, au-dessus duquel on considère qu'un contour est présent, mais des seuillages plus performants peuvent être utilisés. On élimine ensuite les points qui ne sont pas des extrémums locaux dans la direction du gradient.

Enfin on procède à des étapes de poursuite et de fermeture des contours. La première opération a pour objectif de supprimer les petites disparitions de contours qui peuvent se produire par suite du bruit ou d'une perte de contraste, la seconde se propose de détecter des objets topologiquement clos, c'est-`a-dire des zones fermées. [40]

#### **2.2.2 La segmentation par région**

Contrairement aux techniques d'extraction des contours, la segmentation en régions homogènes est basée sur les propriétés intrinsèques des régions. Le choix de ces propriétés détermine ce qu'on appelle (critère de segmentation). Pour segmenter l'image en régions, ces critères peuvent être la valeur de niveau de gris, de la couleur, de la texture, ou une combinaison de plusieurs informations.

D'une manière formelle nous pouvons définir la région par l'ensemble connexe de points répondants au même critère d'homogénéité.

Le formalisme de la régionalisation a été introduit par Horowitz et Pavlidis, et est le fondement de base d'un grand nombre de techniques de segmentation en régions.

Une segmentation S d'une image I relativement à un prédicat Pred [6] est une partition de I en n ensembles disjoints non vides R1;R2;… ; Rn tels que :

- 1.  $\forall i = 1, ..., n, I = U_{i=0}^n R_i$
- 2.  $\forall i = 1, ..., n, R_i$  est constitué de pixels connexes.
- 3.  $\textit{Pred}(R_i)$ vrai pour tout i
- 4.  $\; \bm{Pred}(\bm{R_i} \cap \bm{R_j}) = \bm{f} \bm{a} \bm{u x}$  pour tout i, j,  $R_i, R_j$  etant adjacents dans  $I$  .
- 1. La première condition implique que chaque point de l'image appartient à une seule région.
- 2. La deuxième condition est une contrainte de connexité imposée aux régions.
- 3. La troisième condition demande que les régions de l'image segmentée soient homogènes.
- 4. La condition quatre exprime que les régions vérifiant le prédicat d'homogénéité, ont une taille maximale.

Le choix des propriétés étudiées est déterminé par les critères de segmentation. Voyons ces différentes méthodes de segmentation : Croissance des régions, division des régions, division-fusion.

#### **2.2.2.1 Croissance des régions**

Ce type de segmentation permet de sélectionner un pixel ou un ensemble de pixels de l'image, appelé greme, autour de quel on fait croître une région.

Les régions sont construites en ajoutant successivement à chaque greme les pixels qui lui sont connexes et qui vérifient un critère de similarité. La croissance s'arrête lorsque tous les pixels ont été traités.

#### **2.2.2.2 Division des régions**

Les modèles de division de régions consistent à diviser l'image d'une manière récursive tant qu'un critère d'homogénéité sur les régions n'est pas vérifié. Initialement, l'image est divisée en zones. Chaque zone ainsi crée elle-même divisée si elle ne vérifie pas le critère d'homogénéité. Ce processus de division se poursuit pour toutes les zones nouvellement crées et s'arrête que lorsque toutes les zones sont homogènes ou bien leurs tailles sont en dessous d'un seuil fixé préalablement. La division de l'image est généralement représentée par une structure géométrique bien particulière telle que la structure à arbre quaternaire (quadtree) ou la structure de voronoï.

*La figure(11)* montre le principe de la segmentation par division suivant la structure d'arbre quaternaire.

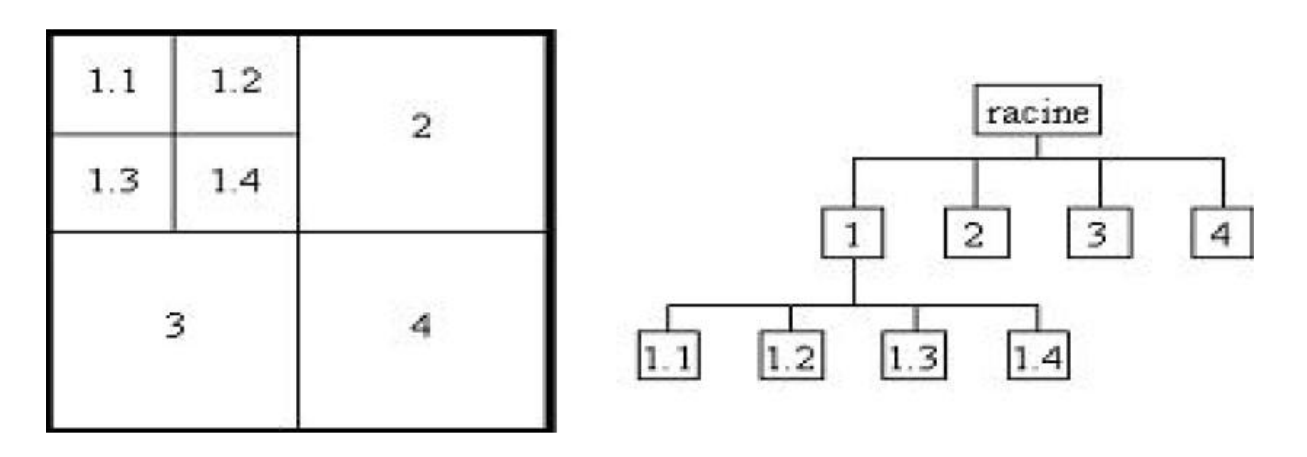

*Figure I.12. Le principe de la segmentation par division des régions*

Le critère d'homogénéité peut être évalué par la variance des niveaux de gris ou peut être défini à partir de l'allure de l'histogramme de niveau de gris. Par exemple, l'histogramme de chaque région est analysé, si il est unimodal (région homogène), la région reste inchangée, sinon la division prend fin quand toutes les régions ont un histogramme unimodal.

#### **2.2.2.3 Division-fusion**

Proposée par Horowitz, elles réunissent l'ensemble des algorithmes utilisés dans les techniques précédemment citées (méthodes par fusion et méthodes par division). Le processus de segmentation se déroule en deux étapes : la division en blocs (régions) suivant un critère d'hétérogénéité est effectuée en premier lieu, puis, suit l'étape de fusion où toutes les régions adjacentes qui découlent de l'étape de division et vérifiant une heuristique d'homogénéité sont regroupées.

La *figure (13)* illustre le principe de la Division-fusion. Les résultats dépendent de l'ordre dans lequel les régions sont examinées pour être éventuellement regroupées.

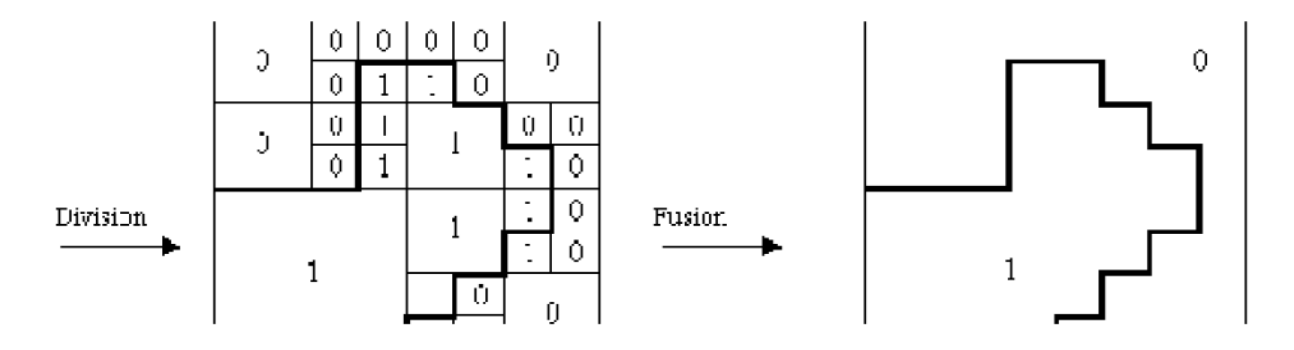

*Figure I.13. Le principe de la segmentation par division-fusion*

 Les méthodes de segmentation présentées au-dessus de manière non exhaustive, présentent quelques inconvénients. L'approche contour, par exemple, nécessite souvent un algorithme de fermeture du contour. L'approche région est, quant à elle, généralement plus gourmande en calculs.

#### **3 Exemples d'applications**

La classification et la segmentation ont été utilisées dans de nombreuses applications dont certaines concernent : l'étude du sommeil ,le diagnostic médical ,imagerie médicale, le traitement d'images aériennes, la segmentation d'images RMN (Résonance Magnétique Nucléaire), le traitement des eaux usées , l'étude du climat, les domaines de l'agriculture, l'astronomie, la chimie, la géologie, le traitement d'image, la reconnaissance de la maturité de squelettes à partir de radiographies aux rayons X, la reconnaissance de la parole, la reconnaissance des caractères écrits, le traitement automatique des documents,... etc.

#### **4 L'importance de la segmentation en imagerie médicale**

La complexité du corps humain et de sa vision par des techniques d'imagerie médicale nécessite le développement de méthodes et d'outils de traitement et d'interprétation d'images répondant à cette complexité, et de nombreuses techniques avancées ont trouvé dans l'imagerie médicale un champ d'application particulièrement riche.

Il est utile de savoir extraire de façon automatique ou semi-automatique les éléments pertinents : le ou les organes d'intérêt et le pourtour du patient lorsque le champ d'acquisition est large. Voilà le but des méthodes de segmentation.

L'une des techniques d'acquisition les plus utilisées est l'IRM car elle permet d'obtenir des images précises de l'organe étudié, d'identifier les plaques et de prendre des décisions thérapeutiques dans le cadre du suivi du patient.

#### **Conclusion**

Une étape incontournable dans tout processus d'analyse d'images est celle de la segmentation. En fournissant une description compacte de l'image, plus exploitable que l'ensemble des pixels, la segmentation d'images permet de faciliter l'interprétation automatique d'une image de façon similaire à une interprétation humaine. La segmentation et ses techniques ont été l'objet du chapitre.

Le traitement mathématique des images est un domaine très actif, où les avancées théoriques se concrétisent sous la forme d'algorithmes rapides de calcul. Ces algorithmes ont des applications importantes pour la manipulation des contenus numériques.

# *Chapitre 2*

# **Segmentation Par Contours Actifs**

#### **Introduction**

La segmentation de régions d'intérêt dans les images reste une problématique à véritable enjeu de par la variété des méthodes de numérisation existantes et leurs particularités en termes de résolution et plus particulièrement de bruit d'acquisition. Ceci est d'autant plus vrai lorsqu'il s'agit de segmenter des images biomédicales ou médicales en raison de la variété des modalités utilisées en routine clinique (IRM, imagerie ultra sonore, Radiographie X, etc.)…

Parmi les différentes approches existantes et classiquement utilisées, la segmentation par contours actifs qui prennent leur origine des modèles élastiques [18], mais la communauté s'octroie à les attribuer à l'équipe Kass [8].

Les snakes tiennent leur nom de leur aptitude à se déformer comme des serpents au moyen d'un processus itératif d'évolution d'une courbe fermée, d'obtenir le ou les contours des régions d'intérêt recherchées.

De très nombreuses équipes s'y sont intéressées de manière plus ou moins approfondie. Les domaines d'utilisation sont nombreux tant en 2D qu'en 3D tels : la segmentation d'images, la reconnaissance de formes, le suivi de scènes, la simulation.

Dans ce chapitre, nous allons aborder le principe des contours actifs en posant quelques définitions nous permettront de mieux appréhender le principe des contours actifs.

#### **1 Contours actifs**

Un contour actif est une courbe du plan qui, à partir d'un état initial donné, à la propriété de se déformer. La technique des contours actifs consiste à déformer cette courbe afin de l'adapter au contour apparent d'un objet (dù à sa perception bidimensionnelle). La courbe se déforme, en accord avec l'optimisation d'un critère, pour converger vers un état final, qui sera la segmentation de l'image (*Figure II.1*). L'image est alors séparée en deux zones correspondant à l'objet à l'intérieur du contour et le fond à l'extérieur.

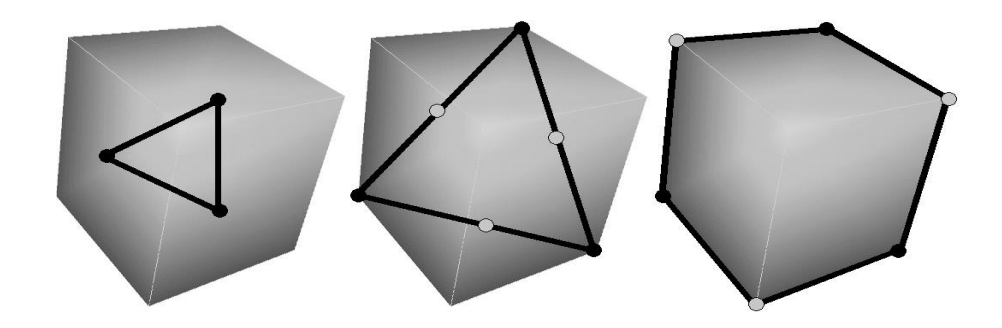

*Figure II.1. Principe de la segmentation par contour actif Initialisation du contour, convergence et résultat final*

Il est important de noter que ce type d'approche est particulièrement bien adapté à la segmentation d'un objet dans une image, voir dans une séquence d'images. C'est pourquoi, au cours de ces dernières années, les contours actifs sont devenus très populaires. Leur principe général a été décliné de multiples façons en diversifiant les critères à optimiser, en définissant différents modèles de contour et différentes techniques d'optimisation du critère.

Brièvement, la méthode contour actif permet d'extraire un objet par détermination de son contour. Le contour est modélisé par une courbe qui doit se déformer en fonction de l'image pour se fixer sur les frontières de l'objet. [8] [9]

#### **1.1 Définitions**

Les contours actifs sont définis par une courbe continue, fermée ou non, à extrémités fixes ou non. Ils se déforment à partir d'une position d'initialisation située près de l'objet d'intérêt. Le modèle est soumis à des forces qui le déforment et le déplacent dans l'image. Cette dynamique est basée sur la notion d'énergies interne et externe, auquel des contraintes en

termes d'énergie peuvent être ajoutées. [7]

Une initialisation permet de positionner, au voisinage du contour à détecter, une courbe paramétrée *C* représentée par :

$$
C = \{ \vec{v}(s) = (x(s), y(s)) | s \in [a, b] ) \}
$$

*s* est l'abscisse curviligne le long de *C*, a et b sont les extrémités du contour et  $\vec{v}(s)$  le point courant que l'on déforme progressivement, selon certains critères, jusqu'à ce qu'elle épouse au mieux le contour de l'objet à détecter.

Donc, le contour actif est formé d'une série de points mobiles et répartis sur une courbe en deux dimensions. La courbe est placée dans la zone d'intérêt de l'image ou autour d'un objet. Plusieurs équations décrivent son évolution : la courbe se déplace et épouse lentement les contours des objets en fonction de divers paramètres comme l'élasticité, la tolérance au bruit, etc.

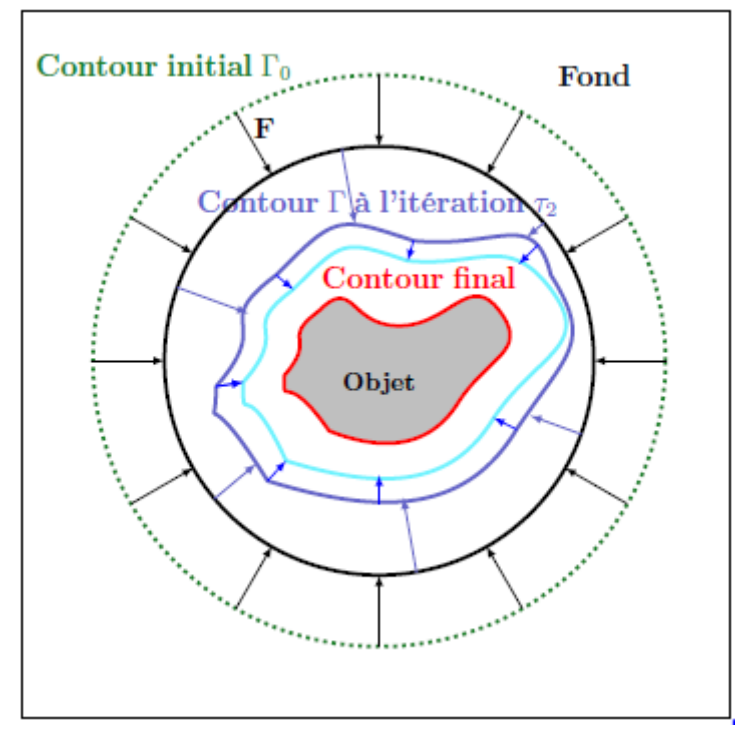

*Figure II.2. Evolution du contour actif*

Cette cinématique est représentée par trois énergies [7] [11] :

- *Une énergie propre :* due uniquement à la forme du contour, dite **interne.**
- *Une énergie potentielle :* imposée par l'image dite énergie **externe**. C'est elle qui va attirer la ligne du contour vers les contours réels présents sur l'image.
- *Une énergie de contexte :* qui exprime certaines contraintes supplémentaires qui peuvent être imposées par l'utilisateur vu le contour qu'il veut obtenir.

#### **1.2 Energies**

La fonctionnelle d'énergie attachée au contour actif est composée de trois énergies.

$$
E_{\text{snake}} = \int_0^1 E_{\text{interne}} v(s) + E_{\text{externe}} v(s) + E_{\text{contexte}} v(s) ds
$$

Où :

**s** varie de **0** à **1**, parcourant tout le périmètre de la courbe,

**v(s)** représente les paramètres de la courbe selon *x* et *y* :

$$
v(s)=(x(s), y(s))
$$

En minimisant cette somme pondérée, on parvient à une solution offrant un bon compromis entre les contraintes.

#### **1.2.1 Energie interne**

Les énergies internes gèrent la cohérence de la courbe. Elles définissent la raideur de la courbe et la cohésion des points .Cette catégorie est composée de deux énergies :

- **Energie de continuité (**la dérivée première de la courbe**)**
- **Energie de courbure (**deuxième dérivée**).**

$$
E_{\text{interne}} = E_{\text{continuité}} + E_{\text{courbure}}
$$

Alors, elle est intrinsèque au snake. Se définie comme suit :

$$
E_{interne} = \propto (s) \left| \frac{dv}{ds} \right|^2 + \beta(s) \left| \frac{dv^2}{ds^2} \right|^2
$$

Où :

- La première dérivée prend en compte les variations de longueur de la courbe, (c'est donc un terme de tension (résistance à la rupture), qui est contrôlée par l'élasticité que l'on attribue au contour), La force de continuité influe sur le rayon de courbure du contour en conduisant les points du contour à se positionner de manière à être équidistants.
- La seconde exprime les variations de la courbure (c'est un terme de flexion contrôlée par la raideur du contour). Son but est d'éviter que le contour contienne des points isolés qui ne seraient pas cohérents avec la forme.
- *Alpha*  représente l'élasticité de la courbe,
- *Bêta*  $\beta$  sa capacité à courber.

Ainsi, il est possible de paramétriez les valeurs **alpha** et **bêta** pour obtenir un comportement différent de l'algorithme dépendamment de nos besoins.

Les dérivées de l'énergie interne sont généralement approximés par ces équations :

$$
\left|\frac{dv}{ds}\right|^2 \le |v_i - v_{i-1}|^2 = (x_i - x_{i-1})^2 + (y_i - y_{i-1})^2
$$
  

$$
\left|\frac{dv^2}{ds^2}\right|^2 = |v_{i-1} - 2v_i + v_{i+1}|^2 = (x_i - 2x_i - x_{i+1})^2 + (y_i - 2y_i - y_{i+1})^2
$$

#### **1.2.1.1 L'énergie de continuité**

Cette énergie définit l'angle forme par trois points adjacents du snake. Plus le coefficient attribué à cette énergie sera fort, et plus le snake aura la forme connue pour être la forme la moins « coûteuse » en énergie : la ligne droite ou le cercle pour des objets fermés. (*Figure II.3*) [13].
Du fait de la forte valeur du coefficient de continuité, la distance entre les points du snake est fixe. Cela oblige les points du snake à se déplacer à une distance fixe de ses points adjacents.

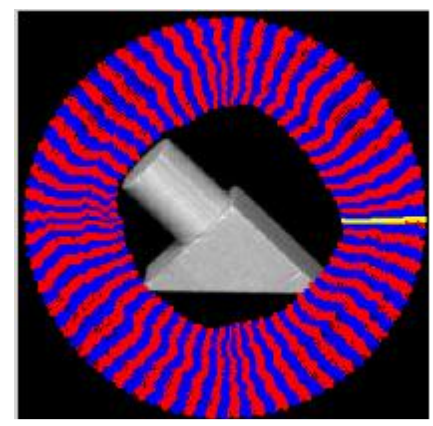

*Figure II.3. Test effectué avec un fort coefficient de continuité [13]*

#### **1.2.1.2 L'énergie de courbure**

Cette énergie régit la distance entre les différents points du snake. Lorsque le coefficient de l'énergie de continuité est nul, les points du snake pourront se déplacer aussi loin les uns des autres que l'image leur permettra. Dans le cas contraire, c'est-à-dire lorsque le coefficient de continuité est très élevé, le snake sera rigide (*Figure II.4*).

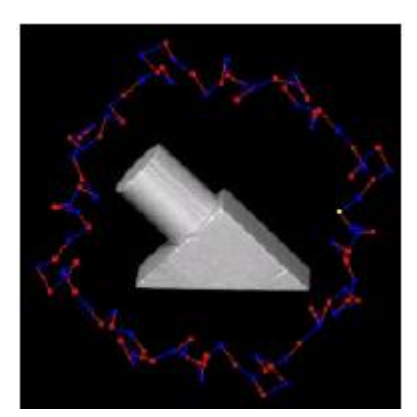

*Figure II.4. Test effectué avec un fort coefficient de courbure [13]*

#### **1.2.2 Energie externe**

Les énergies externes prennent en compte les caractéristiques des images traitées. Parmi celles-ci, il faut compter :

- **énergie d'intensité (**la couleur du pixel de l'image**).**
- **énergie de gradient (**la dérivée première de l'image cette fois-ci**)**.

#### **1.2.2.1 L'énergie d'Intensité**

L'énergie d'intensité fait partie des énergies externes. Cette énergie représente simplement la valeur du pixel (sur un octet, donc de 0 à 255) de l'image transformée en niveaux de gris. [14]

Cette énergie, au contraire, permet de sélectionner les zones sombres ou claires selon le signe choisi.

$$
E_{\text{intensité}} = \pm \int_0^1 \left( I\left(\nu(s)\right) - i_0 \right)^2 ds
$$

La valeur  $i_0$  introduit ou non, un certain seuillage .On peut ainsi favoriser la position du contour dans une zone donnée.

#### **1.2.2.2 L'énergie de Gradient**

L'énergie de Gradient est la deuxième énergie du contour actif qui dépende de l'image. Cette énergie externe est d'une importance première pour la détection du contour. En effet, un contour est généralement caractérisé par une forte différence entre les valeurs de plusieurs pixels. Ainsi, le gradient montrera les fortes différences, les contours de l'image. En mathématique, le gradient d'une fonction spatiale représente simplement la dérivée de celle-ci suivant toutes les directions du plan  $(O,i,j)$ : [14]

Pour la recherche des zones de fort contraste dans l'image, est introduite la fonction :

$$
E_{\text{externe}}(v) = -\int_0^1 \left\| \nabla I(v(s)) \right\|^2 ds
$$

Où  $\nabla I(\nu(s))$ représente le gradient de l'image  $I$  en  $\nu(s)$ . Tel que le gradient est :

$$
grad(f(x, y)) = \frac{\partial f}{\partial x} \div + \frac{\partial f}{\partial y} \div
$$

Voici une comparaison entre le gradient d'une image et l'image originale :

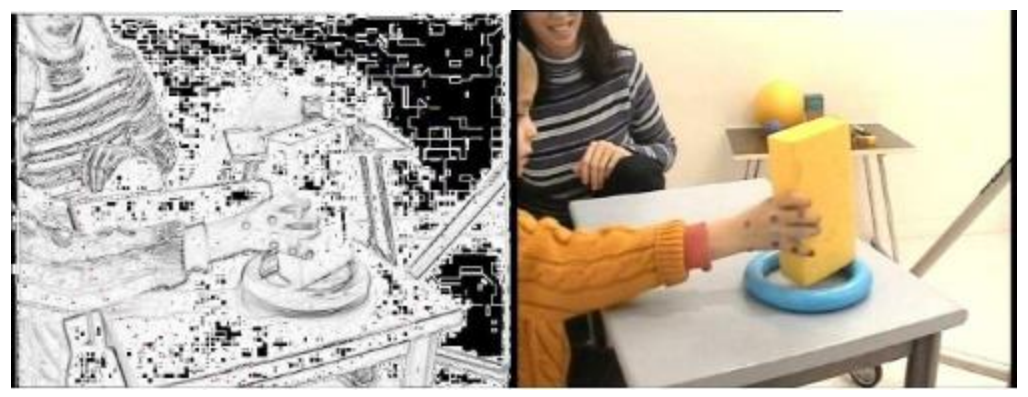

*Figure II.5. Le gradient d'une image et l'image originale [14]*

#### **1.2.2.3 Gradient Vector Flow**

Cheniang Xu constatant la médiocrité de la qualité de la convergence de la courbe de contour actif vers le contour souhaité dans les zones à forte concavité, introduit un nouveau potentiel [7]. Il s'agit d'une nouvelle force externe qui traduit la diffusion isotropique d'un flux externe. Il définit le champ "Gradient Vector Flow", le «GVF » comme le champ de vecteurs :

$$
V(x, y) = {}^{t}[u(x, y)v(x, y)]
$$

qui minimise la fonctionnelle d'énergie :

$$
\varepsilon(u,v) = \int_{I} \mu \cdot \left( u_x^2 + u_y^2 + v_x^2 + v_y^2 \right) + ||\nabla(||\nabla I||)||^2 \cdot ||V - \nabla(||\nabla I||) ||^2 dx dy
$$

Ce nouveau potentiel, d'un intérêt certain lorsque l'objet à segmenter est unique, peut poser problème dans le cas d'objets multiples dans des images réelles, la diffusion du gradient pouvant créer des interférences entre les zones d'influence des différents objets.

Le temps de calcul de ce GVF peut aussi représenter un frein à cette méthode. Xu annonce, pour une image de 256 x 256 en 256 niveaux de gris, un temps de 2 s en Matlab. Delmas, [l0] en le transposant sous Linux, trouve 0,2 s par itération.

#### **1.2.3 Énergie de contexte**

Est choisi par l'utilisateur. Il peut avoir des formes très variées afin, par exemple, de contraindre le contour à ressembler à un gabarit donné, à s'approcher d'un contour déjà détecté sur une autre image (suivi de séquences, ou images à 3D).

L'énergie de contexte, parfois appelé **'Energie de contrainte'** permet d'introduire des connaissances à priori sur ce que nous cherchons. Entre autres, nous introduisons l'énergie **ballon** introduite par Laurent D. Cohen [16]. La minimisation de l'énergie implique une minimisation de distance. [15]

#### **1.2.3.1 L'énergie de Ballon**

Est l'énergie qui décide du sens de propagation du contour actif. La force ballon va tendre à gonfler le contour actif ou accélérer sa rétraction selon le signe de la force introduite (Un coefficient d'énergie de ballon positif va concentrer le snake, alors qu'un coefficient négatif va rendre le snake expansif). De plus, cette force va permettre de dépasser les contours présentant un faible gradient et ainsi de sortir du bruit pour attendre une frontière plus fortement marquée.

$$
F_{\text{balloon}}(v(s)) = k\vec{n}(s)
$$

Où *n*(*s*) est un vecteur unitaire normal à la courbe en *v*(*s*). L'intensité de l'énergie ballon est un scalaire généralement négatif (expansion du ballon) proportionnel à l'aire intérieure du

contour. Elle devient :

$$
Eballon(v) = \pm \delta \iint dx dy
$$

#### **1.3 Implémentations classiques**

Plusieurs méthodes ont été développées pour l'implémentation de l'algorithme, on recense deux approches principales :

- Approche variationnelle introduite par Kass[9] .
- Approche reposant sur la programmation dynamique introduite par Amini $[20]$ .

#### **1.3.1 Approche variationnelle**

Le problème de segmentation est formulé comme la minimisation d'un critère. L'équation d'évolution du contour actif se déduit de la minimisation d'une énergie modélisant l'objet d'intérêt.

Le principe de cette méthode consiste à faire évoluer le contour actif en minimisant la fonctionnelle d'énergie : pour chaque point du snake, on choisit un nombre de voisins pour lesquels on va calculer l'énergie, le point se déplacera alors sur le voisin qui possède l'énergie la plus faible. On cherche donc l'ensemble des points pour laquelle l'énergie est minimale.

C'est donc un algorithme itératif qui déplace un point unique pour constituer un nouveau contour actif à chaque itération. Tous les points sont traités successivement lors de chaque itération. Dans cette algorithme, la fonctionnelle d'énergie est une somme de 4 énergies (continuité, courbure, intensité, gradient) normalisées et pondérées chacune par un coefficient  $(\alpha, \beta, \gamma, \delta)$ .

### $E(C) = \sum \alpha E_{continuity}$   $v + \beta E_{countbure}$   $v + \gamma E_{gradient}$   $v + \delta E_{intensity}$   $v$

### **Algorithme Contour Actif :**

#### *Faire*

| *Pour* tous les points du snake | | *Pour* tous les points du voisinage | | | Calculer les energies | | *FinPour* | | *Pour* tous les points du voisinage | | | Normalisation | | *FinPour* | | Minimiser pour obtenir le nouveau point | *FinPour Jusqu'au* Critère d'arrêt

Le critère d'arrêt dans cet algorithme est la stabilité des points du snake. Il est représenté par le pourcentage du nombre des points qui ne bougent pas pendant un certain nombre d'itérations. Après l'arrêt du mouvement du snake, normalement les contours de l'objet sont bien détectés dans l'image courant.

#### **Le voisinage:**

Pour déplacer un point, l'algorithme calcule toutes les énergies des pixels présents dans le voisinage du pixel.

Pour un voisinage de trois par exemple, l'algorithme va calculer les énergies d'une matrice de 7x7 pixels pour choisir son déplacement (*Figure II .6*). [13]

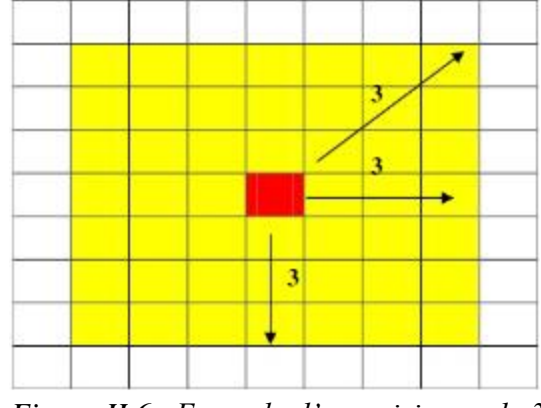

*Figure II.6. Exemple d'un voisinage de 3*

#### **1.3.1.1 Quelques implémentations de l'approche variationnelle**

#### **Méthode Level set [7] [18] [19]**

Dans le modèle d'origine des contours actifs, la courbe est représentée par une liste de points et l'évolution de la courbe par la variation des coordonnées de ces points. Caselles [21] introduit un modèle géométrique, puis[22] la notion de contour géodésique [23]. Malladi [24] implémente une évolution de la courbe basée sur un schéma de « level set » qui permet de gérer automatiquement les changements de topologie [25].

L'idée générale de cette méthode est de décrire une surface à n dimensions par le niveau zéro d'une fonction à *n + 1* dimensions. Ainsi, dans le cas du traitement d'images bidimensionnelles, le contour de l'objet étudié sera décrit par le niveau zéro d'une surface tridimensionnelle. L'évolution de ce contour est liée à l'évolution de la surface de dimension supérieure. Cette évolution correspond à une propagation de fronts. Un front est une courbe qui se déplace et qui réalise l'interface entre deux régions.

L'évolution est généralement réalisée en déplaçant chaque point du contour avec une vitesse F en direction du vecteur normal au contour  $\rightarrow N$ , soit vers l'intérieur de la forme, soit vers l'extérieur.

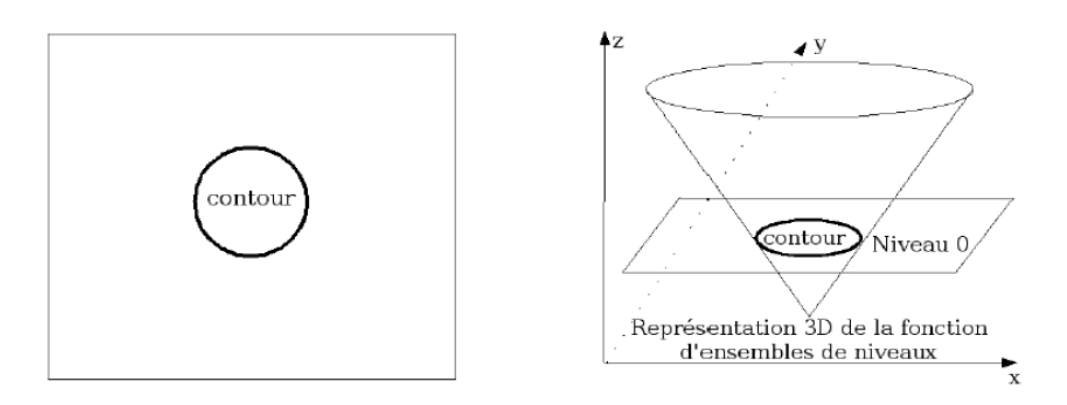

*Figure II.7. Un contour et la représentation en 3 dimensions de la fonction d'ensembles de niveaux associée* 

L'équation d'évolution de la fonction level set *ϕ* peut-être écrite sous la forme générale suivante [19] :

$$
\frac{\partial \phi}{\partial t} + F|\nabla \phi| = 0
$$

*F* est appelée la fonction de vitesse. Pour la segmentation d'image, cette fonction dépend des données d'image et de la fonction de level set *ϕ*.

#### **1.3.2 Approche par Programmation dynamique**

Le modèle du snake tel qu'il est décrit jusqu'ici peut être utilisé aussi bien pour localiser précisément un contour dans une image fixe que pour suivre un mouvement non rigide du contour. Pour trouver la position de la cible du suivi dans une nouvelle image comme le suivi du mouvement des lèvres d'une personne en train de parler, le snake est initialisé sur sa position dans l'image précédente et le processus de minimisation est relancé. [7] [17]

Cependant, si entre les deux images le déplacement de la cible est trop grand, le snake la perd et se stabilise sur un minimum local de l'image la plus proche. C'est pourquoi le modèle de base des snakes a été adapté à l'objectif particulier du suivi d'objet. L'idée, présentée notamment dans [27], est d'associer une masse au snake afin que son énergie interne intègre une énergie dynamique minimale lorsque le snake se déplace en ligne droite à vitesse constante. Mathématiquement, le temps est introduit comme paramètre de la configuration géométrique du snake qui est alors représenté par v(s,t). La masse le long du snake est modélisée par la fonction  $\mu(s)$  [28].

L'énergie dynamique peut être définie par :

$$
E_{Dynamic} (v(s,t)) = \frac{1}{2} \mu(s) \left| \frac{\partial^2 v(s,t)}{\partial t^2} \right|^2
$$

L'énergie dynamique est égale à zéro lorsque la variation de vitesse (l'accélération) est nulle. Ce terme permet de suivre des contours plus rapidement à condition que ceux-ci ne soient pas sujets à des accélérations trop brusques ou que la fréquence d'échantillonnage de l'image soit assez élevée. L'énergie dynamique est minimale lorsque le snake est exactement sur la position prédite.

Un frottement visqueux est ajouté au modèle afin de dissiper l'énergie cinétique lorsque le snake est proche de sa position d'équilibre.

Voici l'expression de l'énergie due au frottement:

$$
E_{Frottement} \left( \mathbf{v}(\mathbf{s},t) \right) = \frac{1}{2} \gamma(s) \left| \frac{\partial^2 v(s,t)}{\partial t^2} \right|^2
$$

γ(s) : Facteur de viscosité le long du snake.

La minimisation d'énergie par 'programmation dynamique' se fait sur chaque nœud du snake, indépendamment de celle des autres. Soit  $u_i$  le nœud considéré, l'énergie de ce nœud est évaluée de la même manière que par l'algorithme des contours actifs paramétriques, soit comme la somme des formules de l'énergie interne et de l'énergie externe.

Cette opération est effectuée pour toutes les positions du voisinage du nœud  $u_i$ . Dans cette programmation on utilise un voisinage de neuf points c'est à dire les huit voisins et la position initiale. La position correspondant à l'énergie minimale est retenue comme nouvelle position de  $u_i$ , et on passe au traitement du nœud suivant. La minimisation globale se termine lorsqu'après un traitement sur tous les nœuds, le nombre de nœuds ayant changé de place est inférieur à un certain seuil.

La minimisation de l'énergie du contour est obtenue à partir des minimisations en chacun des nœuds du *Snake.*

Ce fonctionnement est décrit par l'algorithme suivant :

#### **Algorithme par programmation dynamique**

 $/$  n = nombre de nœuds déplacés = nombre de points déplacés au cours d'un cycle  $/$  m = nombre de voisins // V  $[0..m-1] = \text{voisins}$ // Boucle de minimisation globale Répéter déplacés= 0; // Cycle de minimisation (traitement de tous les nœuds un par un) Pour  $(i = 0 \n{a} n)$  // Le nœud 0 est traité en premier et dernier  $Emin = MAXIMUM$  $V =$  les voisins de ui // Boucle sur le voisinage Pour  $(i = 0 \text{ à } n-1)$  $Ej =$  EInterne (V[j]) + EExterne (V[j])  $Si(Ei < Emin)$  $Emin = Ej$  $jmin = j$ Si (V[jmin] différent de la position courante) Déplacer nœud courant vers V[jmin]  $d\acute{e}plac\acute{e}s = d\acute{e}plac\acute{e}s + 1$ Jusqu'à (déplacés < seuil)

Chaque itération donne un contour optimal. La convergence de la minimisation de l'énergie est garantie, mais la complexité est élevée. Pour un voisinage de taille *m*, et un contour de *n* points, la complexité est de  $O(nm^3)$ , la taille de la mémoire nécessaire est  $O(nm^2)$ .

#### **1.3.2.1 Quelques implémentations de l'approche dynamique**

#### **Electric Snakes : [7]**

Marin-Hernandez et Rios-Figueroa [19] présentent les *snakes* dits « électriques ». Ils proposent une nouvelle force interne générée par une charge électrique distribuée le long du contour. La minimisation s'effectue par programmation dynamique.

Les auteurs ajoutent donc le terme  $\int k \frac{q^2}{r^2}$  $\frac{q}{r^2}$  *ds* à l'équation classique où *q* est la charge électrique associée à chaque point, *r* est la distance entre les points et *k* une constante de pondération.

#### **1.4 Avantages et inconvénients**

Un des principaux avantages de l'algorithme de contour actif [43]:

 Les formulations des snakes peut être utilisées dans de nombreuses applications telles que : la segmentation, la détection de contours ou d'arêtes, la stéréovision (application sur des images satellitaires ou aériennes), l'imagerie médicale...

 L'évolution du *snake* est autonome, à partir de l'approximation de départ jusqu'à la solution finale, il ne demande aucune intervention de l'utilisateur.

Néanmoins, le contour actif possède les inconvénients suivants [43] :

- L'énergie dépend du paramétrage de la courbe et n'est pas liée à la géométrie des objets.
- Difficultés liées au paramétrage : L'interprétation de l'énergie dépend de la manière dont on paramètre la formule de Snake. De plus, le contour initial doit être assez proche de l'objet pour assurer la convergence, pour éviter l'affaissement du contour sur lui-même (Sélection des paramètres de rigidité et d'élasticité,….).
- Problèmes liés à la topologie : Le Snake est incapable de détecter distinctement deux objets sur une image: au mieux, les contours des deux objets seront liés. Les Snake ayant du mal à rentrer dans les concavités. [44]
- Problèmes liés aux calculs.

### **Conclusion**

Ce chapitre nous a donné l'occasion de présenter les contours actifs, une méthode qui permet la recherche d'une courbe de segmentation dans une image .Une technique de segmentation devenue très efficace grâce à ses diverses évolutions et à la diversité des approches possibles en particulier en ce qui concerne la mise en œuvre.

# *Chapitre 3*

## **Imagerie Médicale**

### **Introduction**

La qualité de l'interprétation d'une image dépend fortement de celle de la segmentation qui est une étape de base du traitement d'une image. Parmi les images utilisées dans ce mémoire les images médicales IRM. L'information apportée par l'imagerie médicale est d'un apport considérable en matière de diagnostic.

Les croissantes évolutions des systèmes d'acquisition d'images, des systèmes d'archivage et d'information dans le cadre médical, ont produit dans les années 80 d'important besoin en connectivité et en interopérabilité des équipements médicaux. Afin d'aider à la manipulation et à la visualisation d'images, les professionnels du médical (notamment les radiologues) et les fabricants d'équipements médicaux ont développé dans un effort international commun le standard DICOM, **D**igital **I**maging **C0**mmunication in **M**edicine [46].

Dans ce chapitre nous présenterons une brève description sur l'imagerie médicale notamment la technologie IRM ainsi les images médicales cérébrales utilisées au format standard DICOM et la présentation de ce dernier.

### **1 L'imagerie médicale**

L'imagerie médicale est un ensemble de techniques consistant à mettre en image différentes régions ou différents organes de l'organisme. Il existe plusieurs types d'imageries médicales qui sont plus ou moins adaptées en fonction des zones à étudier. On distingue notamment la radiologie ; qui utilise les rayons X pour explorer les os, les poumons, l'abdomen ou système digestif, l'échographie ; qui se sert des ultrasons pour explorer les organes pleins et qui permet d'observer le fœtus au cours de la grossesse, l'imagerie par résonnance magnétique IRM; qui permet d'obtenir des images en coupes du corps, le scanner; qui donne également des images en coupe et qui permet de réaliser la représentation en 3D.

#### **Historique de l'imagerie médicale**

Au 19ème siècle, Wilhelm Conrad Röntgen (1845-1923) fût le premier physicien allemand a élaboré la première technique d'imagerie médicale. Cette technique est la radiographie a été découverte par ce physicien par pur hasard dans l'obscurité de son laboratoire, ce dernier étudiait l'électricité dans un tube de verre muni d'électrodes et dans lequel on fait le vide, quand il vit en interposant sa main devant le tube, ses propres os(*Figure III.1*).

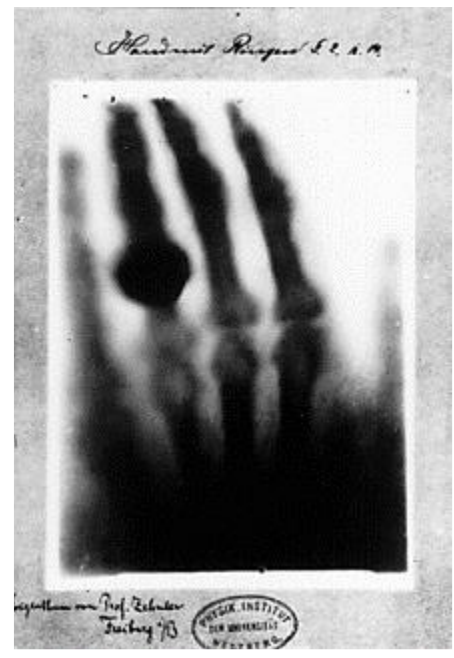

*Figure III.1. La première radiographie humaine (la main de Wilhelm Conrad Röntgen)*

A partir des années soixante-dix et précisément en 1972, les radiologues britanniques Allan Mc Kornack (1924-1998) et Godfrey N. Hounsfield (1918), on mit au point un scanner grâce à l'apport de l'informatique et du traitement numérique de l'image.

En 1973, le chimiste américain Paul Lauterbur à réaliser le premier cliché d'un animal en utilisant la méthode d'imagerie par résonance magnétique. Cette méthode découle de la découverte de la résonance des noyaux des atomes (résonance nucléaire) en 1945 par Edward Purcell et Félix Bloch, prix Nobel en 1952.

#### **La révolution de l'analogique au numérique**

L'imagerie médicale a beaucoup évoluée grâce aux nouvelles technologies numériques. À l'aide des ordinateurs, les octets ont remplacé les anciennes pellicules conventionnelles d'imagerie. Dans certains cas, les images numériques peuvent permettre une plus grande latitude d'exposition et offrent un certain potentiel de traitement des images (Amélioration des contours). Les ordinateurs sont à l'origine d'une foule d'acronymes en imagerie médicale comme : TDM, IRM et TEP. Ces technologies font appel à des ordinateurs très puissants pour reconstruire des images par coupes ou d'autres images à partir d'ensembles de données complexes [33].

L'imagerie Médicale numérique a fait de très grand progrès, grâce à la puissance croissante des convertisseurs analogiques numériques, des processeurs de calcul et des circuits de traitement de signal. Le numérique apporte des procédés d'investigation impossible en mode analogique :

- *Accessibilité :* grâce aux réseaux locaux et Internet ainsi qu'à la dématérialisation du support papier ou photographique, les images sont devenues consultables de n'importe où, ce qui y a rendu le gain de temps appréciable.

- *Ubiquité :* L'examen est analysé par plusieurs médecins ou chirurgiens simultanément.

- *Détection précoce :* la détection des lésions internes, des dépôts artériels et des tumeurs malignes. Autant d'anomalies indétectables à la palpation ou sans investigation intrusive (endoscopie ou chirurgie).

- *Aide au diagnostic :* Grace à des logiciels de CAD (Computer Aided Détection), qui analysent les images et signale les zones suspectes à l'aide d'une base de connaissance établie sur des milliers de cas et des algorithmes de reconnaissance de formes.

- *Confort pour le malade :* les techniques d'imagerie associées à des reconstructions en 3D permettent d'examiner le corps dans ses moindres recoins, évitent ainsi dans bien des cas une opération investigatrice, voire des manipulations désagréables, comme une coloscopie.

#### **Modalités de l'imagerie médicale**

L'imagerie médicale exploite de nombreuses techniques, classées en deux catégories, imageries anatomiques dite structurales et imagerie fonctionnelle.

L'imagerie structurale regroupe la radiographie, le scanner, l'échographie et l'IRM ; elle permet de visualiser la structure du corps (taille et volume).

L'imagerie fonctionnelle apporte des informations métaboliques, telle que la variation du débit sanguin, la visualisation du fonctionnement des cellules ainsi que les réactions des tissus à un produit radioactif. Ce type d'imagerie repose souvent sur l'injection d'un traceur radioactif et l'enregistrement des rayons qu'il émet, dont l'intensité varie selon l'activité et le type de cellule ; c'est la scintigraphie, ou encore la TEP (Tomographie à émission de positrons) [34].

### **2 Imagerie par résonance magnétique (IRM)**

L'imagerie par résonance magnétique (IRM) est une technique d'imagerie médicale d'apparition récente, non invasive et sans effets secondaires permettant d'avoir une vue 2D ou 3D d'une partie du corps, notamment le cerveau, la moelle épinière et les muscles. Elle est basée sur le phénomène physique de résonance magnétique nucléaire.

Le principe consiste à mesurer l'aimantation des tissus biologiques et à reconstruire une image à partir de ces aimantations. Cette dernière est induite par l'hydrogène, qui s'y trouve

enabondance dansle corps humain.

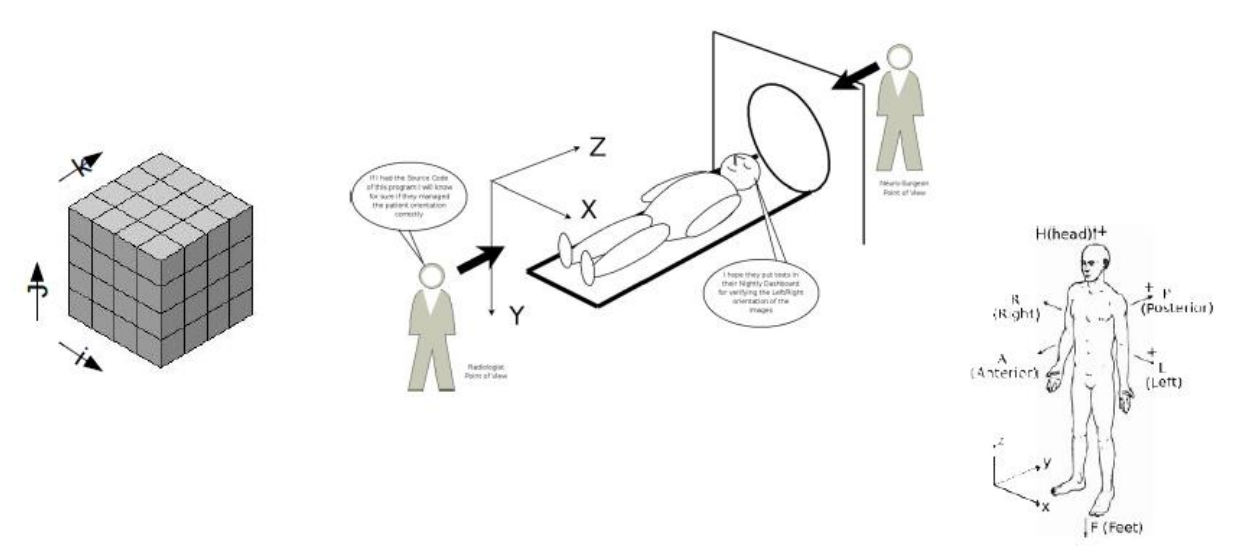

*Figure III.2. Scène d'un test IRM*

#### **Principe physique de l'imagerie par résonance magnétique**

Le phénomène physique de la résonance magnétique nucléaire a été conceptualisé en 1946 par *Félix Bloch* et *Edwards Mills Pucell* qui ont obtenu le prix Nobel en 1952*.* Ils ont constaté qu'en plaçant dans un champ magnétique un objet ou un tissu organique quelconque, grâce à un signal que cet objet émet, on pouvait connaitre sa constitution.

#### **Moment magnétique des noyaux**

L'existence du moment magnétique des noyaux a été montrée simultanément par Bloch et Purcell. Le corps humain étant constitué en moyenne de 70% d'eau, on s'intéresse en pratique à la molécule d'eau et en particulier au noyau d'hydrogène (proton).

Le noyau d'hydrogène se comporte comme une charge en rotation autour de son axe : c'est le mouvement de spin (*Figure III.3*). Les protons peuvent alors être assimilés à des dipôles magnétiques.

En l'absence de tout champ magnétique, ceux-ci vont s'orienter dans l'espace de façon aléatoire. Ce mouvement confère au noyau un moment cinétique qui dépend de sa masse et un moment magnétique qui dépend de sa charge.

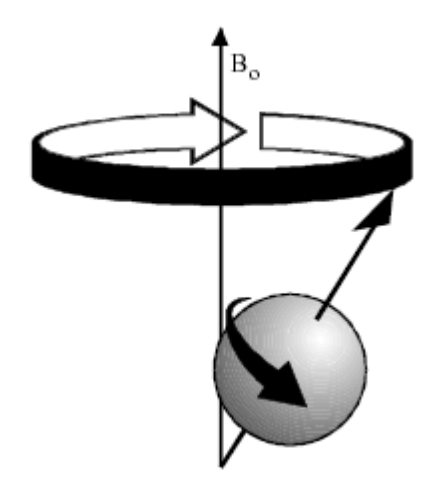

*Figure III.3. Le mouvement de spin*

Dans un champ magnétique B0, les protons s'orientent alors par rapport à B0 et décrivent autour de ce champ un mouvement de précession, de vitesse angulaire constante (*Figure III.4*). L'ensemble des protons s'orientant dans le sens de B0 forme alors une souspopulation de spins +1/2 ; l'ensemble s'orientant dans le sens inverse forme la sous-population de spins −1/2. La sous-population de spins +1/2 étant la plus importante, il existe une aimantation résultante M0 proportionnelle au nombre de protons présents. M0 ne possède qu'une composante longitudinale, dans le sens de B0.[35]

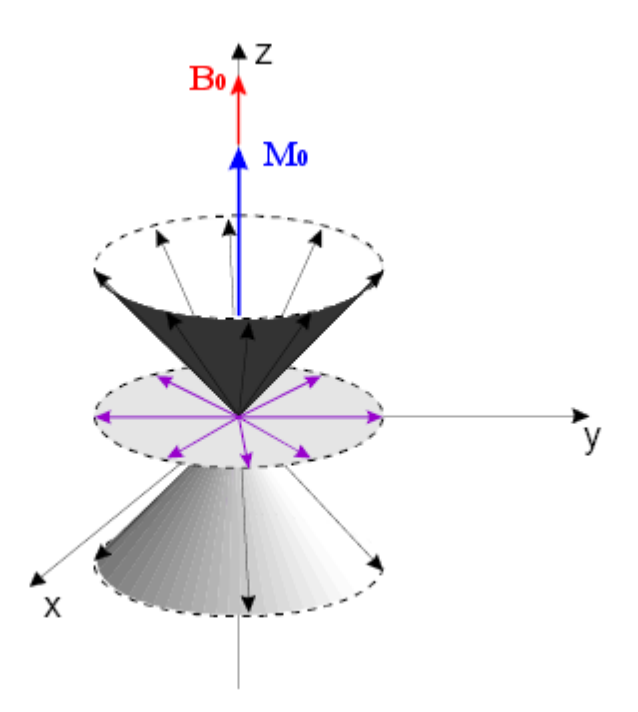

*Figure III.4. Mouvement de précession d'un ensemble de moments magnétiques*

#### **La formation des images**

Pour constituer une image IRM, on soumet le patient à un champ magnétique B0 et à une onde radiofréquence B1 de fréquence égale à la fréquence de précession des protons. Sous l'effet de cette onde, les protons basculent d'un angle α, généralement de 90 ° ou de par 180 ° rapport à M0. À l'arrêt de l'impulsion, le retour à l'équilibre s'établit : il y a réduction rapide du moment transversal MT et repousse du moment longitudinal ML. Pendant ce retour à l'équilibre, le proton continue à précesser et induit un champ magnétique FID (Free Induction Decay). C'est ce signal qui est recueilli par les bobines de réception puis transformé en signal électrique *(Figure III.5).*

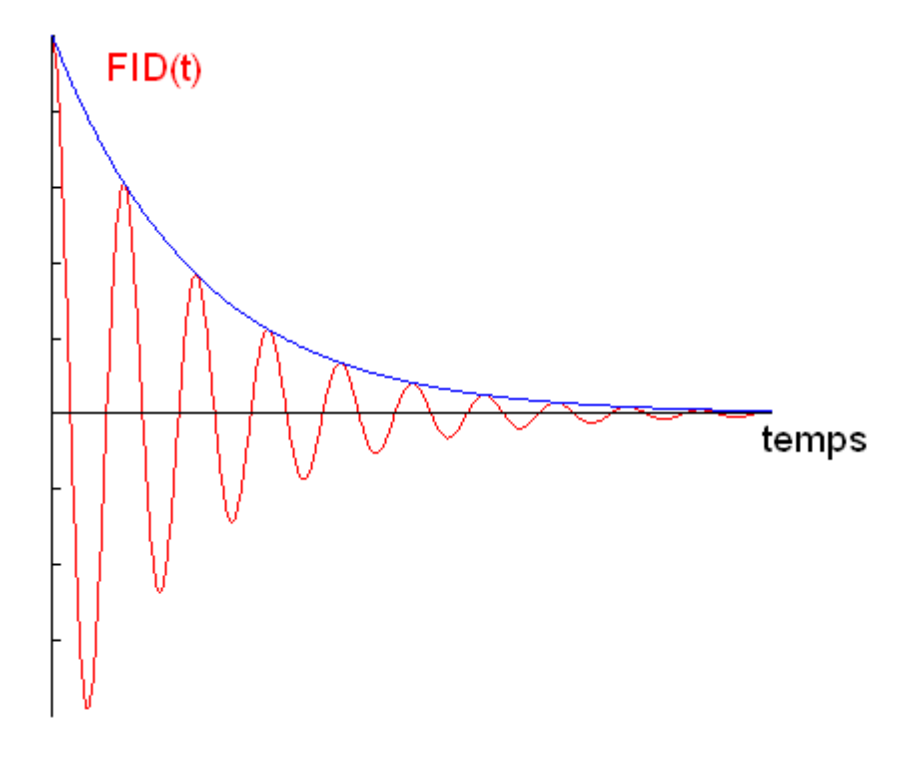

*Figure III.5. Signal FID recueilli par les bobines réceptrices*

L'image numérique IRM représente ainsi la répartition spatiale d'une grandeur physique : chaque élément d'une coupe correspond à la représentation de l'aimantation nucléaire d'un volume de l'espace exploré. Ces éléments sont habituellement appelés pixels quand on considère individuellement une coupe et voxels quand on considère le volume constitué de l'empilement des coupes.

### **3 Quelques notions d'anatomie cérébrale**

### **Le cerveau**

Le cerveau consiste la partie la plus volumineuse du système nerveux central. Il est composé de deux hémisphères séparés par la scissure inter-hémisphérique reliés par le corps calleux, le thalamus et l'hypothalamus.

Le cerveau est constitué de deux substances: la matière blanche et la matière grise, les deux substances baignent dans le liquide céphalo-rachidien (*Figure III.6*)

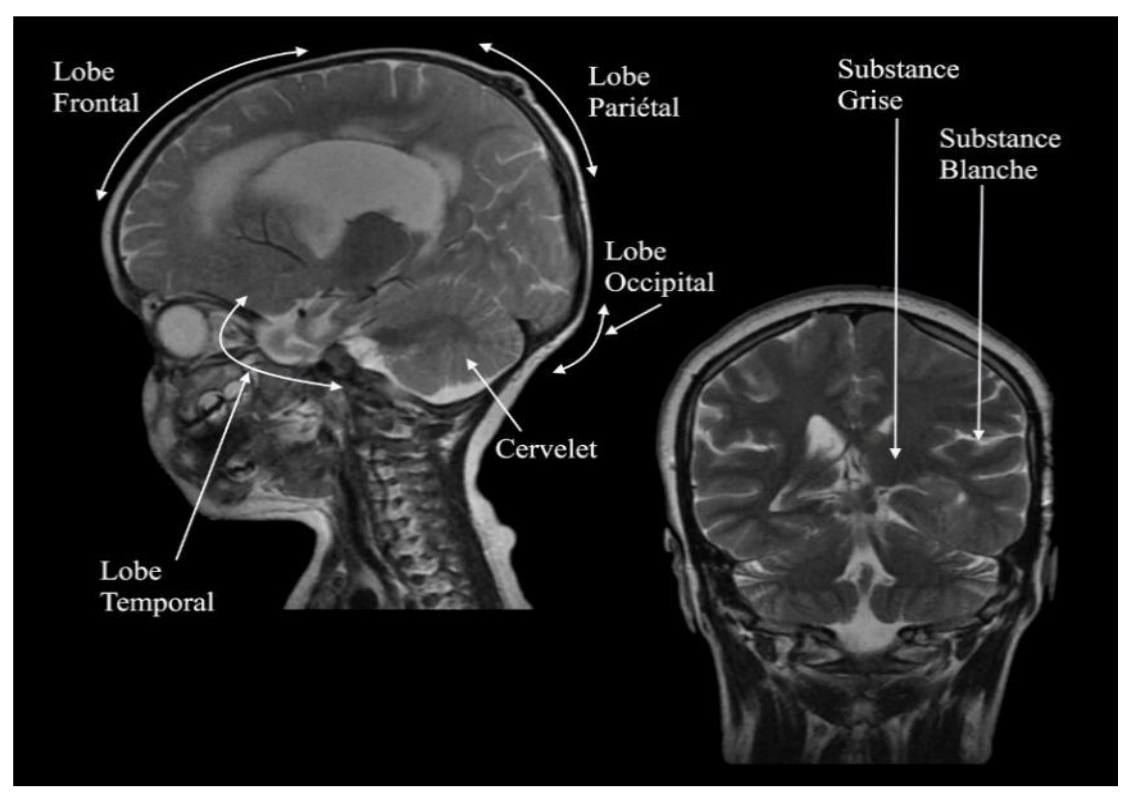

*Figure III.6. Schéma d'un cerveau humain, Vue sagittale à gauche, Coronale à droite*

#### **La matière blanche**

La matière blanche se situe dans la partie interne du cerveau. Elle correspond à la gaine de myéline qui recouvre les axones des neurones pour en accélérer la conduction.

### **La matière grise**

On distingue plusieurs structures composées de matière grise tel que le cortex les noyaux gris centraux. La matière grise est le siège de l'activité cérébrale car elle est essentiellement composée de neurones.

#### **Le liquide céphalo-rachidien**

Le liquide céphalo-rachidien entoure le cerveau et remplit les ventricules. Il remplit des fonctions importantes dans les échanges entre le sang et les tissus nerveux. Il permet aussi de protéger le cerveau des chocs en jouant le rôle d'amortisseur.

#### **Comprendre le cerveau par l'image**

L'image est un outil très utilisé dans le domaine de la médecine. Les progrès réalisés dans le domaine des technologies d'imagerie médicale permettent actuellement de visualiser des processus biologiques au sein même des organismes vivants.

La résonance magnétique (IRM) qu'elle soit anatomique ou fonctionnelle, les rayonnements X, l'émission de positons (TEP) ou encore les ultrasons sont autant de techniques au service des médecins et biologistes pour explorer un corps in vivo. [36]

Au moment où la recherche sur le cerveau est à un stade crucial, ces progrès vont ouvrir de nouveaux champs qui permettront de développer des stratégies thérapeutiques innovantes et de renouveler totalement notre compréhension des maladies cérébrales. L'imagerie cérébrale (dite aussi neuro-imagerie) rend possible de nos jours toujours, l'observation du cerveau humain de façon de plus en plus fine, ses techniques convoitent aussi à :

- Cartographier de plus en plus précisément les fonctions cérébrales cognitives.
- Comprendre le mode de traitement de l'information dans le cerveau.
- Appréhender les pathologies cérébrales.

#### **Observation du cerveau**

On peut observer le cerveau grâce à des coupes bidimensionnelles selon plusieurs angles de vue. Il existe trois axes anatomiques qui permettent de réaliser les coupes : axiale, sagittale et frontale (*Figure III.7*).

- Coupe axiale (ou transverse) : Elle correspond à un plan perpendiculaire aux coupes Frontale et sagittale.
- Coupe sagittale : Il s'agit de vues latérales du cerveau, correspond ainsi à un plan perpendiculaire aux coupes axiale et Frontale.
- Coupe frontale (ou coronale) : Elle est acquise sur le plan perpendiculaire aux coupes axiale et sagittale.

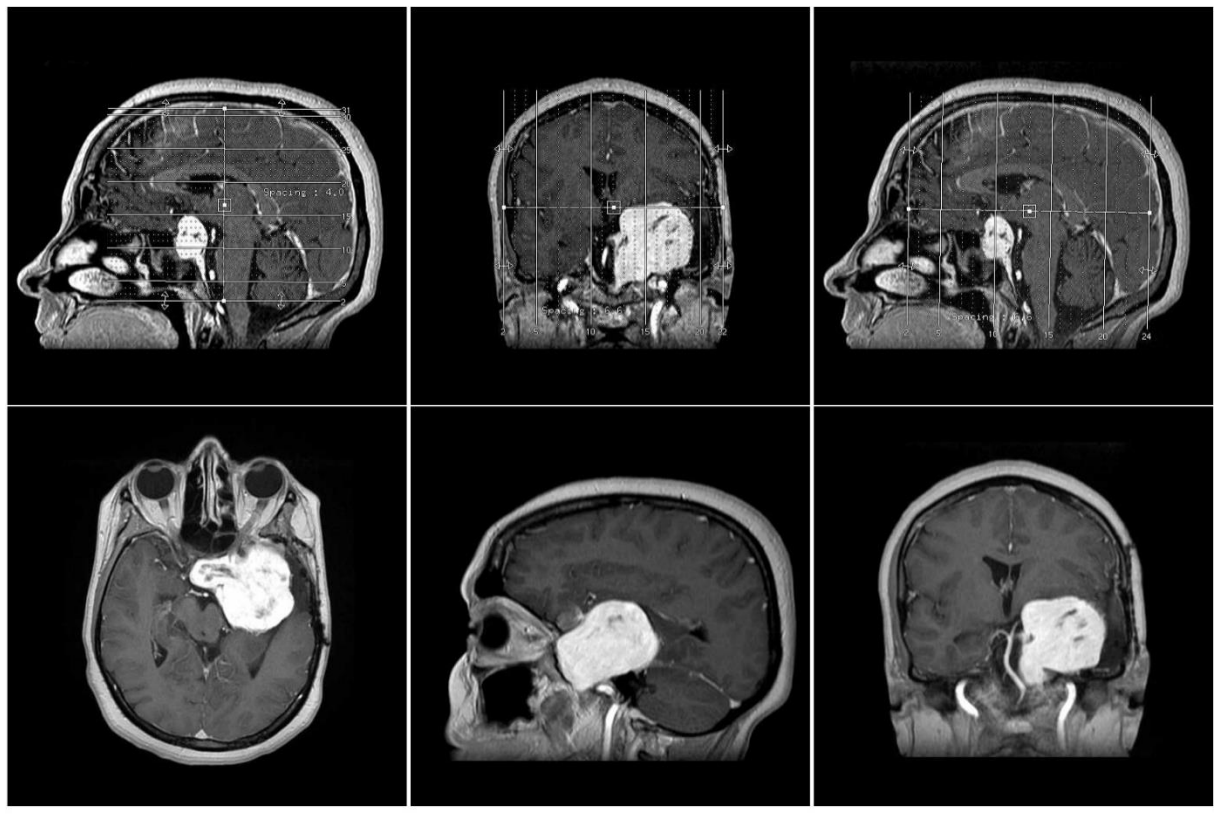

**Axiale Sagittale Coronale** *Figure III.7. Les trois axes de coupe pour la visualisation du cerveau*

Dans ce chapitre, nous travaillons sur l'image médicale d'un cerveau humain avec les différentes coupes : axiale, frontale et sagittale au format DICOM.

### **4 Présentation des images médicales utilisées**

#### **Norme DICOM en Imagerie médicale**

DICOM "**D**igital **I**maging and **Co**mmunication in **M**édecine" désigne la norme pour les fichiers numériques crées lors d'examens d'imagerie médicale. Elle recouvre aussi les spécifications concernant leur archivage et leur transmission en réseau (aspects particulièrement importants dans le milieu médical). Indépendant des technologies (scanner, IRM, etc.), et des constructeurs, elle permet de standardiser l'accès aux résultats d'imagerie médicale. Outre les images numériques issues des examens médicaux, les fichiers DICOM véhiculent aussi un nombre d'informations textuelles concernant le patient (état civil, âge, poids, etc.), l'examen réalisé (région explorée, technique d'imagerie utilisée, etc.), la date d'acquisition, le praticien etc. Ces fichiers ne peuvent être lus et modifiés que par des logiciels spécialisés. [47][48]

Le but est d'obtenir les images du patient ainsi que toutes les informations associées dans un format identique permettant l'interconnexion et l'interaction ("interopérabilité") des équipements et le transfert des données.

#### **Pourquoi un format spécifique pour les images médicales ?**

#### **Identification unique des images produites :**

Un service de Radiologie produit plusieurs dizaines de milliers d'images chaque jour (un scanner produit environ 1500 images par heure). Il n'est pas possible de classer ces images dans un format courant de type JPEG ou GIF sans risque de pertes des données démographiques de l'image (nom du patient, type d'examen, hôpital, date d'examen, type d'acquisition etc....).

La norme DICOM permet de rendre unique chaque image produite et de lui associer des informations spécifiques. Ainsi chaque image est autonome : si elle est perdue, reproduite ou renommée, il sera toujours possible d'identifier formellement son origine, le patient, la date, la série d'où elle provient, les paramètres d'acquisition etc.

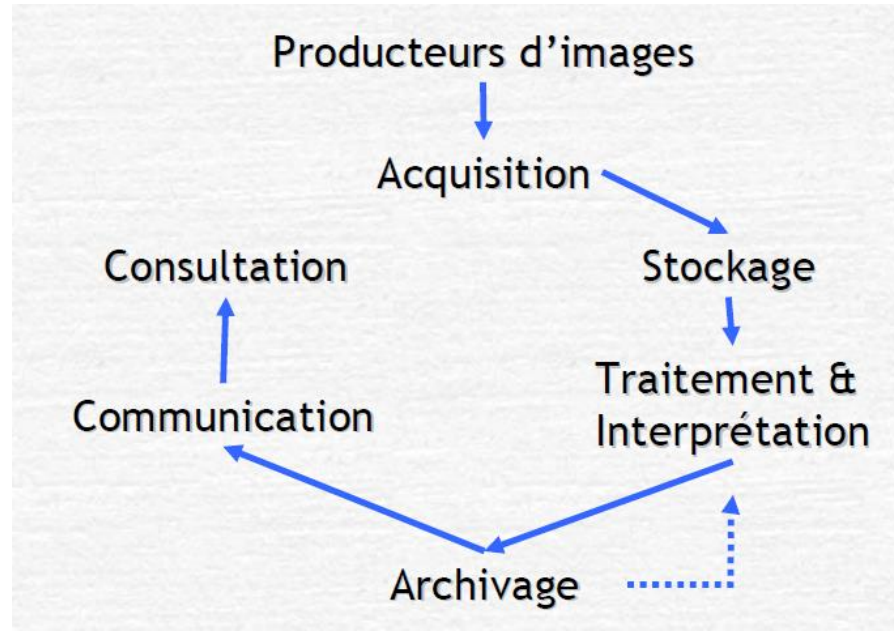

*Figure III.8. Gestion et cycle des images [50]*

Le format n'est pas rigide, il contient des informations obligatoires et d'autres optionnelles. Plusieurs numéros d'identification uniques **UID** ("Unique Identifier") sont générés automatiquement par les machines DICOM et obligatoirement présents dans chaque image DICOM. Il ne peut pas exister deux UID identiques pour désigner des informations différentes, ceci quelque soit la machine et sa localisation, ainsi l'UID d'une série d'images est spécifique à une date, un patient, une étude, un hôpital et une machine donnée. Cette identification est nécessaire non seulement pour des raisons médicales et médico-légales, mais aussi pour permettre aux machines la formation et la gestion de bases de données.

*4 Numéros d'identifications uniques obligatoires pour chaque image DICOM :*

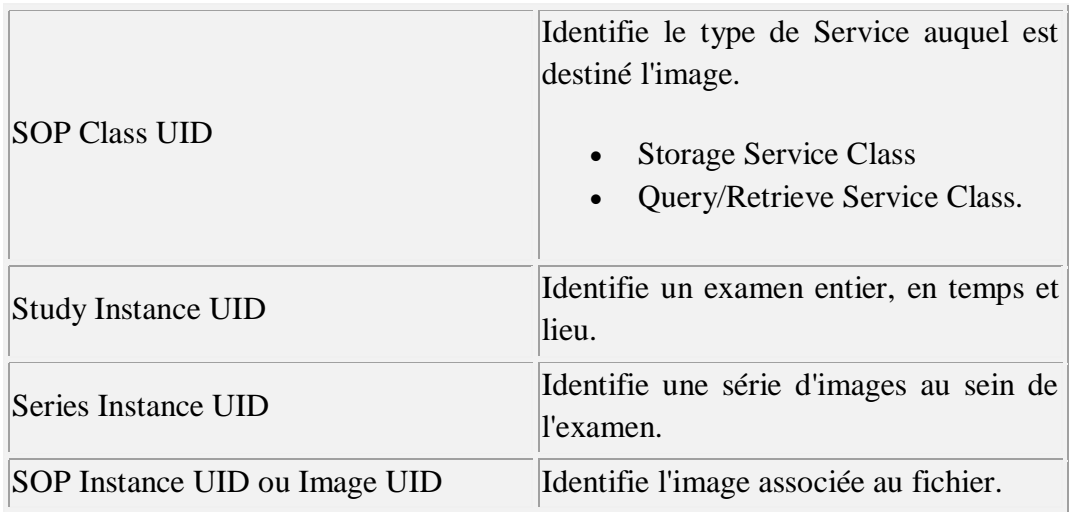

#### **Le format est indépendant des machines et des protocoles de communication :**

La norme DICOM est utilisée au niveau applicatif c'est à dire elle permet la communication d'un programme à un autre, ceci sous-entends que les connections de bas niveau, câblages et protocoles réseaux soient établies.

#### **Le format utilise un vocabulaire contrôlé :**

Il est important que d'une machine à l'autre le vocabulaire soit identique ainsi, on identifie les données de façon universelle quelque soit la machine. DICOM utilise la norme **SNOMED** mise au point par les anatomo-pathologistes (Systemized Nomenclature for Medicine).

*SNOMED* **:** nom enclature systématisée de médecine, est un concept utilisé pour indexer des parties de dossier patient. Au cours de leur pratique, les médecins créent les descriptions du patient qui font partie de l'enregistrement patient. SNOMED est une langue pour le codage et la recherche des comptes rendus.

#### **La norme DICOM est adaptable à différentes spécialités médicales**

DICOM est désormais adopté par les cardiologues, les dentistes, les anatomopathologistes et les gastro-entérologues.

### **La norme peut être facilement révisée et modifiée grâce à la multiplicité des Documents de Référence**

Actuellement la norme DICOM 3 se compose de 12 parties auxquelles s'ajoutent des suppléments. La rédaction de cette norme suit des directives strictes établies par le comité ISO.

#### **Qui est responsable de la norme ?**

La norme DICOM a été mise par l'ACR (American College of Radiology ) en association avec la NEMA (National Electrical Manufacturers Association) , elle est actuellement mise à jour par ces 2 comités auxquelles se sont joints d'autres comités d'experts internationaux tels le JRIA au japon, l'ANSI aux USA , le CENTC251 en Europe.

L'ACR est responsable des consignes techniques et médicales, la NEMA est responsable des publications et des problèmes légaux, pour éviter des conflits d'intérêts ou une éventuelle infraction aux lois anti-trust.

### **Principales particularités des fichiers DICOM Extension .dcm**

L'extension **.dcm** désigne un fichier DICOM (en réalité l'extension dcm n'est pas obligatoire et souvent les fichiers sont repérés dans par de simples numéros). A l'issue d'un examen médical, un fichier nommé DICOMDIR contient la liste des fichiers générés (images, compressées ou non, parfois des vidéos, voir des comptes rendus). Il est possible de visualiser la totalité d'un examen dans l'ordre chronologique et par séries (par exemple coupes avant injection, coupes après injection, reconstructions selon un autre plan de coupe etc.).

#### **Fichiers riches en informations textuelles**

Outre les images numériques issues des examens médicaux, les fichiers DICOM véhiculent aussi un nombre d'informations textuelles concernant le patient (état civil, âge, poids, etc.), l'examen réalisé (région explorée, technique d'imagerie utilisée, etc.), la date d'acquisition, le praticien etc. Ces informations sont perdues si le fichier n'est pas enregistré au format DICOM.

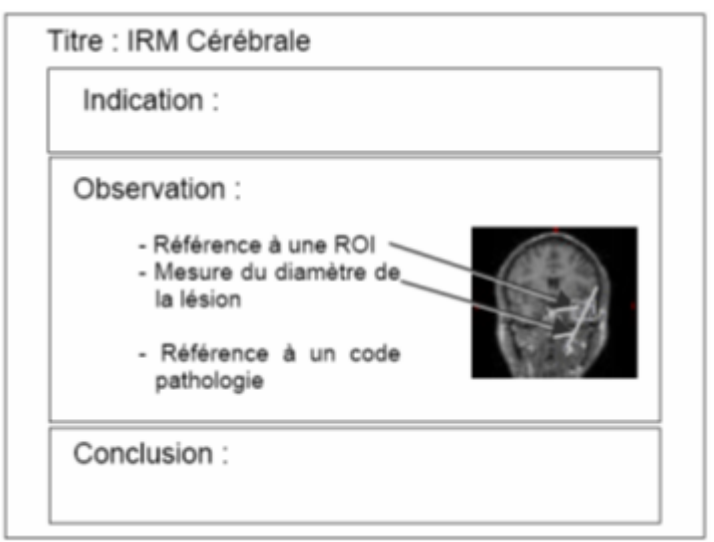

*Figure III.10. Exemple DICOM [50]*

### **Fichiers permettant de stocker des dynamiques d'acquisition bien au-delà des capacités visuelles**

La principale originalité des fichiers issus d'examens d'imagerie médicale réside dans leur capacité à stocker des données brutes bien au-delà de ce que peut distingué l'œil humain sur un écran, et sur lesquelles les médecins peuvent travailler ultérieurement sans perte d'informations.

La plupart des logiciels permettent donc de travailler par fenêtres ou plages de niveaux de gris restreintes pour n'afficher que les nuances utiles (évidemment sans perte d'informations).

Par exemple, dans une radiographie crânienne, si le logiciel focalise sur la fenêtre osseuse, l'œil pourra distinguer les différentes densités osseuses mais pas les tissus nerveux qui seront tous du même gris. Ensuite, si on demande au logiciel de focaliser sur une fenêtre permettant de distinguer le tissu cérébral, les os apparaîtront tous du même blanc, sans nuance (pour l'œil).

#### **Fichiers pouvant véhiculer des informations dans les trois dimensions de l'espace**

Enfin, la plupart de ces fichiers permettent l'acquisition et le stockage d'informations dans les trois dimensions de l'espace. Cela permet au médecin de visualiser des coupes dans plusieurs dimensions voir de demander un rendu tridimensionnel de la zone étudiée (reconstruction), de mesurer des distances, des surfaces, des volumes, des densités ...

#### **4.1 Manipulation des fichiers DICOM**

#### **Une norme orientée objet, un langage spécifique souvent difficile à comprendre**

La norme DICOM est orientée objet, cela signifie que chaque objet DICOM (le plus souvent une image) contient à la fois les informations(le nom du patient, les pixels de l'image...) et les méthodes (ou fonctions) que doit subir cette information.

Exemple :

- information : une image IRM ou scanner ..., en langage DICOM: *Information Object***.**
- méthodes : à imprimer et/ou à sauvegarder, en DICOM un *Service*.

Le traitement DICOM d'une information consiste à apparier un objet DICOM (par exemple une image) à une fonction spécifique ou *Service* à appliquer à cet objet (imprimer, sauvegarder,etc..).

Ainsi la combinaison d'un " Information Object " (u par exemple une image) avec un "Service" (par exemple l'impression de cette image) est appelée : *Service/Object Pair* ou *SOP*.

#### **Information Object + Service Class = Service /Object Pair ou SOP**

ou encore, par exemple : **Une Image + Son Impression = Un service DICOM**

Cette parité Information/Service est l'élément principal de la conformité à la norme. Une machine en conformité à la norme doit gérer au minimum une classe de parité Service/Objet et pas seulement émettre ou recueillir des fichiers d'images à la norme DICOM.

Pour se conformer à une Classe de Parité Objet/Service (SOP Class) une machine (ou toute entité applicative DICOM, *Application Entity AE*) doit pouvoir gérer un type particulier d'image et réaliser un type spécifique de traitement (ou service) correspondant à la définition de cette Classe de Parité, DICOM définit toutes les classes de parités possibles.

Par ailleurs la Classe de Parité Objet/Service doit spécifier si le service DICOM est employé en tant qu'utilisateur (*Service Class User ou SCU*) ou en tant que fournisseur (*Service Class Provider SCP*). Exemple : Un scanner utilise le service que lui fournit le reprographe, le scanner est alors doté d'une Classe de Service Utilisateur SCU pour reprographe, le reprographe de son côté est doté d'une Classe de Service Fournisseur, SCP pour le scanner. [47][49]

### **Conclusion**

L'imagerie médicale permet d'explorer le corps humain sans examens intrusifs ou opérer avec une précision extrême. Le dicton qui dit " il faut ouvrir pour voir " n'a plus court, grâce à ce type d'imagerie ainsi qu'à la puissance informatique qui permet de traiter les informations reçues de signaux électriques en images.

DICOM est un standard extensif qui découle d'un besoin pressant de normalisation des données en vue de la diversification grandissante des équipements médicaux. Il réalise de nombreux services sur les fichiers de données médicales.

Enfin, la plupart de ces fichiers permettent l'acquisition et le stockage d'informations dans les trois dimensions de l'espace. Cela permet au médecin de visualiser des coupes dans plusieurs dimensions voir de demander un rendu tridimensionnel de la zone étudiée (reconstruction), de mesurer des distances, des surfaces, des volumes, des densités ...

*Chapitre 4*

## **Implémentation et tests d'évaluation**

### **Introduction**

Dans ce chapitre, nous allons présenter les différentes étapes suivies pour l'implémentation de l'algorithme contour actif appliqué sur des images médicales à résonnance magnétique IRM (cérébrales) ensuite tester et appliquer cet algorithme à base de certains critères d'évaluation.

### **1 Principe et fonctionnement intuitif de la méthode des contours actifs**

Un contour actif est un ensemble de points qu'on va tenter de déplacer pour lui faire épouser une forme. Il s'agit d'une technique d'extraction de données utilisée en traitement d'images. L'idée de cette méthode est de déplacer les points pour les rapprocher des zones de fort gradient tout en conservant des caractéristiques comme la courbure du contour ou la répartition des points sur le contour ou d'autres contraintes liées à la disposition des points.

Au démarrage de l'algorithme, le contour est disposé uniformément autour de l'objet à détourer puis il va se rétracter pour en épouser au mieux les formes. De la même manière, un contour actif peut aussi se dilater et tenter de remplir une forme, il sera alors situé à l'intérieur de celle-ci au démarrage de l'algorithme.

A chaque itération, l'algorithme va tenter de trouver un meilleur positionnement pour le contour pour minimiser les dérives par rapport aux contraintes utilisées. L'algorithme s'arrêtera lorsqu'il ne sera plus possible d'améliorer le positionnement ou simplement quand le nombre maximum d'itérations aura été atteint. On utilise les notions d'énergies interne et externe pour caractériser respectivement la forme du contour et tous les éléments qui lui sont propres, et le positionnement du contour sur l'image en tenant compte des lignes de gradient.

**2 Organigramme de la méthode de contour actif**

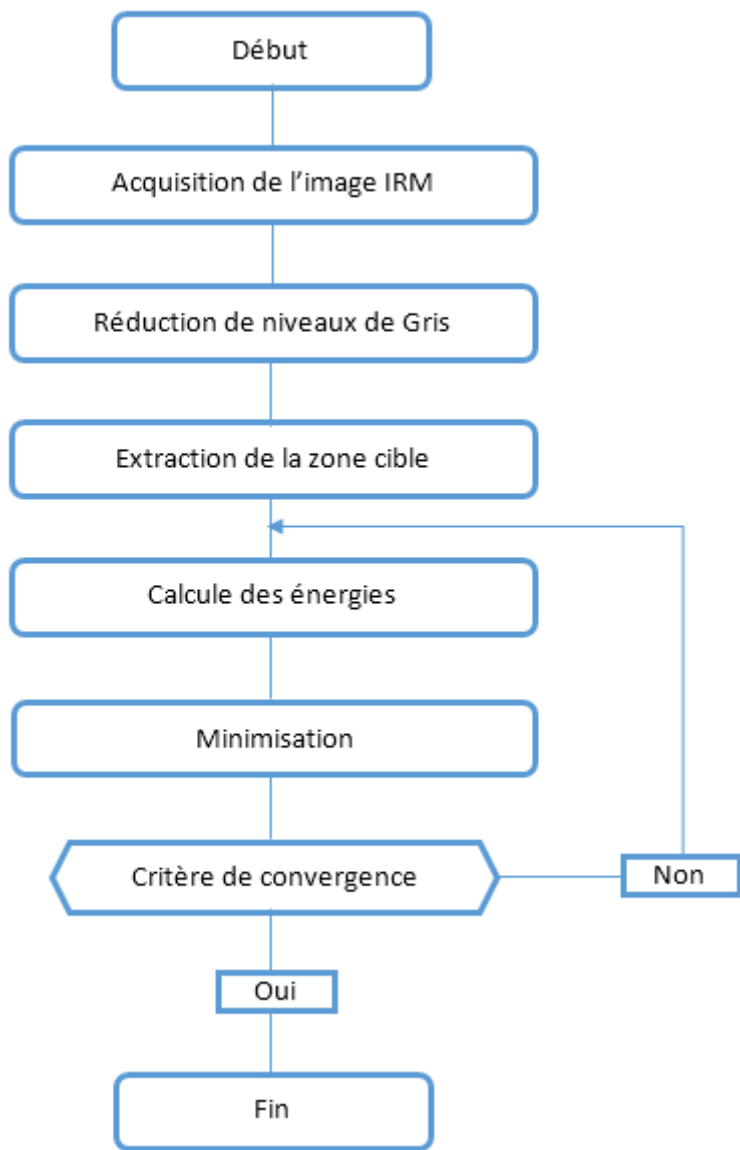

### **3 Etapes de réalisation**

#### **3.1 Traitement des fichiers DICOM**

En cette étape, nous utilisons la bibliothèque **dcm4che**, pour extraie les informations liées au dossier du patient, à partir du fichier DICOMDIR sélectionné par l'utilisateur via une fenêtre de dialogue (FileDialogue), puis afficher la première image DICOM sur l'écran :

> Pour commencer on fait appel à la méthode getInfo() de notre classe DICOMDIR.java,

### **Chapitre IV Implémentation et tests d'évaluation**

- Et pour bien organiser ces informations nous avons créé trois structures de données (Patient, Serie, INFOS). Les informations que nous récupérons sont les suivants :
	- i) Patient :
- Identifiant de patient
- Nom
- Date naissance
- Genre

Patient p = new Patient (int id, String nom, Long date, boolean genre)

- ii) Serie :
- Chemin d'accès (Emplacement sur le disque)
- Date de création

Serie serie = new Serie(String path, long date)

- iii) INFOS : Nous groupons les informations de patient et la liste de séries dans la même structure INFOS.
	- Patient
	- Serie

INFOS info = INFOS (Patient patient, ArrayList<Serie> series)

#### **Algorithme :**

1. On appel à la méthode getInfo(),puisque le programme DcmDir de la bibliothèque dcm4che est un programme console, donc il fait des sorties grâce à la méthode System.out.print() en JAVA.

On est obligé de rediriger la sortie de cette méthode à une variable String (objet OutputStream)

ByteArrayOutputStream baos = new ByteArrayOutputStream(); PrintStream ps = new PrintStream(baos); PrintStream old = System.out; // garder la configuration initial pour la restauration System.setOut(ps); // Effectuer la redirection DcmDir.main(new String[]{"-l", DICOMDIRpath}); // Exécuter la commande dcmdir avec les deux parametres « -l chemin\_dicomdir » System.out.flush(); System.setOut(old); // Restauration de la configuration initial INFOS  $O = new INFOS(baos.toString))$ ;

### **Chapitre IV Implémentation et tests d'évaluation**

2. Lecture de fichier DICOM :

'rep'

}

}

Pour faire, on a créé la classe DICOMReader, qui suit les étapes ci-dessous :

a. Lire le répertoire de la Série en utilisant son chemin

File  $rep = new File$  (serie.path)

b. Récupérer la liste de fichiers DICOM de chaque Série

ArrayList<File>  $L = new ArrayList \leq (); // initialiser une liste$ if(rep.isDirectory()){ //si c'est un dossier File[]L2 = rep.listFiles() ;//récupérer tous les fichiers du dossier For (Files  $f: L2$ ) $\{$ If (isDicomFile(f)) { //Tester si c'est un fichier DICOM  $L.add(f)$ ; }

c. Convertir la première image DICOM en BufferedImage :

// BufferedImage est une suite de pixels // Le but c'est de rendre le fichier facile à manipuler en JAVA

```
File myDicomFile = L.get( 0);Iterator<ImageReader>iter = ImageIO.getImageReadersByFormatName("DICOM");
ImageReader reader = (ImageReader) iter.next();DicomImageReadParam param;
Param = (DicomImageReadParam) reader.getDefaultReadParam();
ImageInputStream iis = ImageIO.createImageInputStream(myDicomFile);
reader.setInput(iis, false);
BufferedImage myBitMapImage = reader.read(0, param);
```
3. Afficher sur l'interface

 $JLabel ImageView = new JLabel()$ ;

ImageView.setIcon(new ImageIcon(myBitMapImage));

#### **3.2 Implémentation de l'algorithme contour actif**

#### **i) Réduction de niveaux de gris**

En cette étape, nous aurons besoin de paramètres de contour actif, et le paramètre (**nombre de niveau de gris**) que nous avons rajouté pour faciliter le travail d'algorithme de contour actif (Snake). Ces paramètres sont initialisés aux valeurs par défauts suivantes :

//Paramètres standard de Snake

public static int  $MAXLEN = 10$ ; public static double Alpha = 1; public static double Beta  $= 1$ ; public static double Gamma = 1; public static double Delta = 1; public static boolean ShowAnimation = true; public static boolean Autoadapt  $=$  true; public static int Step  $= 100$ ; public static int Minlen  $= 10$ ; public static int Maxlen = 10; public static int Maxiter = 900;

//Notre paramètre proposé public static int NivGris  $= 4$ ;

Réduction de niveau de gris pour la totalité de l'image, ce résultat est retourné par notre méthode **getNiveauDeGris** et son résultat (**imgGRIS**) va être utiliser dans la prochaine étape de préparation.

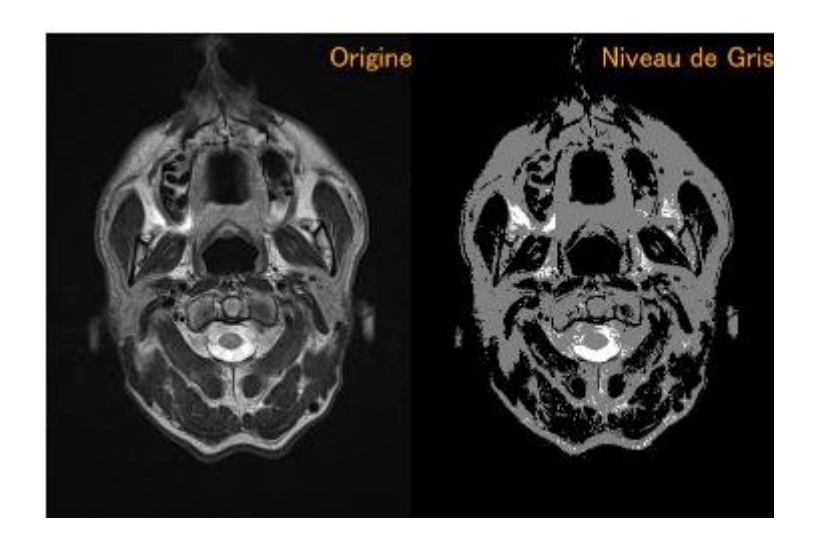

Public static BufferedImage getNiveauDeGris(int niveau){}

#### **ii) Choisir la zone à contourner selon les besoins d'utilisateur**

1. Récupérer la position d'un clique sur l'image

int  $xc = event.getX()$ ; int  $yc = event.getY()$ ;

2. Extraire la zone sur la quel on a cliqué : la zone cible sera récupérer par propagation de point sur lequel on a cliqué.

En cette étape, on récupère une zone continue avec le même niveau de gris qui compris le pixel sur lequel on a cliqué **(xc, yc)**, qu'on va sauvegarder sur la variable (**imgZone**) pour une utilisation ultérieure, et cette tache nous l'avons introduit dans la méthode getZone, à base d'une méthode de propagation que nous avons appelé (propag) :

public static BufferedImage getZone(int **xc**,int **yc**){

```
int w = \text{imgGRIS.getWidth}.
int h = \text{imgGRIS.getHeight}();
BufferedImage res = new BufferedImage(w, h, ColorSpace.TYPE_RGB);
imgGRIS = setNiveauDeGris( NivGris );
```
// Récupérer la couleur de pixel (**xc**, **yc**) [En gris] int c = **imgGRIS**.getRGB(**xc**, **yc**);

// Témoins pour la méthode propagation  $boolean[$ w][h] memeColor = new boolean[w][h];  $boolean[w][h] VERIFIE = new boolean[w][h];$ 

> $memeColor[xc][yc] = true;$  $VERIFIE[xc][yc] = true;$

// Parcours de résultat de propagation, et dessin de la zone

for (int i = 0; i < w; i++) {

}

}

```
for (int j = 0; j < h; j++) {
```
// Colorier les pixels de la zone avec le témoin à (true) en noir

// Nous avons choisi le noir pour avoir en résultat une image binaire,et ceci facilite la tâche de Snake

```
if(memeColor[i][j]){
                      res.setRGB(i, j, new Color(0,0,0).getRGB());
              }
       }
return res;
```
#### **iii) Algorithme contour actif**

Public Snake(int width, int height, int[][] gradient, int[][] flow, Point... points)

- a) Calculer les energies :
	- Energie interne

L'énergie interne ne dépend pas de l'image ni de la forme à détourer, elle ne dépend que des points du contour. Elle regroupe des notions comme la courbure du contour ou la régularité d'espacement des points. En effet, le contour doit conserver une forme arrondie en minimisant les dérivées d'ordre 1, 2, ... et doit empêcher un point de se détacher trop loin du reste du contour. Idéalement, l'énergie interne est minimale pour un cercle où tous les points sont régulièrement espacés.

private double f\_continuite(Point prev, Point next, Point p) {

// longueur du segment precedent

double  $un = distance2D(prev, p)$ ;

// mesure continuity

double  $avg = snakelength/snake.size();$ 

double dun = Math.abs(un-avg);

// elasticity energy

return dun\*dun;

}

private double f\_curvature(Point prev, Point p, Point next) {

```
int ux = p.x-prev.x;int uy = p.y-prev.y;double un = Math.sqrt(ux*ux+uy*uy);int vx = p.x - next.x;int vy = p.y-next.y;double vn = Math.sqrt(vx*vx+vy*vy);if (un==0 \parallel vn==0) return 0;
       double cx = (vx+ux)/(un*vn);
       double cy = (vy+uy)/(un*vn);// curvature energy
```

```
double cn = cx \cdot ccx + cy \cdot ccy;
return cn;
```
}

Energie externe :

L'énergie externe correspond à l'impact du contour sur l'image. Pour la calculer, il faut considérer l'opposé de la valeur de son gradient (ou de toute autre représentation mettant en jeu les contours à épouser) en chaque point du contour. Cette énergie externe doit théoriquement être minimale si le contour épouse parfaitement la forme à extraire.

Notez qu'on ne considère l'opposé du gradient que pour avoir une énergie externe minimale à la convergence de l'algorithme.

On pourra utiliser une représentation en gradient et en flot pour ajouter de l'information dans les zones uniformes où le gradient est nul, de manière à guider le snake vers le bord le plus proche.

> private double f\_gflow(Point cur, Point p) { // gradient flow

> > int dcur = this.flow[cur.x][cur.y]; int dp = this.flow[p.x][p.y];

double  $d = dp$ -dcur;

```
return d;
```

```
}
```
private double f inertia(Point cur, Point p) { double  $d = distance2D(cur, p)$ ; double  $g = this.gradient[cur.x][cur.y];$ double  $e = g * d$ ; return e;

}

b) Normaliser les fonctions d'énergies :

Différents coefficients des 4 énergies :

public double alpha, beta, gamma, delta;

- $// alpha = coefficient de continuité$
- // beta = coefficient de curvature
- $\frac{1}{2}$  gamma = coefficient de gradient
- $\frac{1}{2}$  delta = coefficient d'intensité
- c) Minimiser pour obtenir le nouveau point

e+= alpha  $*$  e\_ continuite  $[1+dx][1+dy]$ ; // énergie interne e+= beta  $*$  e\_curvature[1+dx][1+dy]; // énergie interne  $e+=$  gamma  $*$  e\_flow[1+dx][1+dy]; // énergie externe  $e+=$  delta  $*$  e\_inertia[1+dx][1+dy]; // énergie externe

d) Afficher sur l'image d'origine

public static void display()

**iv) Sauvegarde, chargement et suivi du contour actif.** 

#### **4 Interfaces de l'application**

Afin de bien visualiser le déroulement en temps réel de l'algorithme contour actif implémenté, on a réalisé une interface graphique sous Java qui sera présentée ci-dessous.

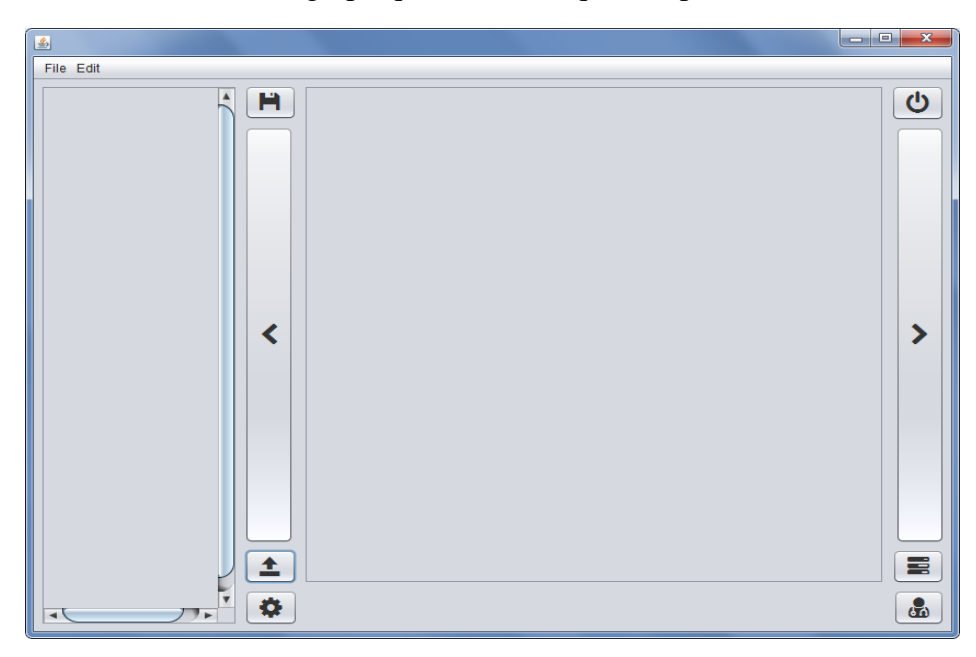

*Figure IV.1. Interface principale*

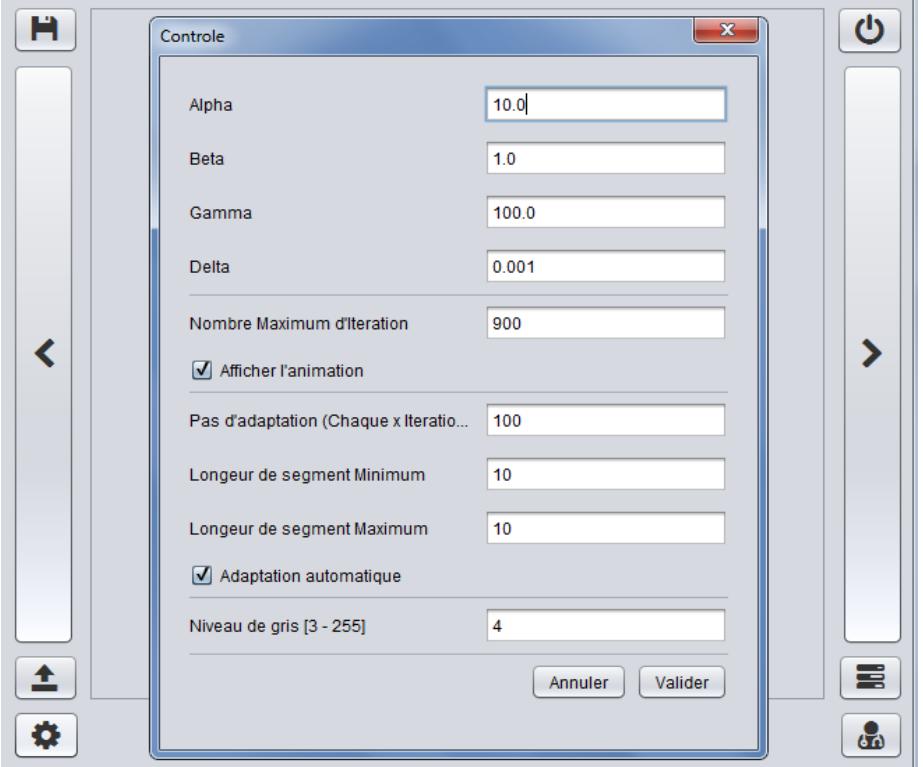

*Figure IV.2. Interface de contrôle (configuration)*

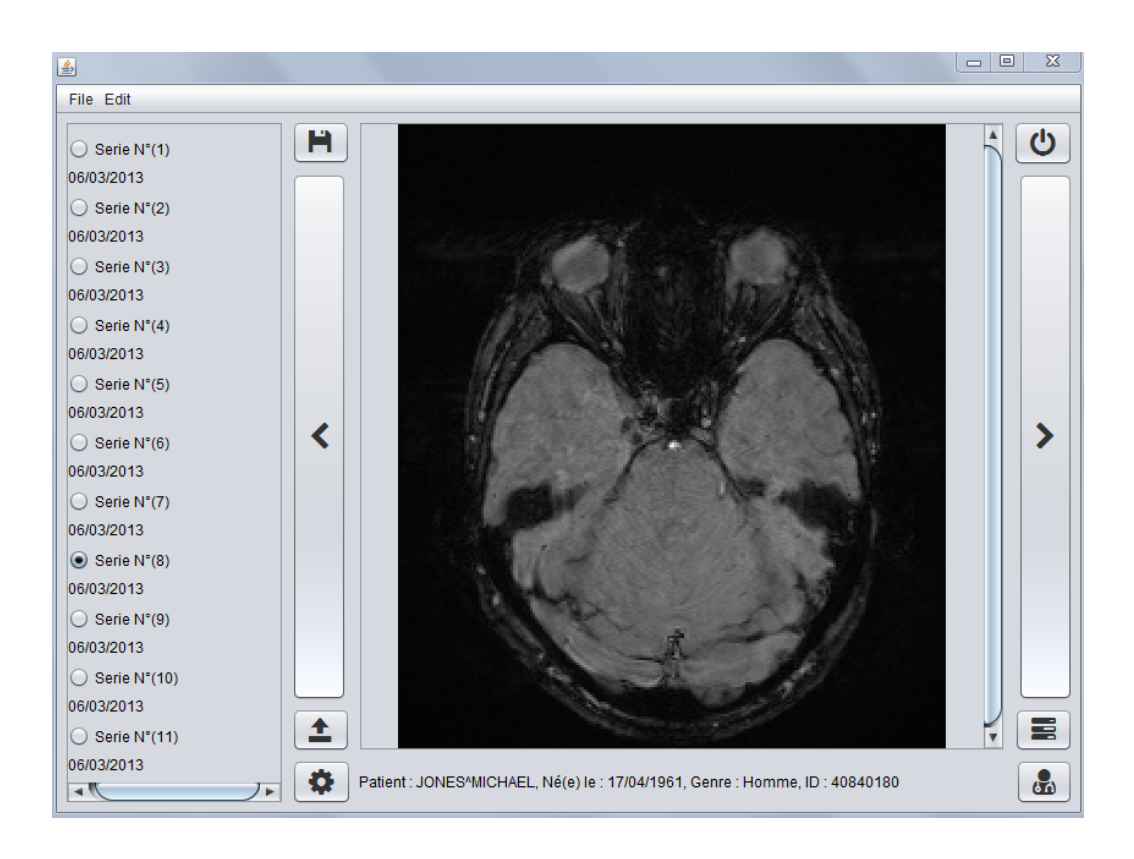

*Figure IV.3. Interface de lecture*

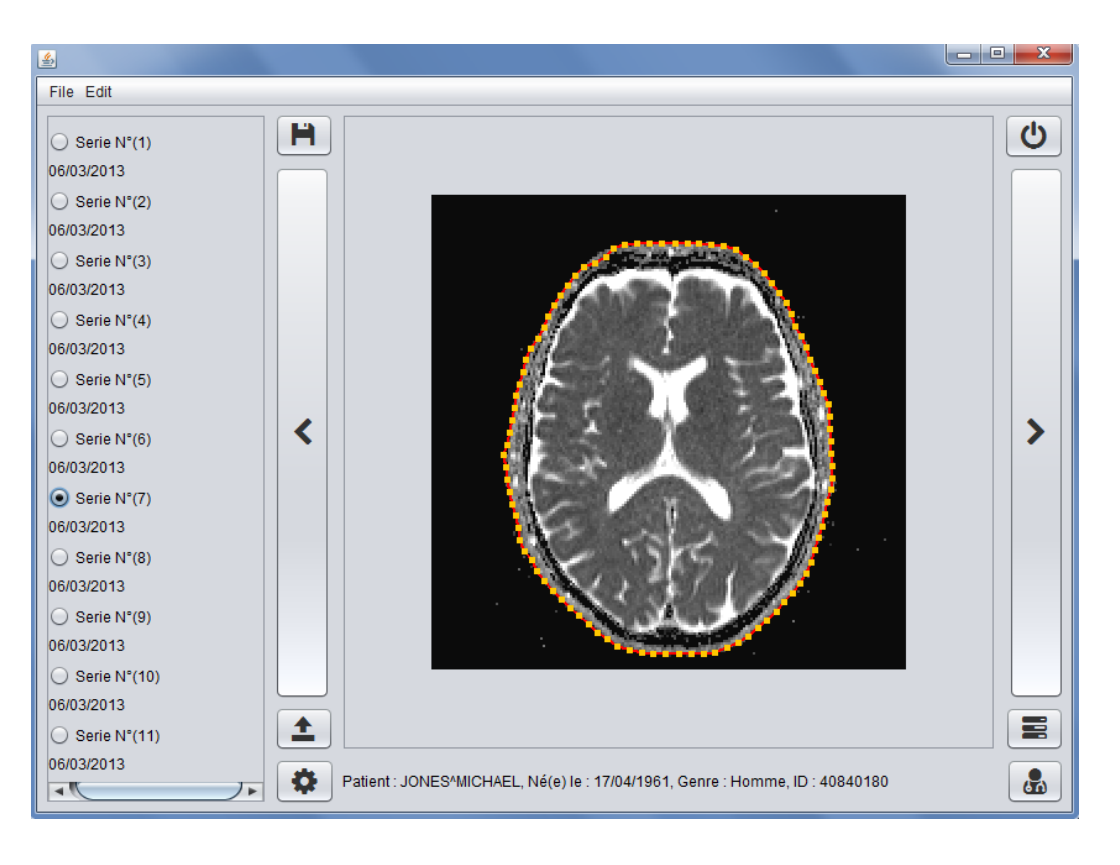

*Figure IV.4. Interface d'application de contour actif*

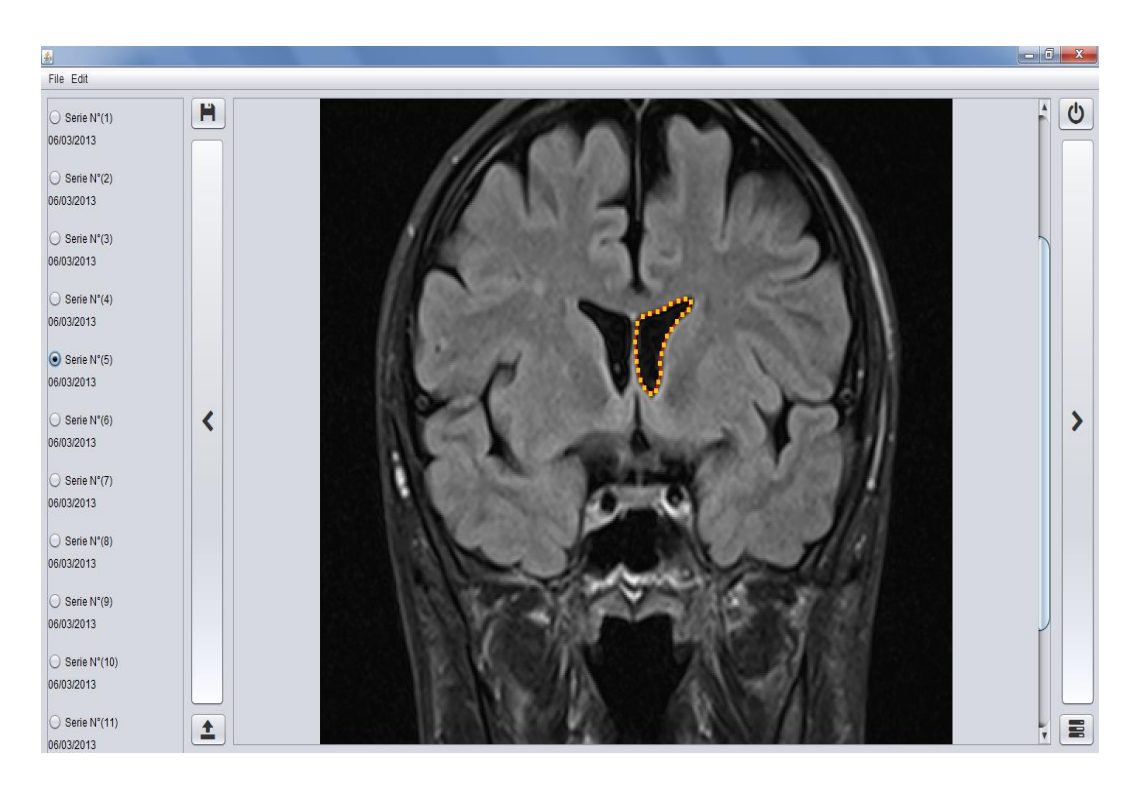

*Figure IV.5. Interface d'application de contour actif*
## **5 Tests et Critères d'évaluation**

Nous avons appliqué le contour actif sur plusieurs images médicales IRM cérébrales à différents paramètres. Pour chacune des images présentées, les paramètres mises en œuvre ( testé) sont :

- Continuité(Alpha)
- Courbure(Bêta)
- Gradient(Gamma)
- Niveau de gris
- Nombre d'itération
- Longueur du segment

#### **Paramètres originaux**

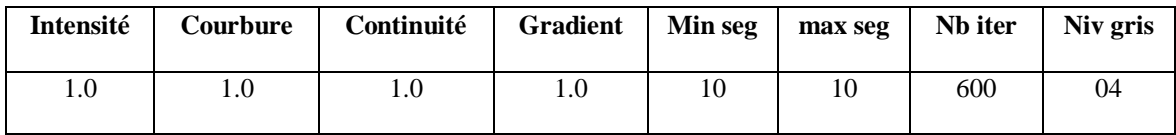

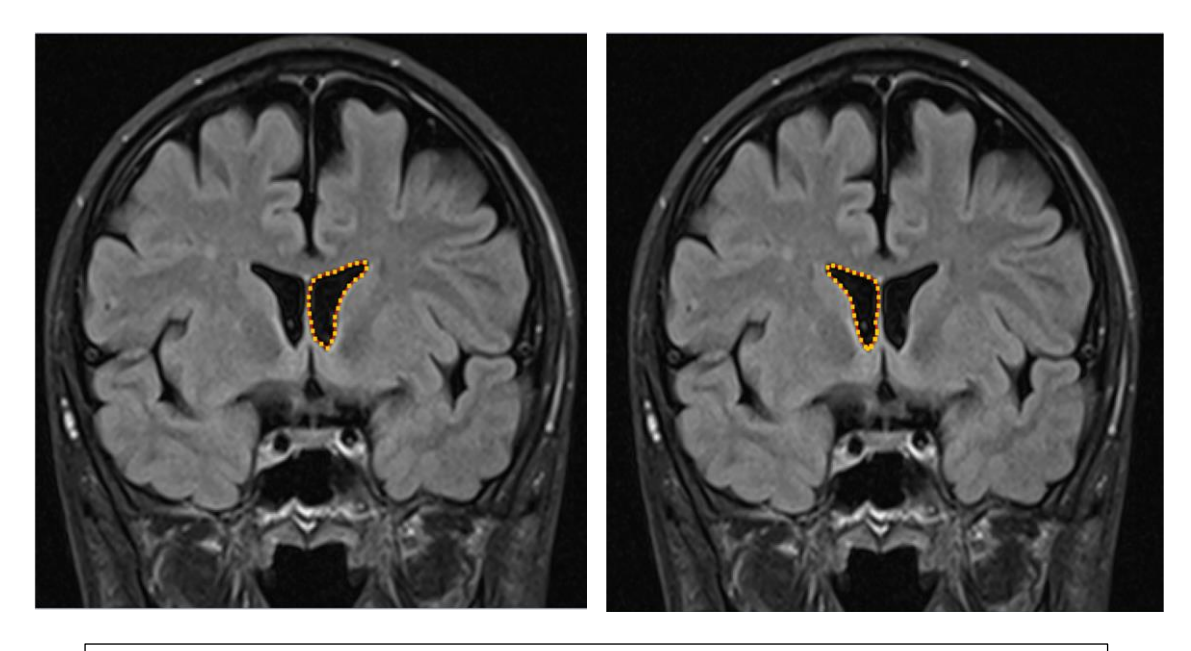

**Alpha = 1.0 Alpha = 1.0** 

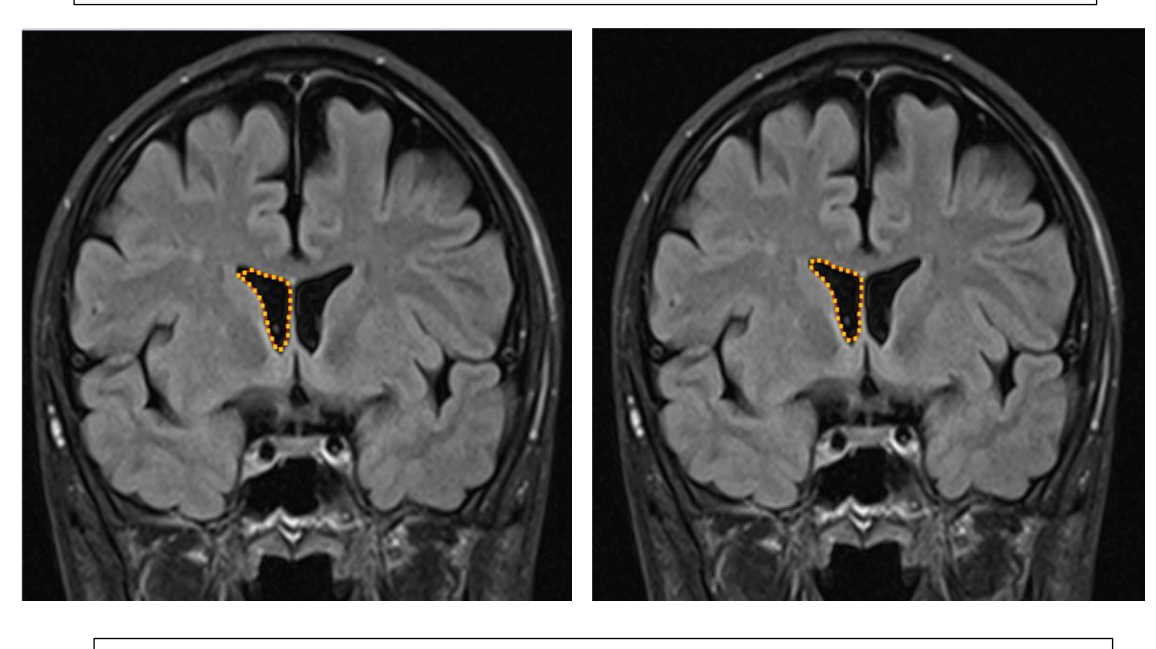

**Alpha = 0.1 Alpha = 0.008**

*Figure IV.6. Test sur la variation du coefficient de continuité*

## **Chapitre IV Implémentation et tests d'évaluation**

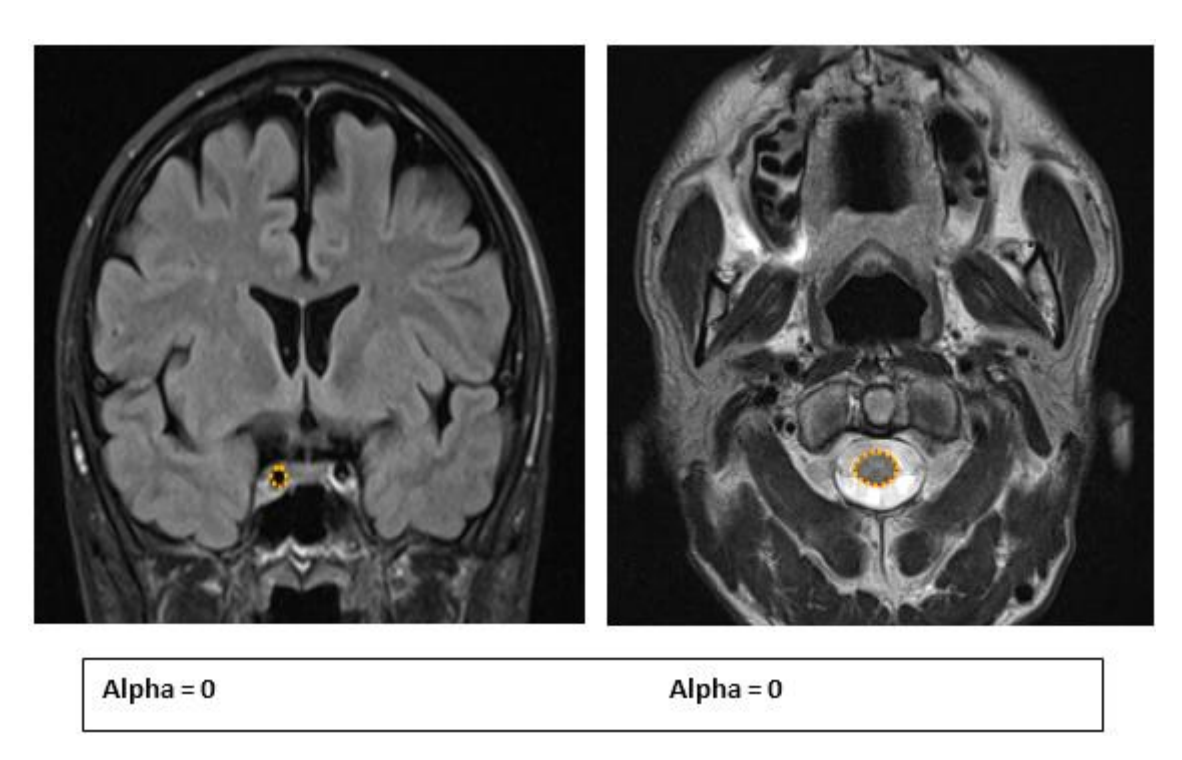

*Figure IV.7. Test sur la variation du coefficient de continuité (alpha=0)*

On remarque que le coefficient de continuité (Alpha) change et la capacité d'élasticité du snake change ; telle que un petit coefficient(ou un grand) conduit le snake à rater quelques points du contour des extrémités de l'objet ainsi la distance entre les points ce qui conduit à une discontinuité.

La force de continuité influe sur le rayon de courbure du contour en conduisant les points du contour à se positionner de manière à être équidistants.

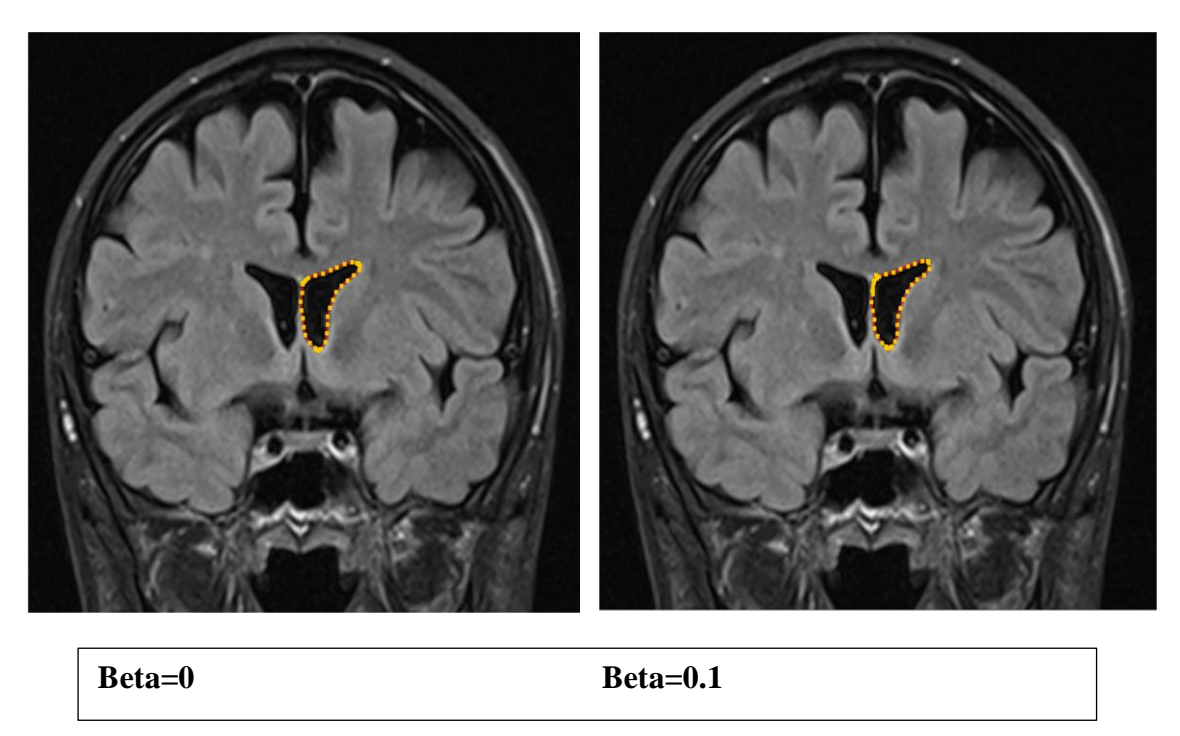

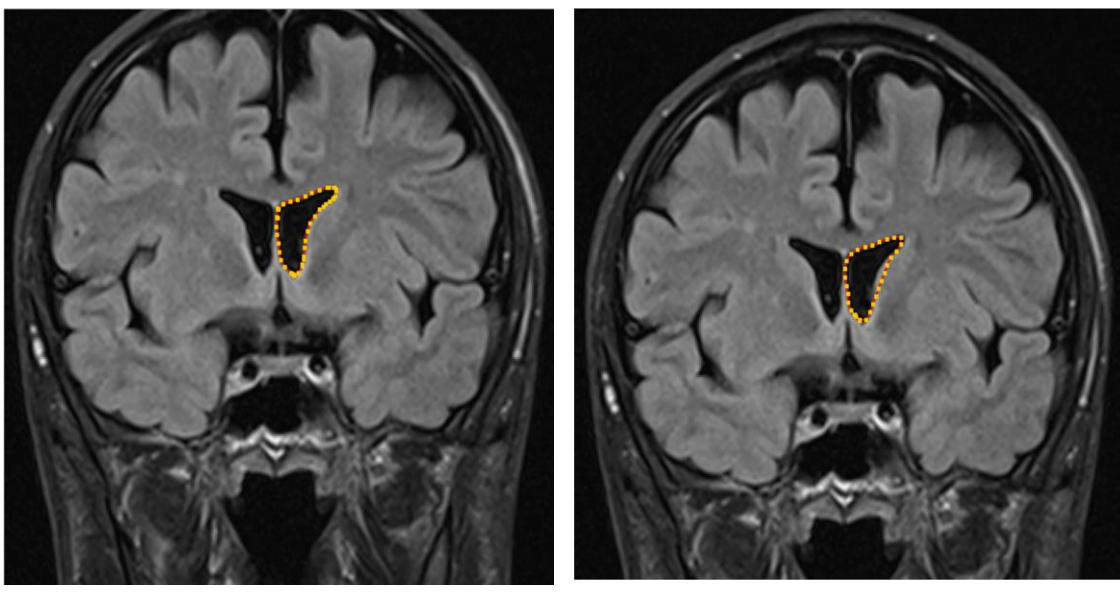

**Beta=0.3 Beta=2.5**

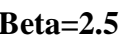

#### *Figure IV.8. Test sur la variation du coefficient de courbure*

On constate que les variations de la courbure influence sur la flexion contrôlée par la raideur du contour. Si le coefficient est grand, le snake se perturbe et se met à se développer hors zone et épouse une nouvelle forme qui n'est pas cohérente avec la forme souhaitée. Par contre un petit coefficient met en évidence les points de courbure.

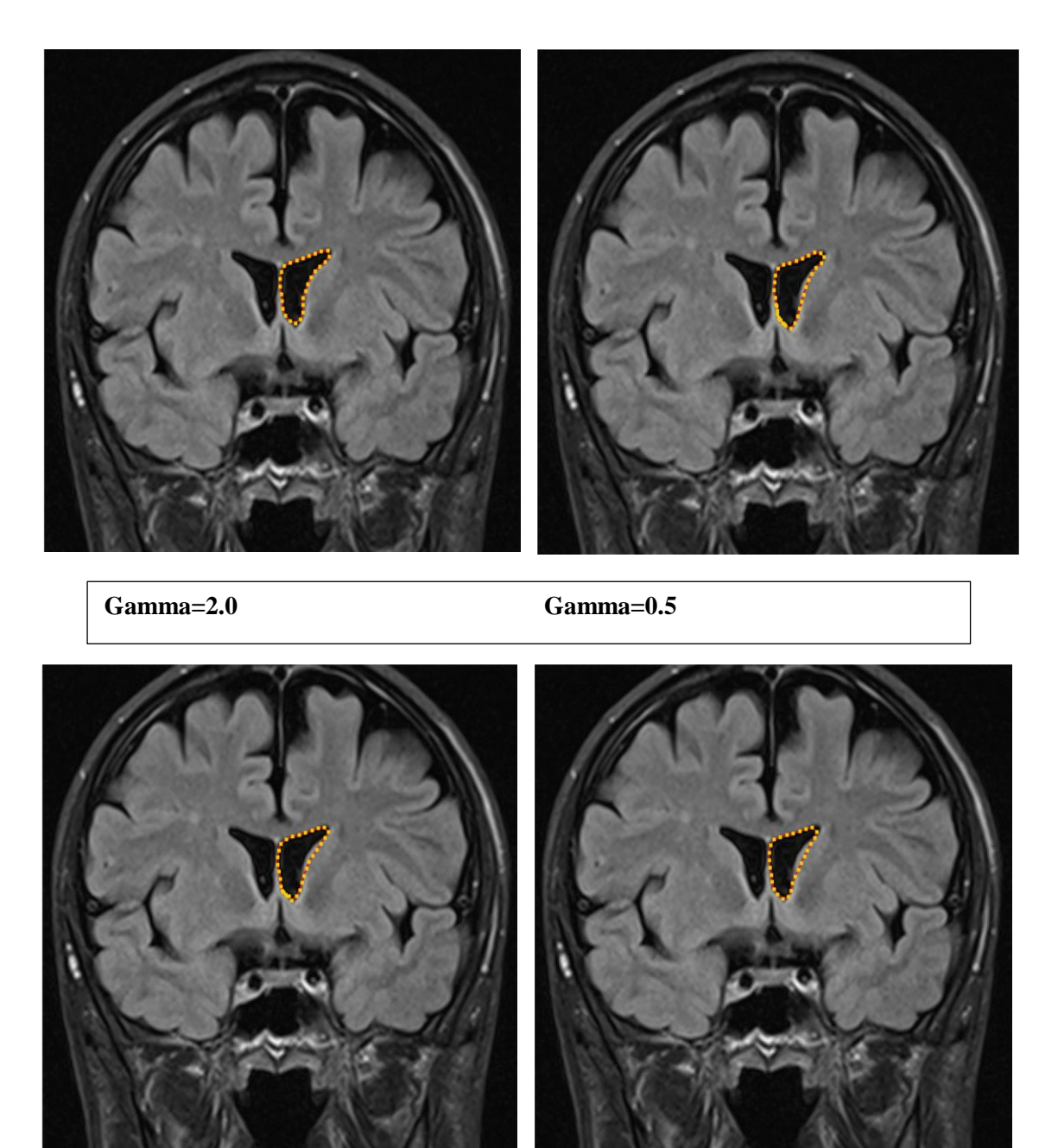

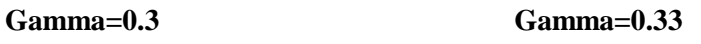

#### *Figure IV.9. Test sur la variation du coefficient gradient*

Un petit coefficient de gradient influence sur le Snake et très sensible à la variation de borne inferieure telle que les images le montrent (entre 0.3 et 0.33 une différence de 0.03 conduit le snake à un comportement différent).

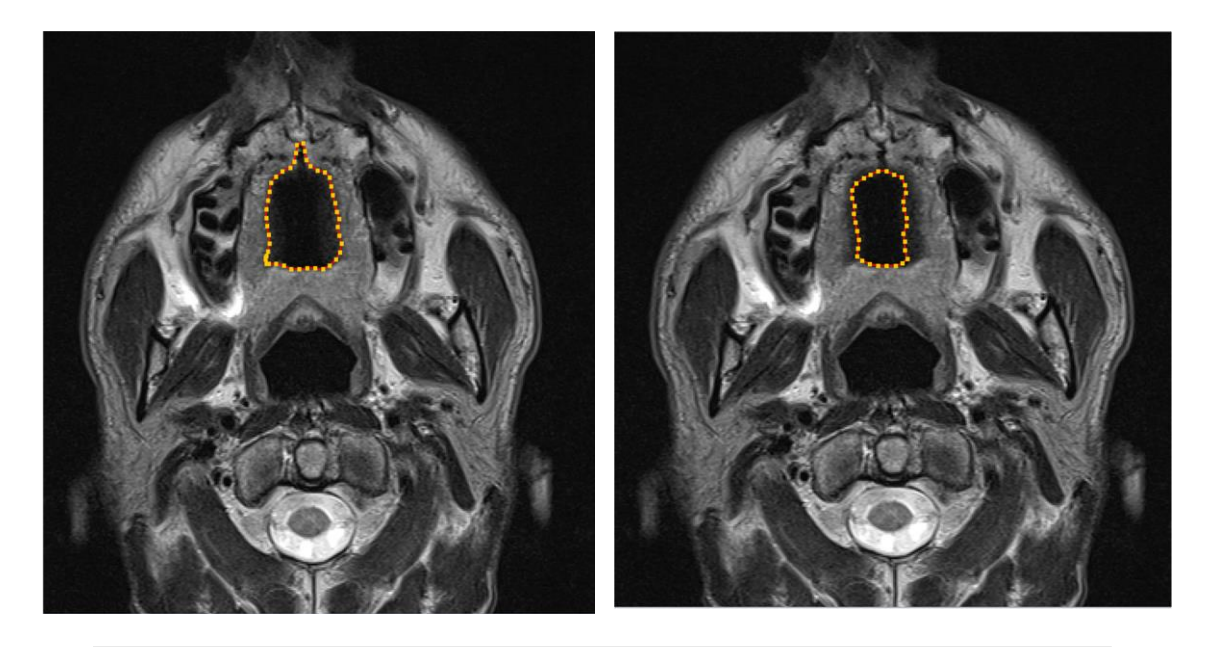

**Niveau de gris = 4 Niveau de gris = 8**

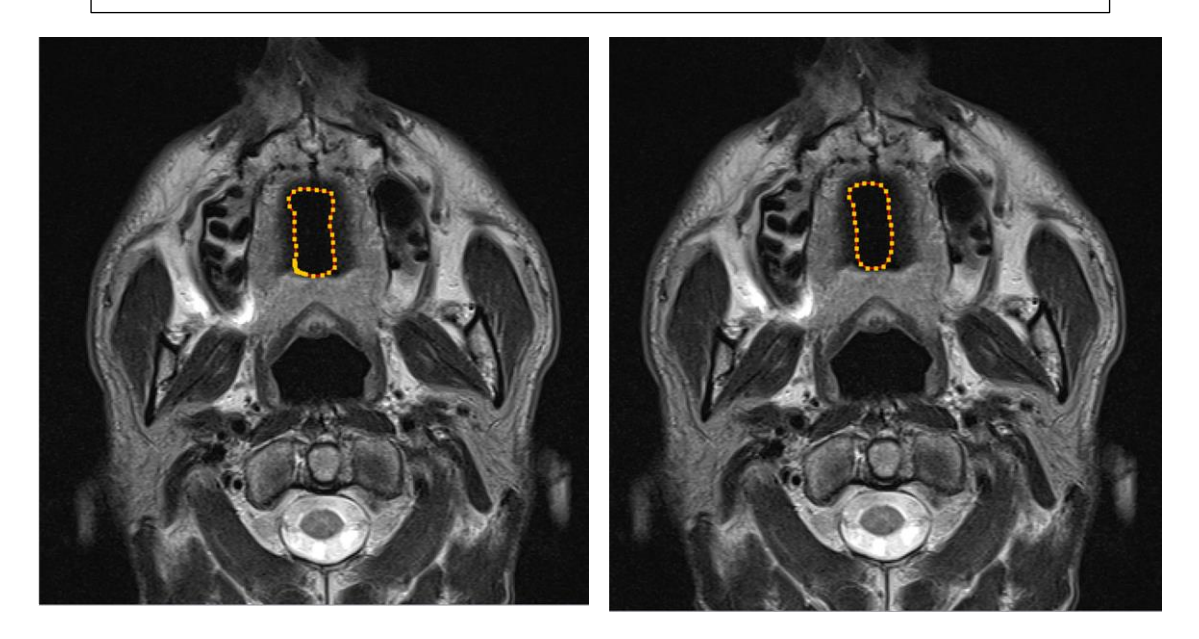

## Niveau de gris = 12 Niveau de gris = 16

## *Figure IV.10. Test sur la variation du niveau de gris*

Le snake se forme en fonction du niveau de gris de la zone.

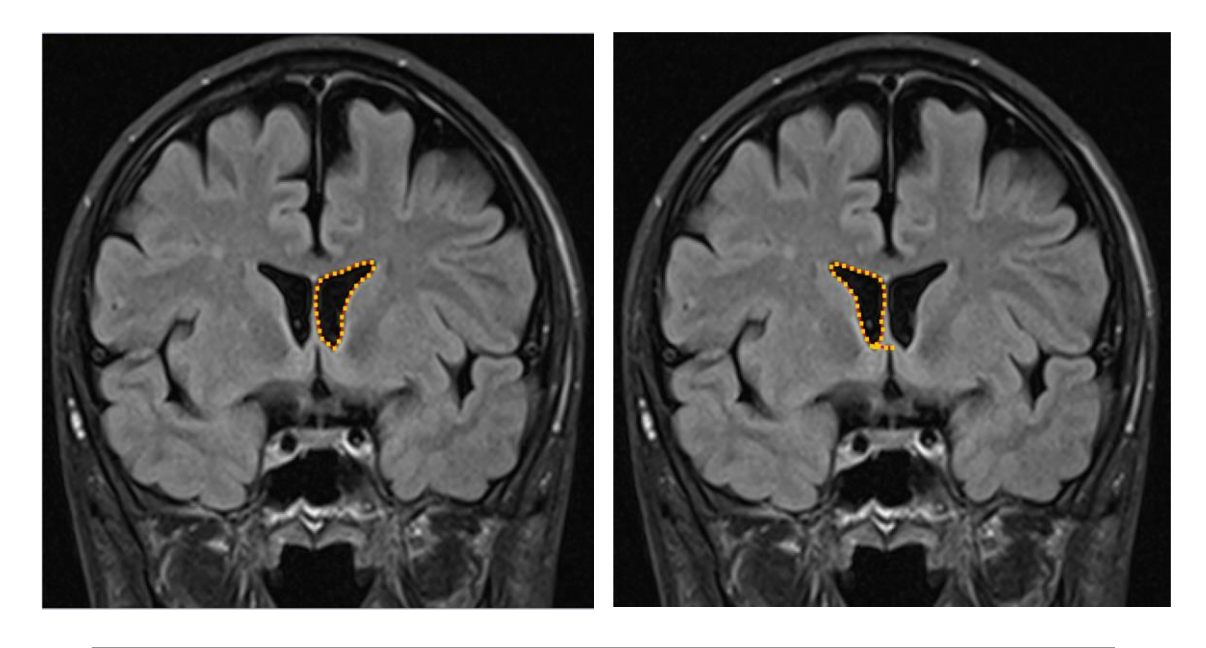

**Nombre d'itérations = 900 Nombre d'itérations = 450**

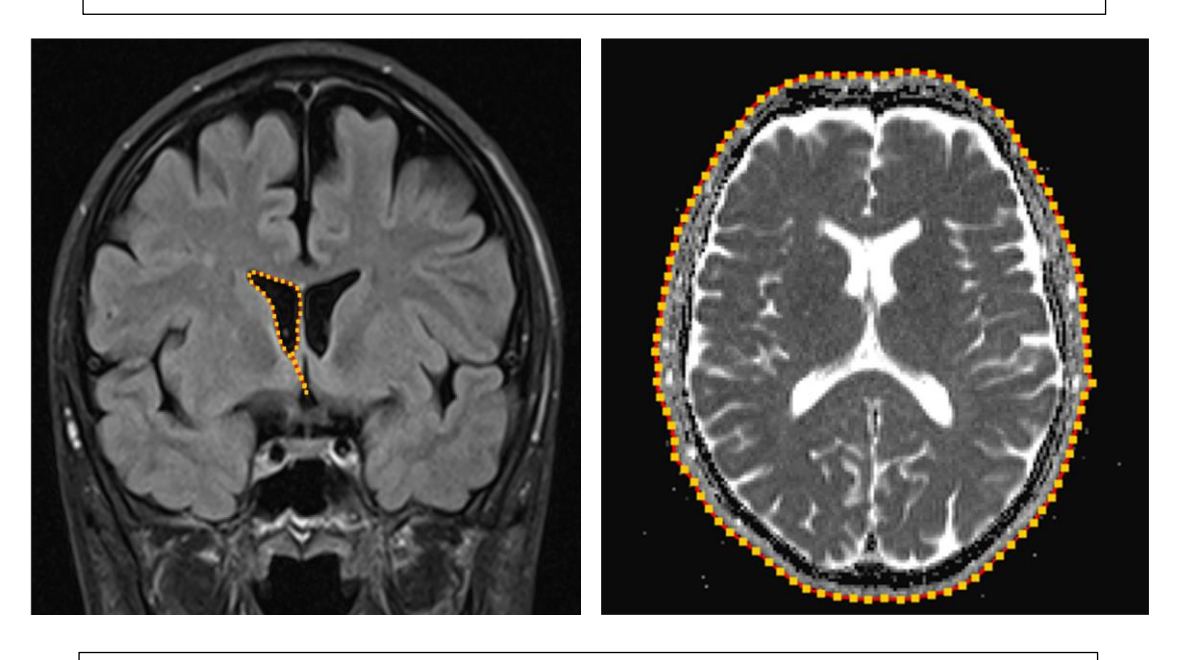

**Nombre d'itérations = 400 Nombre d'itérations = 100**

*Figure IV.11. Test sur la variation du nombre d'itérations*

Plus le contour à trouver est compliqué, plus le contour actif nécessitera d'itérations.

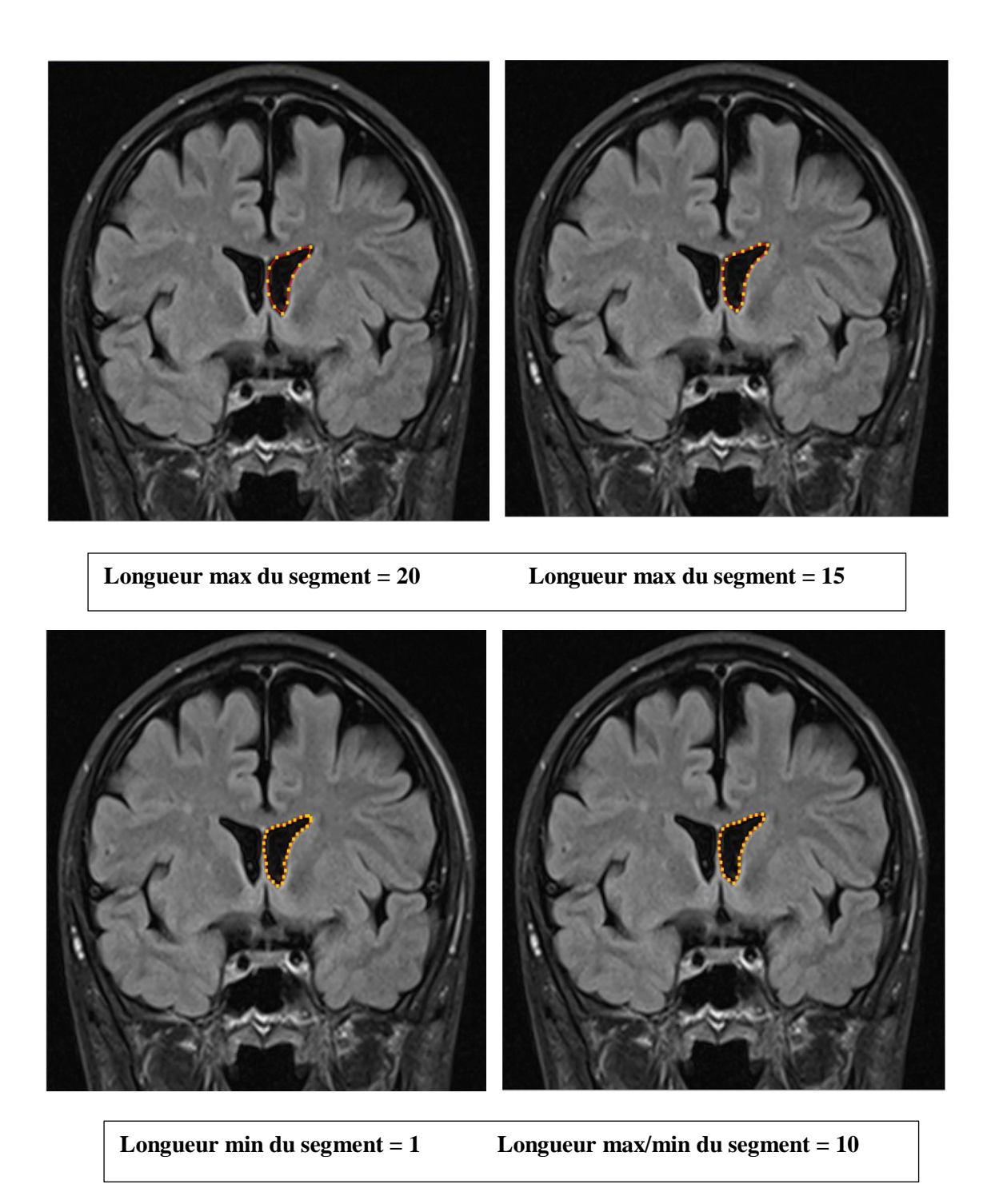

*Figure IV.12. Test sur la variation du coefficient longueur du segment*

Les points du Snake suivent la longueur minimum et maximum du snake telle que si la longueur maximum égale la longueur minimum les points se partitionne (positionne) de façon équidistante entre eux.

## **Conclusion**

En appliquant l'algorithme de segmentation par contours actifs sur des images médicales cérébrales à résonnance magnétique nous parvenons à obtenir des résultats intéressants surtout l'extraction du contour qui aide au diagnostic. Ce modèle consiste à initialiser une courbe et la faire évoluer de façon à minimiser l'énergie. Ce processus est relatif aux paramètres d'élasticité et de rigidité du contour et aux paramètres testés ci-dessus qui montrent que les énergies internes gèrent la cohérence de la courbe et les énergies externes prennent en compte les caractéristiques de l'image.

# *Conclusion Générale*

## *Conclusion générale*

L'imagerie médicale joue un rôle de plus en plus important dans le diagnostic et le traitement de la maladie, bien que les dispositifs d'imagerie modernes offrent des vues exceptionnelles sur l'anatomie interne. Ce travail de recherche vise à étudier une méthode de segmentation des données fournies par les images IRM cérébrales à savoir la segmentation par contour actif.

Nous nous sommes intéressées aux contours actifs, nousles avonsreplacés dans le cadre du traitement d'images et particulièrement parmi les méthodes de segmentation. Nous avons présenté la classification classique de segmentation à savoir l'approche contour et l'approche région. Les contours actifs, les *snakes* qui font l'objet de recherche depuis plus de vingt-cinq ans, présentent des variantes quidérivent de toutes ces approches.

Nousnoussommesrésolumentsituées dans une approche contour et nous avons présenté les implémentations les plus connues, variationnelles, par programmation dynamique. Il s'agit, dans tous les cas, de la minimisation d'une somme d'énergies diverses.

Des résultats de contours, obtenus sur des images médicales IRM cérébrales ont été présentés et avec un jeu de réglages des différents coefficients de pondération. L'usage le plus répandu consiste en un réglage par essai- erreur et visualisation. Dans l'optique de fournir un outil à des utilisateurs non informaticiens, des chirurgiens par exemple, nous avons pensé souhaitable d'automatiser un maximum de phases de traitement. Cette phase fastidieuse de réglage peut être un frein au développement de la méthode. Nous avons montré qu'en utilisant un plan d'expérience, il est possible, avec un nombre minimum d'expériences, de déterminer un jeu de paramètres.

Ces constatations ouvrent donc des perspectives de nouvelles recherches. Des recherches d'évaluation mathématique de ces paramètres peuvent être entreprises ; elles devraient approfondir ce qui a déjà été abordé autour du modèle variationnel.

Dans un contexte plus général de l'aide au diagnostic médical, nous pouvons songer à étendre la méthode que nous proposons à d'autres problématiques telles que la détection et le suivi des cancers par les images IRM. Nous serons toutefois confrontées à des difficultés lors de la phase d'apprentissage, les zones tumorales recherchées étant souvent peu étendues par rapport au volume total de données.

En effet, pouvoir extraire une pathologie en volume de l'ensemble du cerveau est plus intéressant pour le diagnostic médical et pour la chirurgie. De ce point, on peut essayer de traiter chaque coupe et extraire la surface de la pathologie de chacune d'elle, pour ensuite faire une reconstruction en 3D et avoir un volume de la pathologie.

Précis et reproductibles, les données quantitatives doivent être efficacement extraites afin de soutenir le spectre de recherches biomédicales et les activités cliniques, du diagnostic, à la radiothérapie, jusqu'à la chirurgie.

**[1]** :M. Bergounioux – Méthode mathématiques pour le Traitement d'image, (cours master université paris6, 2009).

**[2]** :M. Andre, Introduction aux techniques de traitement d'images, Eyrolles 1987.

**[3]**: A. Nakib, «Conception de métaheuristiques d'optimisation pour la segmentation d'images. Application à des images biomédicales » Thèse de doctorat, Université Paris, 12-val de marne, 2007.

**[6]:** S.L. Horowitz et T.Pavlidis, Picture segmentation by traversal algorithm, J. ACM, 23, 368- 388, 1976.

**[7]** :J. Rousselle, « Les contours actifs, une méthode de segmentation. Application à l'imagerie médicale ». Thèse de doctorat, Université de François Rabelais de Tours, Soutenue le 9 juillet 2003.

**[8]** : Kass, M., Witkin, A. et Terzopolos, D, Snakes : active contour models. Computer Vision, Graphics and Image Processing pp. 321–331. 1988.

**[9]:** Kass, m. Witkin, a. Terzopoulos, d. - Snakes: Active Contour Models, In Proceedings of the first International Conference on Computer Vision, juin 1987, p. 259-268.

**[10]**: P.Delmas, « Extraction des contours de lèvres d'un visage parlant par contours actifs ». Thèse de doctorat de l'Institut Polytechnique de Grenoble, spécialité : Signal - Image – Parole-Télécoms, 2000, 159 p. Disponible le 07/03/2001 sur : [http://cepax6.lis.inpg.fr/these/Th\\_Delmas.html.](http://cepax6.lis.inpg.fr/these/Th_Delmas.html)

**[11]**: J.P.Cocquerez, and S.Philipp, Analyse d'images et segmentation. Masson, 1995. (Coello, et al., 1995) Coello, C. A. C. et al., Multi objective design optimization of counterweight balancing of a robot arm using genetic algorithm. Seventh Int. Conf. on Tools with Arti. Intelli. (TAI'95), pp. 20‐23, Novembre 5‐8, 1995, Herndon (USA).

**[12]**:I.Sobel, Neighborhood Coding of Binary Images for Fast Contour Following and General Binary Array Processing. Computer Graphics and Image Processing, n° 8, 1978, p. 127-135.

**[13]**: J.Rousselle et F.Nebel, « Amélioration des paramètres des contours actifs par une technique issue de la théorie de l'apprentissage ». Rapport de Stage. Université François Rabelais Institut de Tours. Promotion 2002-2004.

**[14]:** K. Tadjerouni. Cours de Télédétection ; Centre National des Technologies Spatiales, Option petites échelles 2001 / 2002

**[15]**: N.P.Tiilikainen, "A Comparative Study of Active Contour Snakes", Rapport, Université de Copenhague , 2007.

**[16]**: D. Williams et M. Shah, "A fast algorithm for active contour and curvature estimation. Computer vision graphic image process: Image understanding ", vol. 55, n°1, pp 14-26, 1992.

**[17]** : K Nawres, M Amel, Hamrouni K, Segmentation d'images par contours actifs : Application à la détection du ventricule gauche dans les images de scintigraphie cardiaque. Available from:  $\blacksquare$ https://www.researchgate.net/publication/255643155 Segmentation  $d\frac{627}{\text{images}}$  par conto [urs\\_actifs\\_Application\\_a\\_la\\_detection\\_du\\_ventricule\\_gauche\\_dans\\_les\\_images\\_de\\_scintigra](https://www.researchgate.net/publication/255643155_Segmentation_d%27images_par_contours_actifs_Application_a_la_detection_du_ventricule_gauche_dans_les_images_de_scintigraphie_cardiaque) [phie\\_cardiaque](https://www.researchgate.net/publication/255643155_Segmentation_d%27images_par_contours_actifs_Application_a_la_detection_du_ventricule_gauche_dans_les_images_de_scintigraphie_cardiaque) [accessed Jun 4, 2017].

**[18]** : M.H.Bendaoud, «Développement des méthodes d'extraction de contours sur les images à niveaux de gris » Thèse de doctorat, Université des Science et de la Technologie d'Oran, Mohamed Boudiaf, 2017.

**[19]** : H. Kadri, «Detection de formes océanographiques à partir des images satellites NOAA AVHRR » Thèse de magister, Université des Science et de la Technologie d'Oran, Mohamed Boudiaf, 2010, Laboratoire d'Analyse et d'Application des Rayonnements (LAAR).

**[19]** : M.Hernandez, A. R.Figueroa, H.V. - Eels: Electric Snakes. Computacion y Sistemas, vol. 2, n° 2-3, p. 87-94, 1999.

Disponible le 05/08/2002 sur : [http://www.laas.fr/~amarin/publis.html.](http://www.laas.fr/~amarin/publis.html)

**[20]** : A. Amini, A.A.Tehrani,S. and Weytmouth T.E. - Using Dynamic Programming for Minimizing the Energy of Active Contoursin the Pres- ence of Hard Constraints, 2nd Int. Conf. Comput. Vision, décembre 1988, Tampa, FL, USA, p. 95-99.

**[21]** : Caselles, V. Catié, F. Coll, T.Dibos, F. - A geometric model for active contours in image processing. Numerische Mathematik, n° 66, 1993, p. 1-31.

**[22]** : Caselles, V. Kimmel, R. Sapiro, G. - Geodesic Active Contours. Fifth International Conf on Computer Vision (ICCV'95), Cambridge, MA, USA, juin, 1995, p. 694-699.

Disponible le 05/12/2002 sur : [http://www.iua.upf.es/~vcaselles/papers\\_v/ICCV\\_GAC.pdf.](http://www.iua.upf.es/~vcaselles/papers_v/ICCV_GAC.pdf)

**[23]** : Caselles, V. Kimmel, R. Sapiro, G.**-** Geodesic Active Contours. International Journal of Computer Vision, vol. 1, n° 22, 1997, p. 61-79.

**[24]** : Malladi, R. Sethian, J.A. Vemuri, B.C. - Shape Modeling with Front Propagation: A Level Set Approach. IEEE T. Patt. Anal. Mach. Intell., vol. 17(2), 1995, p. 158-175. Disponible le 28/12/2001 sur : [http://citeseer.nj.nec.com/malladi95shape.html.](http://citeseer.nj.nec.com/malladi95shape.html)

**[25]** : Sethian, J.A. Vemuri **,** Level Set Methods: Evolving Interfaces in Geometry, Fluid Mechanics, Computer Vision and Materials Sciences, Cambridge University Press, 1996-1999.

**[27]** : D.Terzopoulos, R. Szeliski. "Tracking with Kalman Snakes" in "ActiveVision", The MIT Press, 1992.

**[28]** : F. Bérard, "Vision par ordinateur pour la réalité augmentée: Application au bureau numérique". Rapport de DEA, E.N.S.I.M.A.G., Grenoble, 1994 Grenoble, juin 1994.

**[29]** : M.Hernandez, A. R.Figueroa, H.V. - Eels: Electric Snakes. Computacion y Sistemas, vol. 2, n° 2-3, p. 87-94, 1999.

Disponible le 05/08/2002 sur : [http://www.laas.fr/~amarin/publis.html.](http://www.laas.fr/~amarin/publis.html)

**[30]** : D.J. Burr, "Elastic Matching of Line Drawings". IEEE Trans. on Pattern Analysis and Machine Intelligence (PAMI), vol. 3, n° 6, novembre 1981, p. 708-713.

**[31]** : S. Osher, J.A. Sethian, "Fronts propagating with curvature-dependant speed: Algorithms based on Hamilton-Jacobi formulations", Journal of Computational Physics, vol. 79 (1), pp. 12- 49, 1988.

**[32**]:: Jain,A. Fundamentals of Digital Image Processing, PrenticeHall,1989.

**[33]** : R.Bier, "PACS et Télé-radiologie ", Association des radiologistes de Québec 2000.

**[34]**: O.Ratib, R.Appel, JR.Scherrer, "Multimodality image file format for Pacs and teleradiology", 1990.

**[35]** : G. P. Dugas, "Segmentation d'IRM Cérébrale Multi-Séquence et Application à la Sclérose en Plaques", PHD Thèse Ecole des Mines de paris 2006.

**[36]** : H. Laguel, "Déploiement sur une plate-forme de visualisation d'un algorithme coopératif pour la segmentation d'images IRM autour d'un système multi-agent", Thèse master, Université des sciences et de la technologie Houari Boumediene, USTHB, 2010.

**[37]** [http://www.kolor.com/wiki-fr/Dynamique\\_d%27une\\_image](http://www.kolor.com/wiki-fr/Dynamique_d%27une_image) (dynamique)

**[38]** [http://xphilipp.developpez.com/articles/filtres/?page=page\\_3](http://xphilipp.developpez.com/articles/filtres/?page=page_3)

**[39]**[http://www.univorleans.fr/mapmo/membres/louchet/teaching/timo/ben\\_hamadi/rapport\\_b](http://www.univorleans.fr/mapmo/membres/louchet/teaching/timo/ben_hamadi/rapport_benhamadi.pdf) [enhamadi.pdf](http://www.univorleans.fr/mapmo/membres/louchet/teaching/timo/ben_hamadi/rapport_benhamadi.pdf)

**[40]** perso.telecom-paristech.fr/~tupin/TDI/poly\_contours.pdf*, (*La détection des contours dans les images rédigé par Henri MAITRE).

**[41]**http://www.mon-club

elec.fr/pmwiki\_mon\_club\_elec/pmwiki.php?n=MAIN.OUTILSProcessingPrincipeConvolutio n

**[42]**http://www.tsi.enst.fr/pages/enseignement/ressources/mti/localisation\_et\_epaisseur3/inde x.html

**[43]** http://webcache.googleusercontent.com/search?q=cache:jMX\_JszYzl0J:ninebill.free.fr/E xtractionContours/actifs/snakes.html+algorithme+les+contour+actif+(snake)+kass&cd=1&hl =fr&ct=clnk&gl=fr

**[44]** http://www.cc.gatech.edu/classes/cs7322\_97\_spring/participants/irfan/lectures/lecture.0 6/snakes.html

**[45]**[http://patrick-bonnin.developpez.com/cours/vision/apprendre-bases-traitement](http://patrick-bonnin.developpez.com/cours/vision/apprendre-bases-traitement%20image/partie-5-segmentation-contour/#LI-A)  [image/partie-5-segmentation-contour/#LI-A](http://patrick-bonnin.developpez.com/cours/vision/apprendre-bases-traitement%20image/partie-5-segmentation-contour/#LI-A)

**[46]** http://medical.nema.org **(** [DICOM Homepage](http://dicom.nema.org/)**)**

**[47]** [http://eviewbox.sourceforge.net/JFR98/\(](http://eviewbox.sourceforge.net/JFR98/)Norme DICOM en Imagerie Médicale)

**[48]**[https://www.researchgate.net/publication/247272130\\_DICOM\\_le\\_standard\\_pour\\_l'image](https://www.researchgate.net/publication/247272130_DICOM_le_standard_pour_l) [rie\\_medicale \(DICOM, le standard pour l'imagerie](https://www.researchgate.net/publication/247272130_DICOM_le_standard_pour_l) médicale, J. Chabriais, B. Gibaud 2010)

**[49]** <https://www.creatis.insa-lyon.fr/~dsarrut/mybib/2004/rapportSeda2004.pdf> (Introduction à la norme DICOM et l'extension DICOM-RT, S. Seda, 14 septembre 2004)

**[50]** https://fr.scribd.com/document/242945780/UESIS2-PACS-JCD-pdf (Picture Archiving and Communication System (Dr Jean-Charles Dufour, LERTIM, Faculté de médecine Timone, Marseille)

**[51]** Application DicomViewer

#### **Le Standard DICOM**

#### **Introduction à DICOM**

Les croissantes évolutions des systèmes d'acquisition d'images, des systèmes d'archivage et d'information dans le cadre médical, ont produit dans les années 80 d'important besoin en connectivité et en interopérabilité des équipements médicaux. Afin d'aider à la manipulation et à la visualisation d'images, les professionnels du médical (notamment les radiologues) et les fabricants d'équipements médicaux ont développé dans un effort international commun le standard DICOM, Digital Imaging C0mmunication in Medicine . La norme a été créée par l'ACR (American College of Radiology) en association avec la NEMA (National Electrical Manufactures Association). Elle est régulièrement mise à jour par ces deux comités auxquels se sont joints d'autres comités d'experts internationaux tels le JRIA au japon, l'ANSI aux USA, le CENTC251 en europe.

La norme DICOM ne défnit pas qu'un simple format d'image, elle est plutôt étoffée. Elle définit des méthodes de connexion, de transfert et d'identification des données médicales. C'est à partir d'un Document de Conformité (Conformance Statement) émis par chacune des machines respectant cette norme qu'il est possible d'interconnecter des appareils. Elle garantie donc aux équipements de communiquer localement ou à distance à travers un média, tout en assurant la compatibilité des équipements.

Dans ce qui suit, nous allons tenter de cerner cette norme, le point important est la compréhension de l'organisation de ce document de conformité. Il implémente principalement des classes SOP (Service Object Pair) qui définissent des types de services à accomplir et les informations que les fichiers DICOM devront y contenir. Nous souhaitons comprendre comment la norme organise des informations assignées pour chaque image, afin qu'à terme nous sachions comment manipuler des fichiers DICOM sans le corrompre. Et de ce qui est des services rendus, la norme DICOM permet la communication des programmes utilisateurs situés sur des machines distinctes et interconnectées avec l'implémentation de protocoles de communication de niveau 7 (couche application du modèle OSI : Open System Interconnection). Il y inclut aussi des méthodes de stockages de données sur média (Media Storage Application Profles).

#### **Réalisation pratique de la connexion de 2 machines :**

Lorsqu'une entité applicative (un scanner) possède un Objet DICOM (une image à reproduire), si elle est en conformité DICOM pour utiliser classe de service d'impression (Service Class User of Printer), alors elle s'adresse à une Entité Applicative (le reprographe) qui fournit une classe de service d'impression correspondante (Service Class Provider for CT).

Il en résulte alors une phase de négociation pendant laquelle les machines se mettent d'accord sur le type de données à échanger et la façon dont elles vont les échanger (par exemple, pour un mot de deux octets, elles se mettent d'accord pour transmettre l'octet le plus significatif en premier). Ce phase permet d'établir le "*Presentation Context* ", la façon dont est échangée l'information (la *syntaxe de transfert*) est appelé Value Représentation (*VR*), si l'octet le plus significatif est transmis en premier, il s'agit d'une VR *Little Endian* dans le cas inverse on parle de VR *big endian.*

Les différentes syntaxes de transfert proposées par les Entités DICOM sont répertoriées dans les Documents de Conformité.

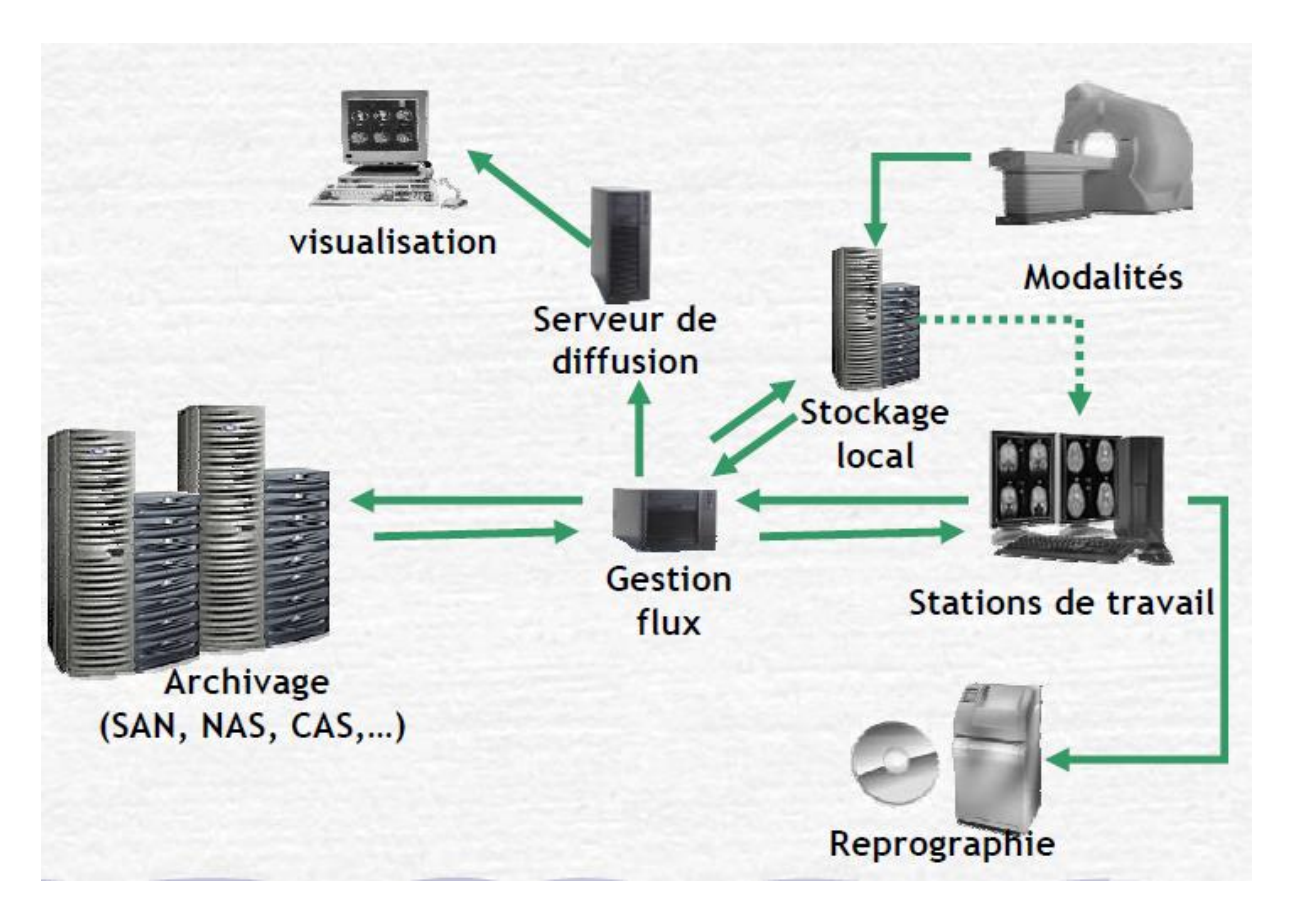

*Figure 1. Exemple d'architecture[50]*

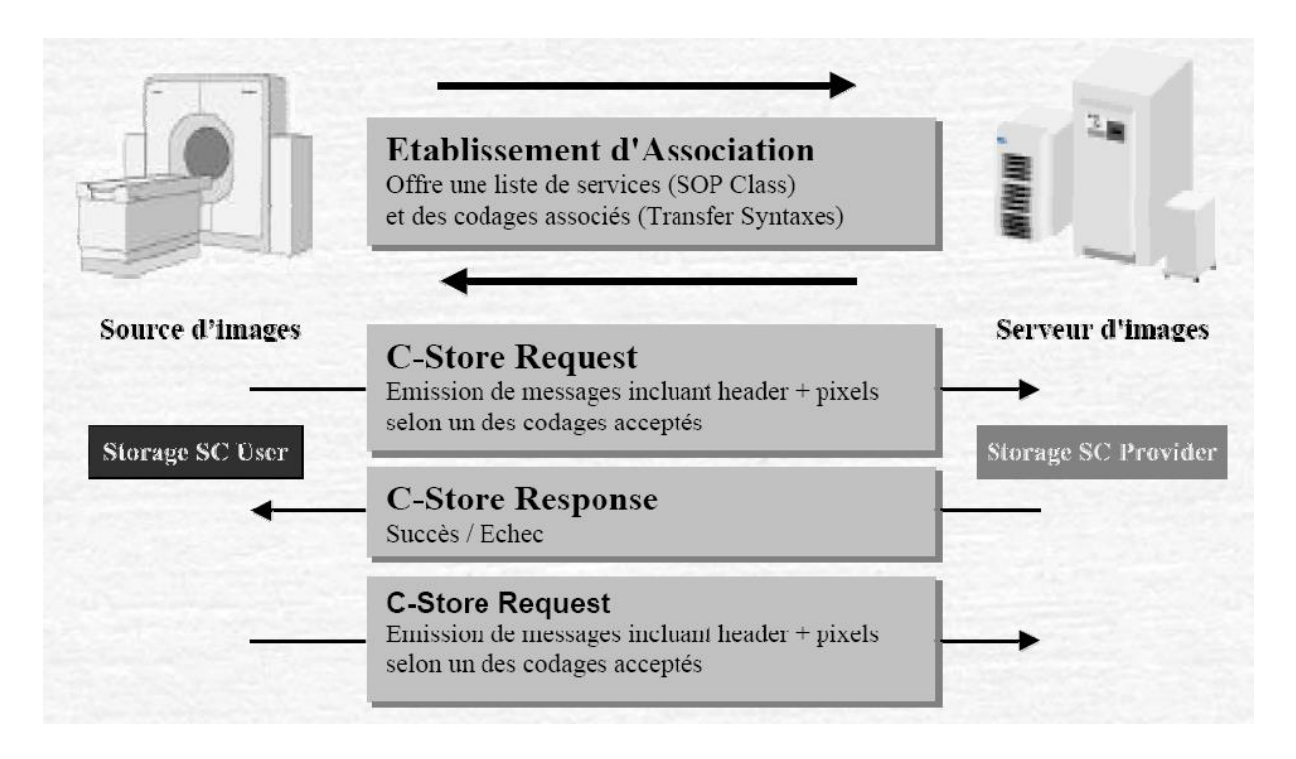

*Figure 2. Exemple de communication [50]*

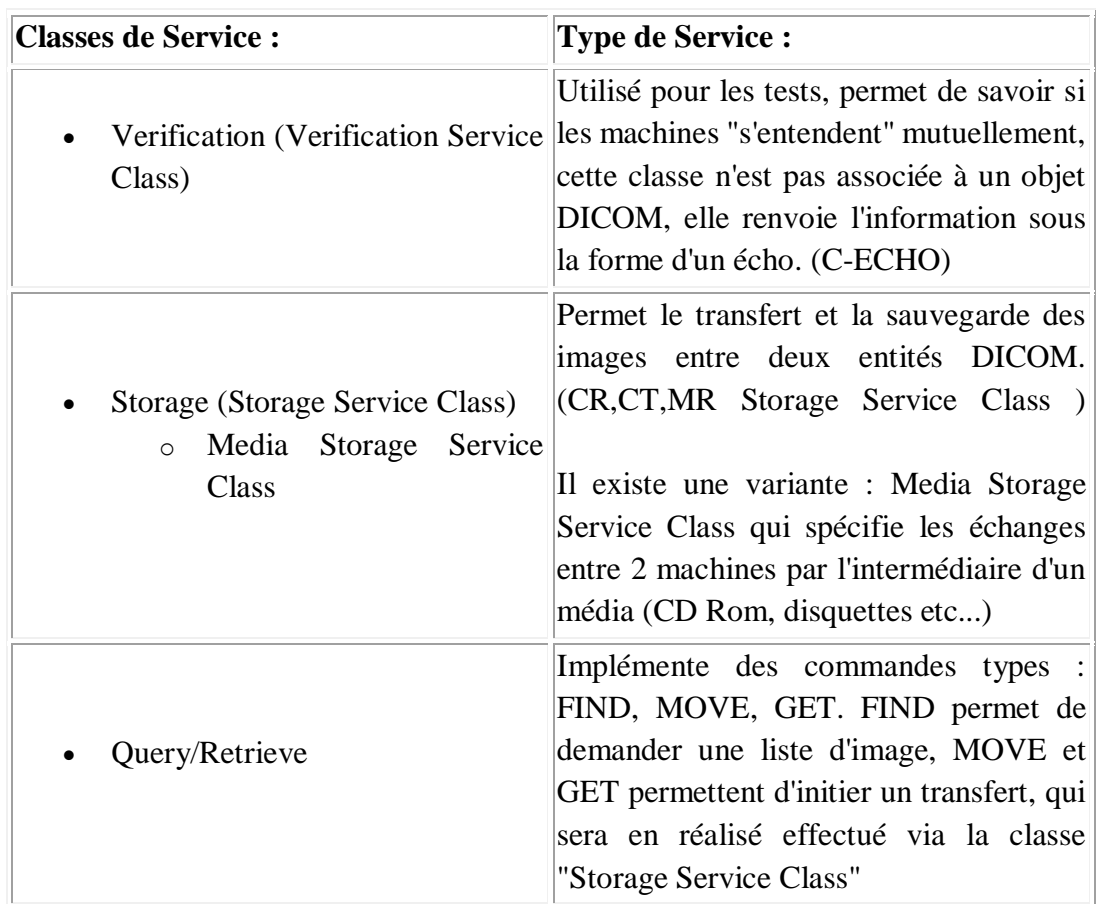

#### **Classes de Service actuellement disponibles dans la norme :**

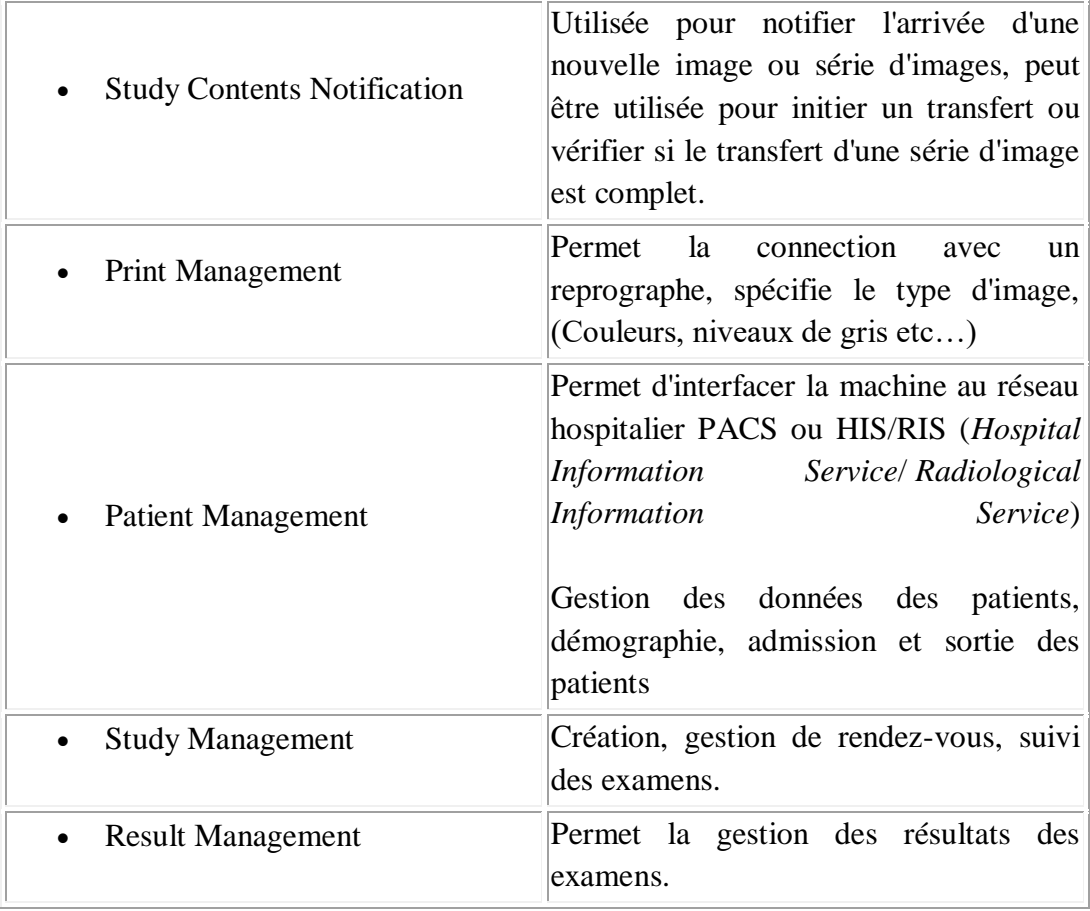

#### **Informations habituellement contenues dans un fichier DICOM :**

Un fichier DICOM comprends les données correspondantes aux pixels de l'image, habituellement ces données sont groupées à la fin du fichier DICOM, elles sont précédées par d'autres données techniques et démographiques.

#### **Organisation des données dans un fichier DICOM :**

L'organisation de l'information contenue dans les fichiers DICOM a été inspirée par la sauvegarde des données sur des bandes magnétiques. L'information est organisée sous une forme séquentielle.

Chaque information élémentaire est constituée de 3 champs de données. Le premier champs est codé sur 8 octets, il s'agit d'une "balise" ou "tag", répertoriée dans le dictionnaire DICOM, qui indique le type d'information qui va suivre. Le deuxième champs de 8 octets indique la longueur de l'information contenue dans le 3ème champs, jusqu' à la balise suivante.

#### **Ainsi une information élémentaire est formée par 3 champs de données successifs :**

1. Premier champs: 8 octets : correspondant aux balises du dictionnaire (exemple âge du patient : 0x0010 1010 en hexadécimal)

- 2. Deuxième champs : 8 octets correspondants la longueur en octet du champ suivant (exemple âge codé sur 2 octets : 0x0000 0002)
- 3. Troisième champs de longueur variable, déterminé par le champ précédant correspondant à l'information identifiée par les premiers champs.

#### **Exemple : Codage de l'identification du patient :**

Si on rencontre dans un flux de données DICOM les éléments suivants en hexadécimal:

00 10 00 20 00 00 00 0A 4A 6F 68 6E 5E 48 65 6E 72 79

Ce flux se décompose ainsi :

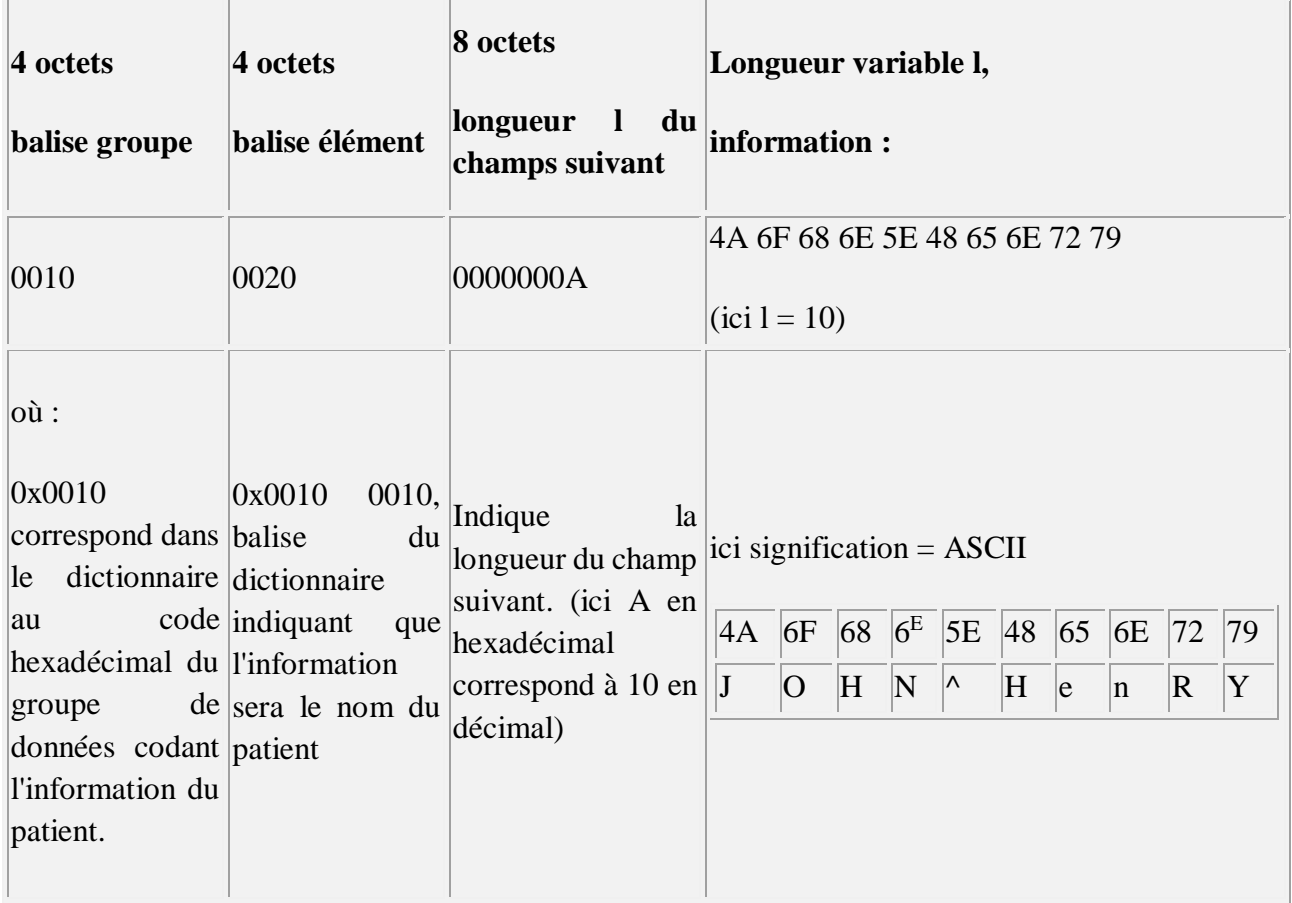

Ces informations se succèdent à la suite les unes des autres dans un ordre de balises croissant, il est ainsi possible d'ignorer certaines informations contenues dans des champs d'information et de passer à la balise suivante, ce qui permet de " sauter " une balise dont on ne connaît pas la signification.

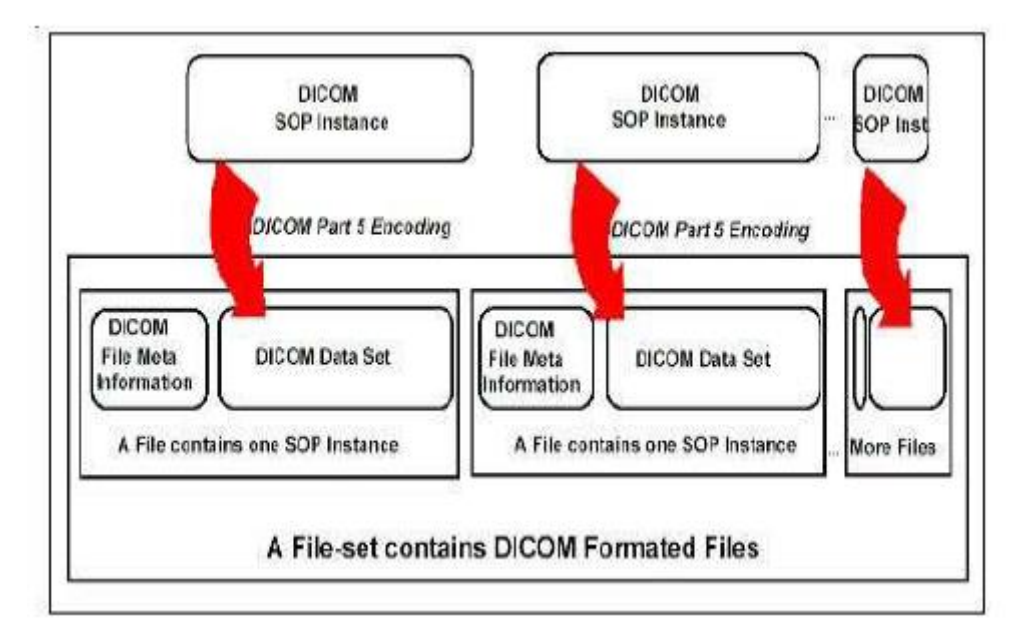

*Figure 3 : Ensemble de fichiers DICOM*

#### **Organisation du Flux de Données :**

On trouve ainsi les données suivantes dans le flux DICOM

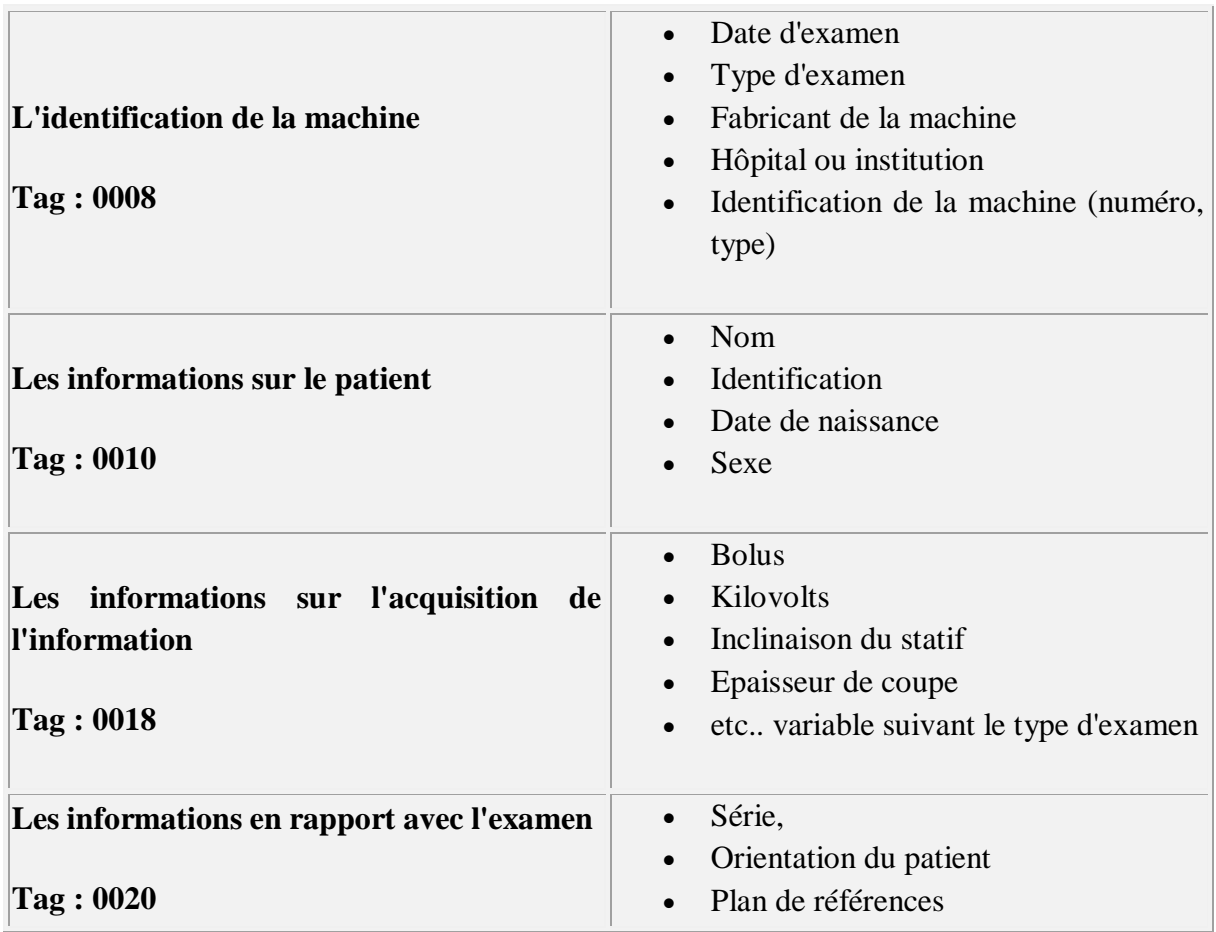

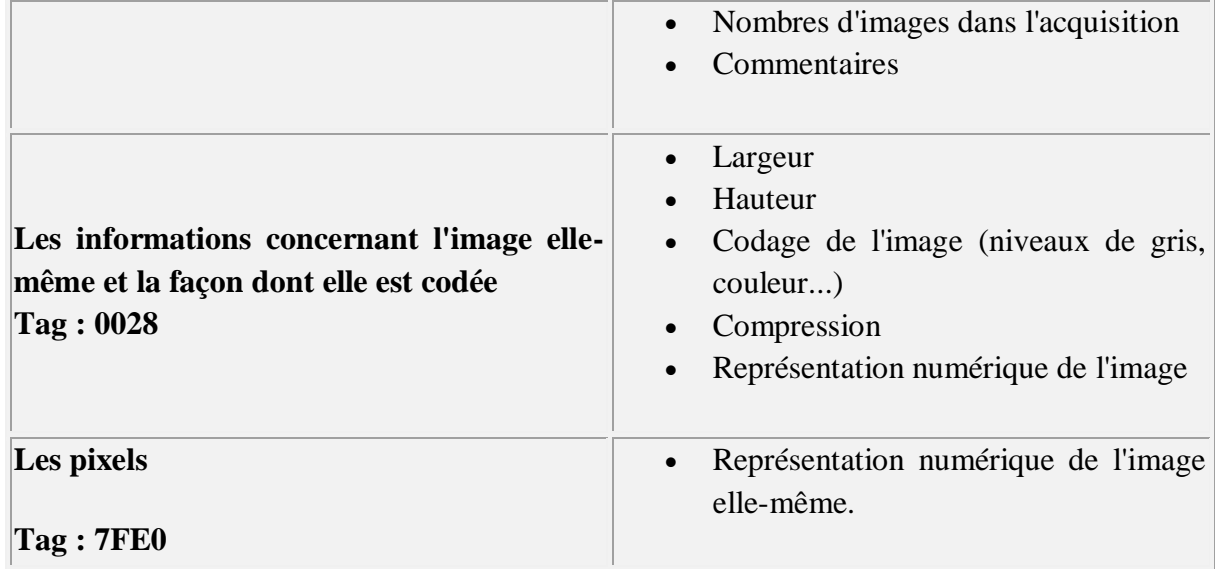

#### **DICOM exemple :**

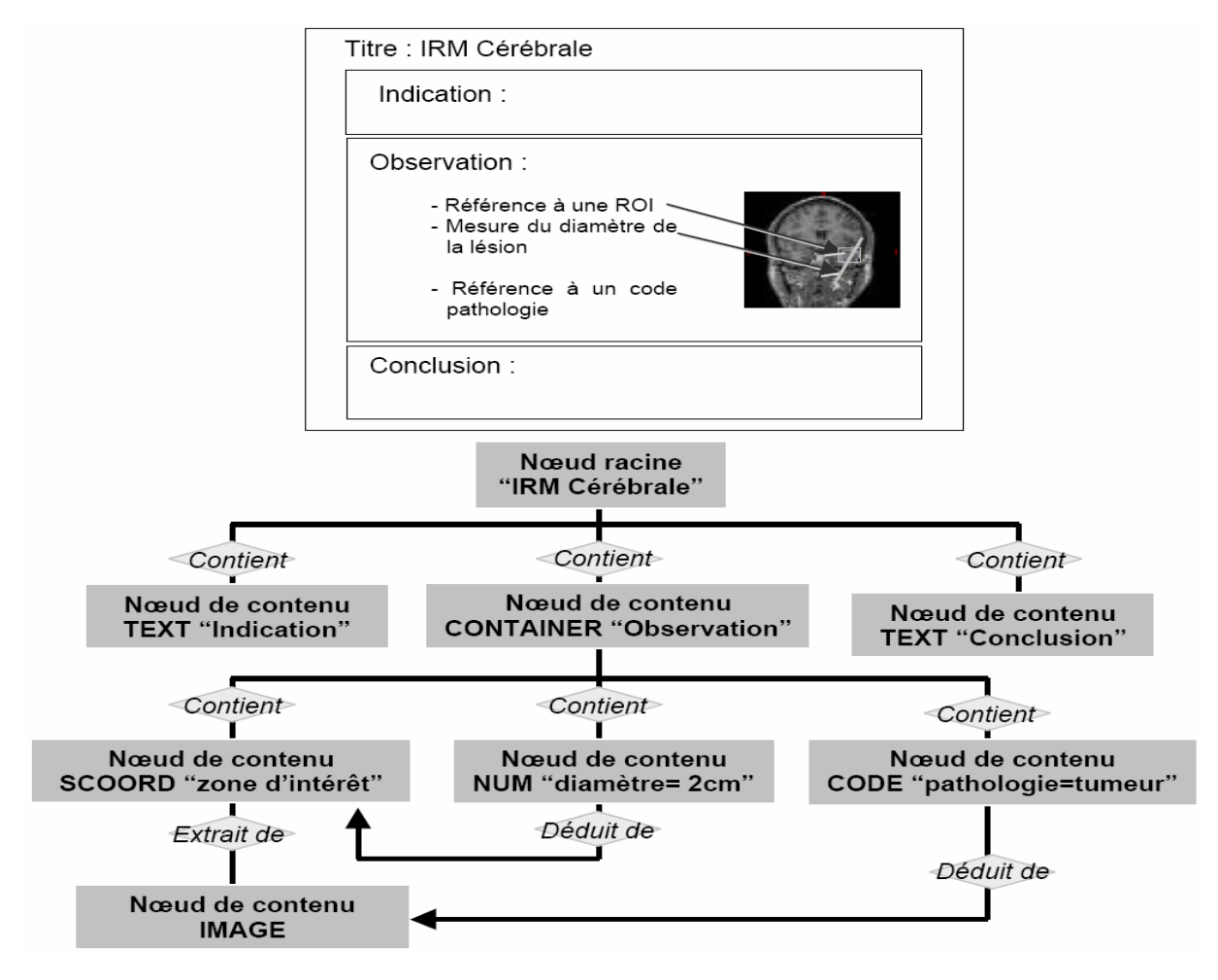

*Figure 4 : Structure hiérarchique [50]*

#### **Manipulation des fichiers DICOM**

#### **Une norme orientée objet, un langage spécifique souvent difficile à comprendre:**

La norme DICOM est orientée objet, cela signifie que chaque objet DICOM (le plus souvent une image) contient à la fois les informations(le nom du patient, les pixels de l'image...) et les méthodes (ou fonctions) que doit subir cette information.

Exemple :

- information : une image IRM ou scanner ..., en langage DICOM: *Information Object***.**
- méthodes : à imprimer et/ou à sauvegarder, en DICOM un *Service*.

Le traitement DICOM d'une information consiste à apparier un objet DICOM (par exemple une image) à une fonction spécifique ou *Service* à appliquer à cet objet (imprimer, sauvegarder,etc..).

Ainsi la combinaison d'un " Information Object " (u par exemple une image) avec un "Service" (par exemple l'impression de cette image) est appelée : *Service/Object Pair* ou *SOP*.

**Information Object + Service Class = Service /Object Pair ou SOP**

ou encore, par exemple :

**Une Image + Son Impression = Un service DICOM**

Cette parité Information/Service est l'élément principal de la conformité à la norme. Une machine en conformité à la norme doit gérer au minimum une classe de parité Service/Objet et pas seulement émettre ou recueillir des fichiers d'images à la norme DICOM.

Pour se conformer à une Classe de Parité Objet/Service (SOP Class) une machine (ou toute entité applicative DICOM, *Application Entity AE*) doit pouvoir gérer un type particulier d'image et réaliser un type spécifique de traitement (ou service) correspondant à la définition de cette Classe de Parité, DICOM définit toutes les classes de parités possibles.

Par ailleurs la Classe de Parité Objet/Service doit spécifier si le service DICOM est employé en tant qu'utilisateur (*Service Class User ou SCU*) ou en tant que fournisseur (*Service Class Provider SCP*). Exemple : Un scanner *utilise* le service que lui *fournit* le reprographe, le scanner est alors doté d'une Classe de Service Utilisateur SCU pour reprographe, le reprographe de son côté est doté d'une Classe de Service Fournisseur, SCP pour le scanner.

Un autre exemple :

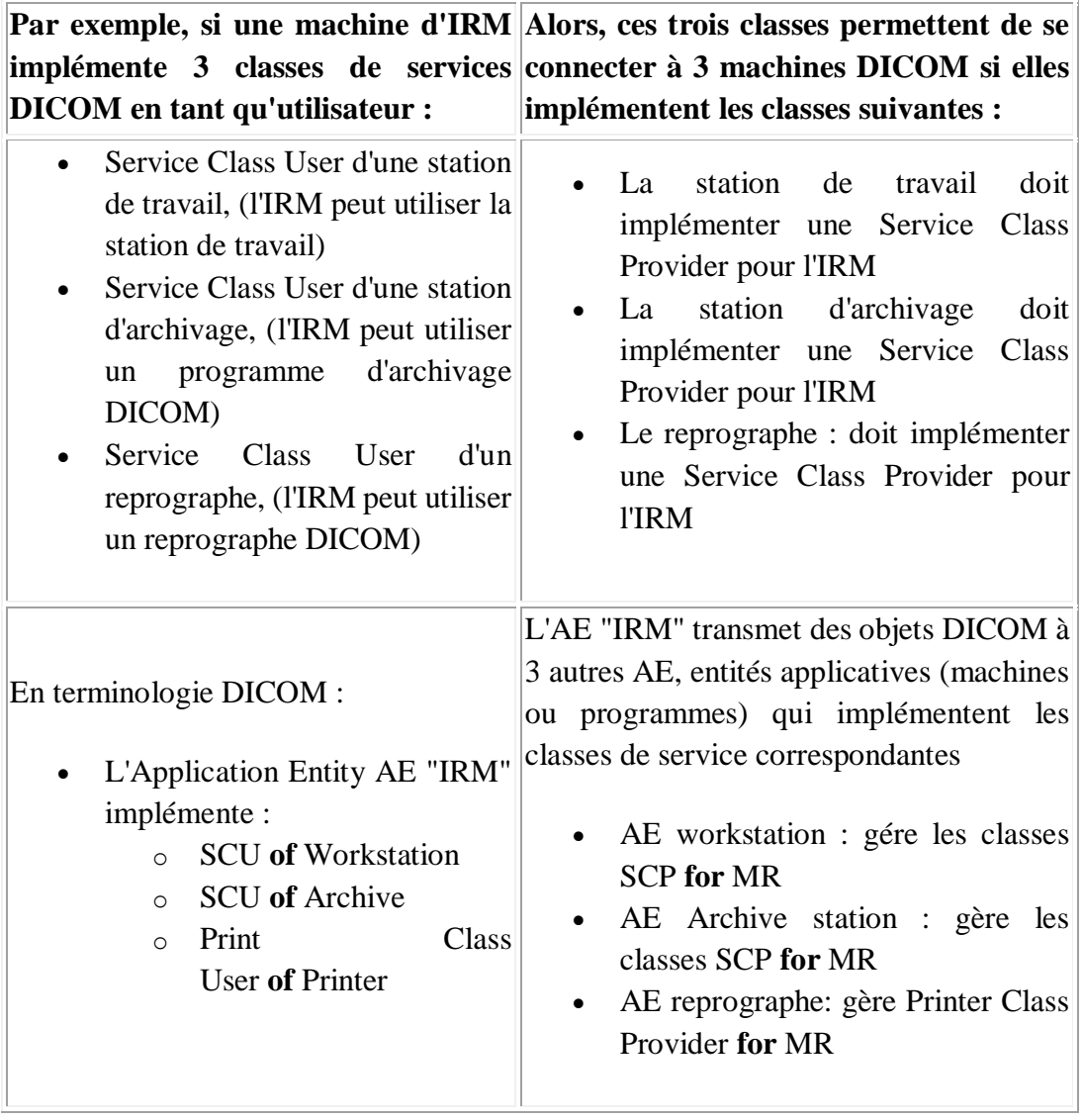

DICOM est un standard extensif qui découle d'un besoin pressant de normalisation des données en vue de la diversification grandissante des équipements médicaux. Il réalise de nombreux services sur les fichiers de données médicales.

A partir d'une classe SOP, un ensemble de module y est affecté. Et chaque module présente une liste d'attributs à définir en fonction des besoins. Ceux-ci constituent des fichiers DICOM. C'est dans l'entête que se trouve toutes les informations relative à l'environnement d'obtention des images : méta informations, patient, acquisition, image, et d'autres informations.